Alla mia famiglia a tutti i miei parenti e a tutti gli amici

Universita degli studi di Padova ` Facoltà di Ingegneria Corso di Laurea in Ingegneria Elettrica

Tesi di laurea

### CONFRONTO DELLE PRESTAZIONI DI MOTORI SPM CON DIVERSI MAGNETI PERMANENTI

Relatore: Ch.mo prof. Nicola Bianchi Dipartimento di Ingegneria Elettrica

> Laureando: GIORGIO PELLIZZARO 626434/IT

Anno Accademico 2011/2012

# Indice

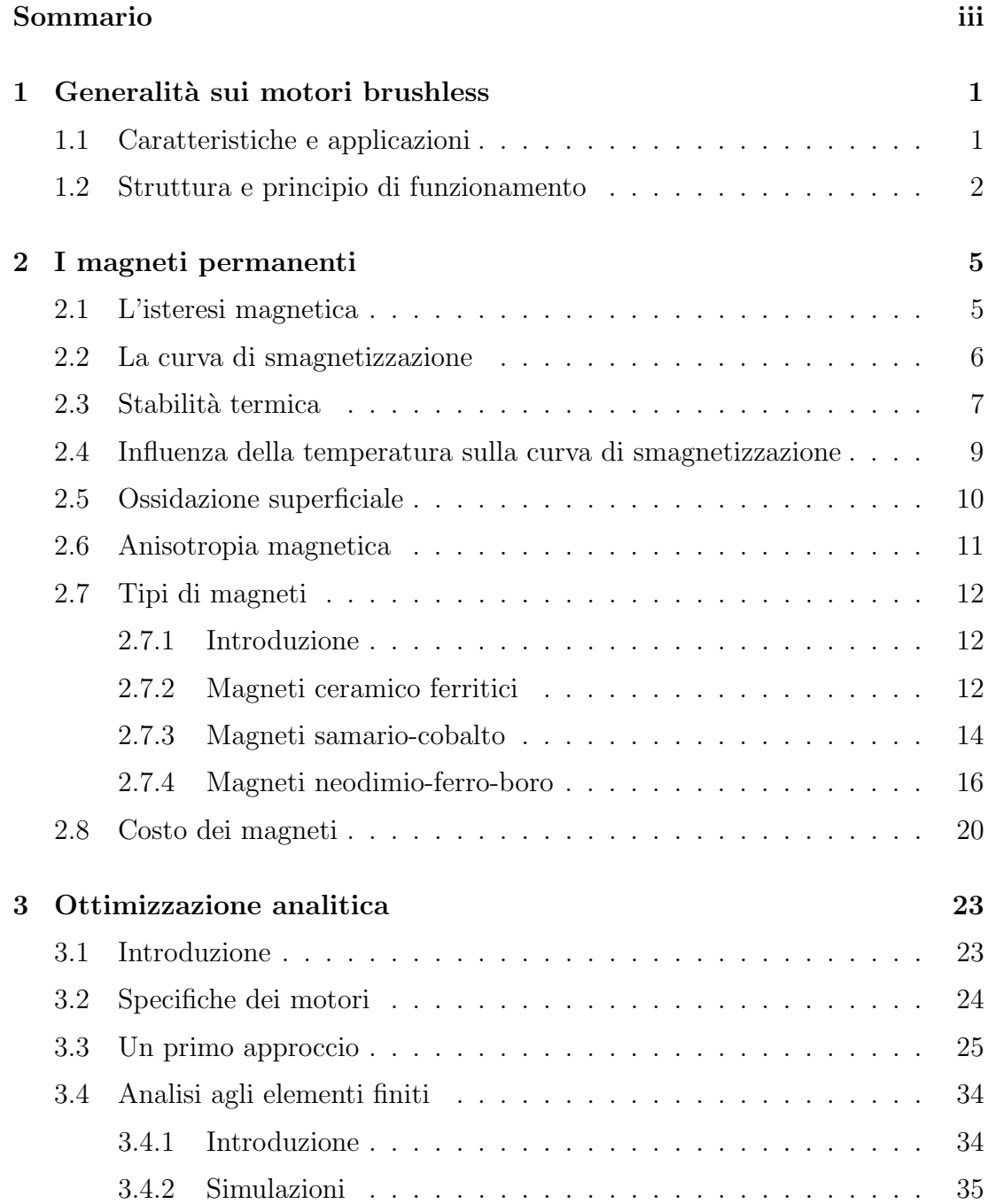

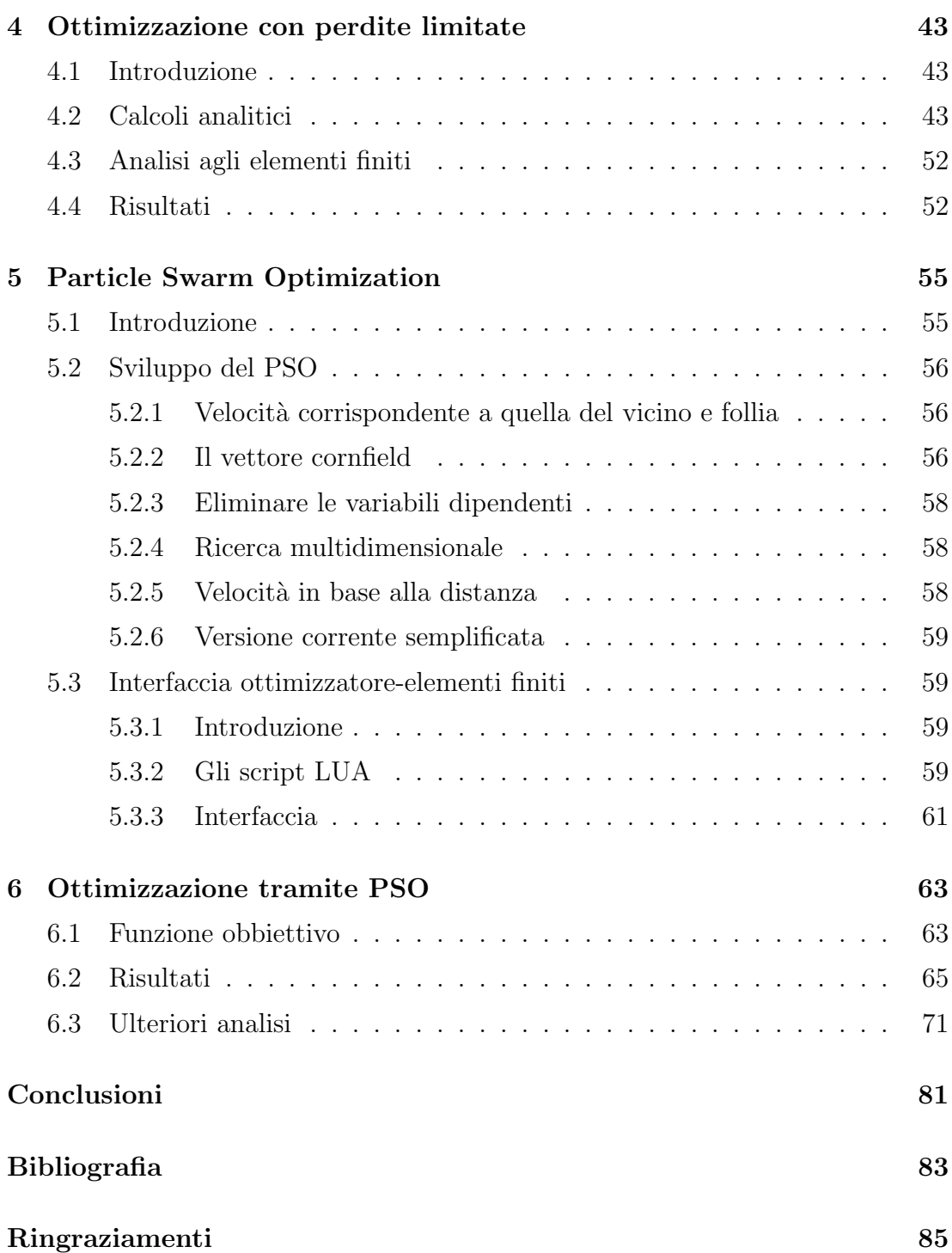

# Sommario

La recente spinta commerciale legata alla richiesta di prodotti con un'efficienza energetica sempre maggiore, destinati al settore civile ed industriale, ha permesso una vasta diffusione del motore brushless le cui caratteristiche consentono di avere numerosi vantaggi tra cui perdite contenute ed elevati rendimenti. Per contro questo tipo di motori presentano l'inconveniente di un costo piuttosto elevato dovuto al controllo di tipo elettronico e alla presenza di magneti permanenti di pregio. Proprio su quest'ultima peculiarit`a `e concentrato gran parte del lavoro svolto in questa tesi: la scelta del materiale da utilizzare come magnete influisce non solo sulle prestazioni del motore ma anche sul suo costo, perciò molte volte il compratore predilige l'acquisto di prodotti con minori prestazioni a beneficio di un peso economico inferiore. In questa sede non verrà fatto un lavoro di progettazione al fine di rispettare determinate specifiche di coppia o potenza ma cercheremo di ottenere le massime prestazioni possibili nel rispetto di determinati vincoli di ingombro e perdite. Il processo verrà eseguito più volte per motori di forma e caratteristiche diverse, confrontando di volta in volta le prestazioni ottenibili utilizzando tre differenti materiali per i magneti permanenti: il neodimioferro-boro, il samario-cobalto e la ferrite. Per fare tutto ciò utilizzeremo diversi strumenti, in particolare il codice MatLab per la definizione dei vari parametri del motore e FEMM, uno dei tanti software che permette un'analisi agli elementi finiti dell'oggetto in questione. Verrà fatta anche una breve analisi di tipo economico, così da poter confrontare non solo le prestazioni ma anche il costo di ogni singola macchina.

### CAPITOLO 1

# Generalità sui motori brushless

#### § 1.1. Caratteristiche e applicazioni

I motori sincroni a magnete permanente, praticamente detti anche motori brushless, sono impiegati sempre più diffusamente sia in ambito industriale, specialmente nei servoazionamenti di piccola e media potenza, sia in ambito civile (macchine da ufficio, attrezzature mediche, elettrodomestici) e anche nel campo della trazione leggera. Essi sono essenzialmente destinati ad azionamenti ad elevate prestazioni, in cui le particolari specifiche giustifichino il loro costo che è particolarmente elevato per la presenza di magneti permanenti di pregio.

A differenza di un motore a spazzole, il brushless non ha bisogno di contatti elettrici striscianti sull'albero motore per funzionare (da qui il nome). La commutazione della corrente circolante negli avvolgimenti, infatti, non avviene più per via meccanica (tramite i contatti striscianti), ma elettronicamente. Ciò comporta una minore resistenza meccanica, elimina la possibilit`a che si formino scintille al crescere della velocità di rotazione, e riduce notevolmente la necessità di manutenzione periodica aumentando la durata di vita del motore. L'assenza di spazzole elimina anche la principale fonte di rumore elettromagnetico presente negli altri motori a corrente continua, tra l'altro l'assenza di scintille è fondamentale quando il motore opera in ambienti saturi di composti chimici volatili come i carburanti. Grazie alle prestazioni raggiunte dai moderni materiali magnetici permanenti, i brushless presentano un elevato rendimento ed un elevato rapporto coppia/volume e quindi un ingombro ridotto, spesso inferiore a quelli di motori di altro tipo. Inoltre tali motori presentano la possibilità di essere concepiti nelle forme più svariate, essi vengono progettati con un elevato rapporto lunghezza/diametro se è richiesta alta velocità e bassa inerzia, come nel caso di macchine utensili, oppure con un basso rapporto lunghezza/diametro se `e richiesta bassa velocit`a ed alta coppia, per esempio in applicazioni di trazione dove sono accoppiati direttamente alla ruota. Vi è inoltre assenza di perdite per effetto joule nel rotore. Altri vantaggi sono la rapidità con cui è possibile invertire il senso di marcia e il tempo di reazione estremamente breve.

Il principale svantaggio di questo tipo di motori sta nel maggiore costo; al contrario dei motori a spazzole, infatti, il controllo viene effettuato elettronicamente da un controllore, non `e solitamente possibile utilizzare un potenziometro o un reostato (inefficiente ma estremamente economico) per la regolazione della velocità. Sul costo incidono notevolmente i magneti permanenti che, essendo solitamente costituiti da terre rare, hanno un elevato costo specifico.

#### § 1.2. Struttura e principio di funzionamento

La conversione elettromeccanica attuata dai brushless segue il principio di funzionamento dei sistemi elettrodinamici (come per le macchine in corrente continua) che si basa sull'iterazione fra conduttori percorsi da correnti e campi magnetici creati da altri conduttori o magneti permanenti; i conduttori su cui agiscono le forze sono collocati nello statore mentre i magneti permanenti sono sul rotore, quest'ultimo è solitamente interno allo statore ma esistono anche configurazioni che utilizzano un rotore esterno. Una rappresentazione schematica della struttura di un motore sincrono a magneti permanenti a rotore isotropo a due poli `e mostrata in Fig. 1.1 dove si pu`o vedere anche l'induzione al traferro (quasi quadra) prodotta dal magnete permanente di rotore (fig. a) e l'induzione al traferro (sinusoidale) prodotta dall'avvolgimento statorico della fase a (fig. b).

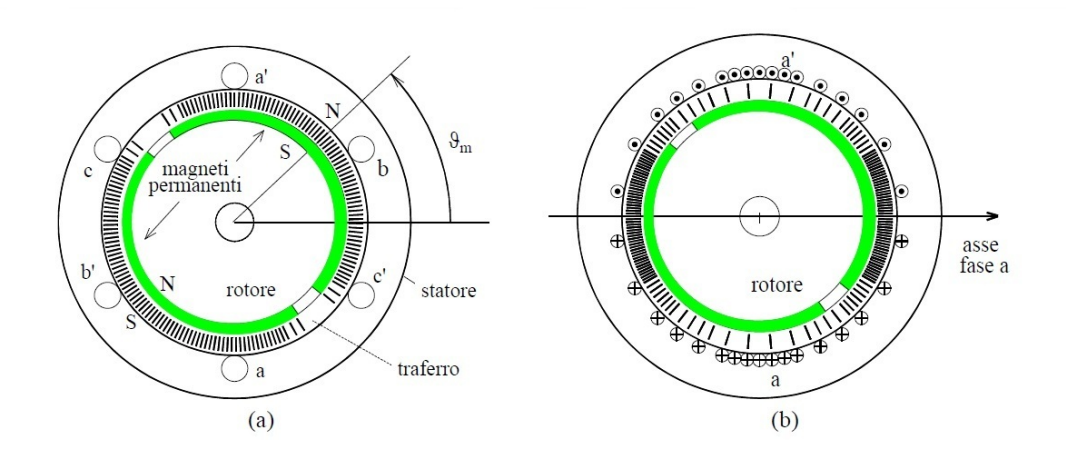

Figura 1.1: Rappresentazione schematica di un motore sincrono a magneti permanenti a due poli

Lo statore ed il rotore sono entrambi a forma di corona cilindrica di materiale ferromagnetico laminato e separati da un traferro in aria. Sul rotore trovano posto i magneti permanenti; dato che essi presentano generalmente una permeabilità magnetica differenziale molto simile a quella dell'aria, a seconda della loro disposizione e della forma del rotore si possono ottenere strutture di rotore isotrope o anisotrope dal punto di vista magnetico, che caratterizzano rispettivamente i motori brushless SPM (surface permanent magnet) e IPM (interior permanent magnet). In Fig. 1.2 possiamo vedere la differenza tra un brushless a magneti superficiali SPM e alcune delle possibili configurazioni di brushless a magneti interni IPM.

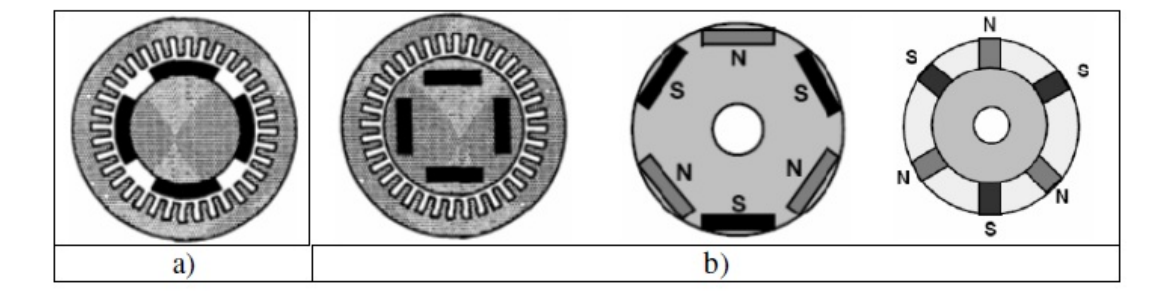

Figura 1.2: Rappresentazione di un motore SPM (a) e alcuni motori IPM (b)

L'avvolgimento di statore è di tipo trifase, le tre fasi hanno uguale numero e distribuzione dei conduttori ma sono reciprocamente sfasate nello spazio di  $2\pi/3$ , e ciascuna fa capo ad una coppia di morsetti attraverso i quali `e possibile fornire loro alimentazione da una sorgente trifase esterna. I conduttori che compongono ciascuna fase sono distribuiti lungo le cave statoriche ricavate secondo la direzione delle generatrici del cilindro di statore. I magneti possono non essere equidisposti lungo il traferro, ciò è il risultato di una ottimizzazione del progetto al fine di minimizzare la tendenza del rotore ad assumere alcune specifiche posizioni a causa dell'attrazione fra magneti di rotore e denti di statore.

I motori a magnete permanente vengono alimentati tramite inverter e proprio a seconda della tipologia di alimentazione si possono classificare in due tipi: motori ad alimentazione con corrente quasi-quadra (usata quasi esclusivamente dai brushless SPM) detti anche brushless trapezoidali o DC e motori ad alimentazione con corrente sinusoidale (usata da brushless SPM e IPM) detti anche brushless sinusoidali o AC. Essi sono caratterizzati da differenti distribuzioni degli avvolgimenti, ottenendo così una differente f.e.m. indotta. Nei motori brushless trapezoidali, la f.e.m. indotta è idealmente trapezoidale e gli avvolgimenti sono alimentati con correnti di forma quasi-quadra sincronizzate con le f.e.m. Nei motori brushless sinusoidali, la f.e.m. indotta `e idealmente sinusoidale e gli avvolgimenti sono alimentati con correnti di forma sinusoidale, sempre sincronizzate con le f.e.m.

### CAPITOLO 2

# I magneti permanenti

#### § 2.1. L'isteresi magnetica

Il fenomeno dell'isteresi è tipico dei materiali ferromagnetici. Quando un campo magnetico viene applicato ad un materiale di questo tipo, si ha una sorta di memorizzazione. Se si aumenta il campo applicato fino ad un valore positivo di saturazione di H e poi lo si porta a zero, si ottiene che il materiale presenta una densit`a di flusso positiva in assenza di induzione, ovvero rimane magnetizzato. Invertendo la direzione del campo, la parte di esso residua contrasta il campo applicato e per un preciso valore di H, detto campo coercitivo  $(H_c)$ , la densità di flusso `e nulla. Superato questo punto il flusso inizia a salire nella direzione del campo applicato fino a giungere a saturazione. Ripercorrendo il ciclo in senso opposto il fenomeno si manifesta specularmente.

Un materiale con alti valori di coercitività (compresi nell'intervallo tra 500  $\div$  $3000 \, \mathcal{A}/m$  è detto magneticamente duro, in quanto si oppone all'inversione della magnetizzazione e tende ad essere polarizzato in modo costante con asse magnetico nord-sud fisso; questo genere di materiale si presta pertanto ad essere impiegato come magnete permanente. L'attributo "duro" trova corrispondenza anche nelle propriet`a meccaniche, sono molto duri e fragili; sono lavorabili soltanto alla mola, con tecniche ad ultrasuoni o mediante elettroerosione.

I materiali con induzione residua  $B_r$  e campo coercitivo  $H_c$  circa uguale a zero vengono detti materiali magnetici dolci. Il loro ciclo d'isteresi è molto più "stretto" rispetto a quello dei materiali duri.

In Fig. 2.1 viene messa in mostra la differenza tra il ciclo di isteresi di un materiale magnetico dolce e quello di un materiale magnetico duro.

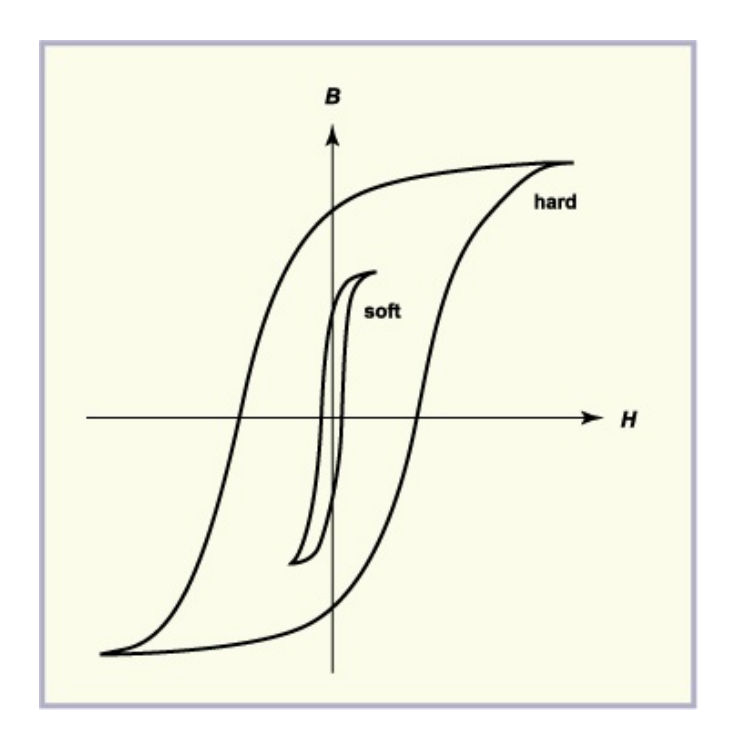

Figura 2.1: Ciclo d'isteresi di materiali duri e dolci

#### § 2.2. La curva di smagnetizzazione

Nelle applicazioni il magnete permanente deve creare un campo magnetico ed `e quindi sottoposto alla forza magnetica da esso generata. La parte di curva di isteresi che dà la risposta del magnete ai campi smagnetizzanti è quella contenuta nel secondo quadrante e viene detta curva di smagnetizzazione. Anziché riportare le curve BH (Fig. 2.2) per ogni materiale si preferisce riportare nei grafici, sui quali vengono tracciate le curve di smagnetizzazione, iperboli che sono il luogo dei punti  $B \cdot H$  costante, in modo da leggere agevolmente  $(BH)_{max}$  detto prodotto di energia massimo. In un circuito magnetico, il volume di magnete necessario alla creazione di un certo campo in un determinato traferro è inversamente proporzionale al prodotto  $B_dH_d$ , di qui la convenienza a progettare il circuito magnetico in modo tale che le coordinate  $B_dH_d$  del punto di lavoro coincidano con i valori che danno  $(BH)_{max}$ .

Dalla curva di smagnetizzazione si possono trarre interessanti proprietà riguardanti il corretto impiego dei magneti. Sottoponendo un magnete permanente magnetizzato ad un campo smagnetizzante di intensità  $H_1$  l'induzione magnetica assume valore  $B_1$  corrispondente al punto  $A_1$  della curva di isteresi (Fig. 2.3). Riportando ora H fino a zero, l'induzione non assume più il valore  $B_r$ , ma raggiunge  $B'$ , seguendo il tratto  $A_1CB'$  che si stacca nettamente dalla curva di smagnetizzazione, ripristinando il campo  $-H_1$ , l'induzione torna al valore  $B_1$ , seguendo ora il percorso  $B_1DA_1$ . La curva  $A_1CB'DA$  è detto ciclo di isteresi minore e per gli scopi pratici pu`o essere approssimato ad una retta la cui pendenza coincide con quella della curva nel punto  $B_r$ . Se portiamo il campo da  $H_1$  ad un valore tra  $H_1$ 

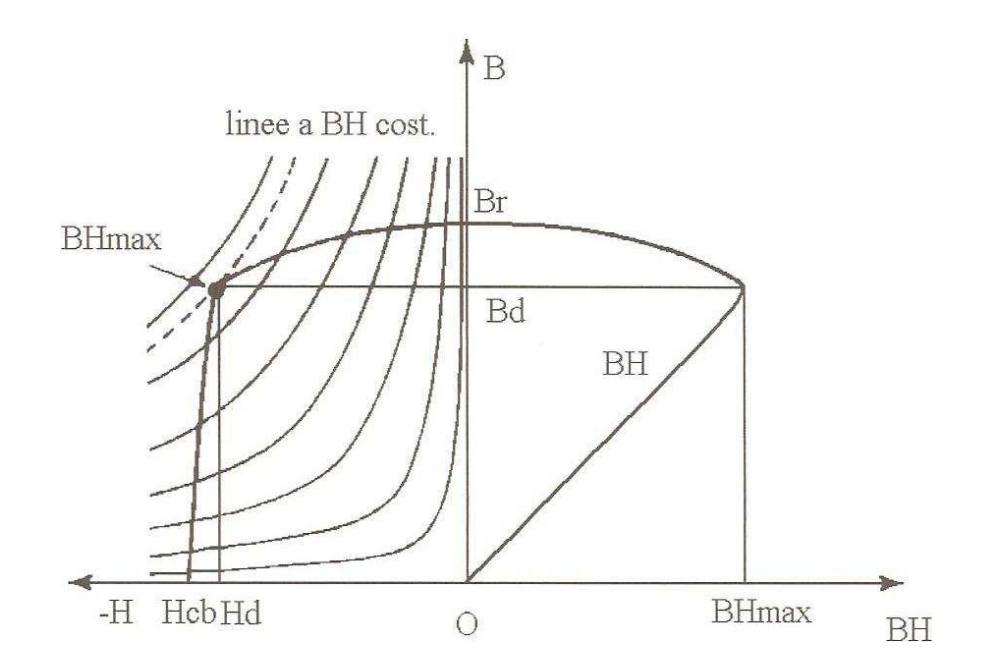

Figura 2.2: Curva di smagnetizzazione con la rappresentazione del prodotto d'energia

e zero, la B corrispondente sarà sul tratto  $A_1CB'$ , in pratica sulla retta  $A_1B'$ . Finchè il campo smagnetizzante mantiene il punto rappresentativo di  $B$  nel tratto rettilineo superiore, il ciclo di isteresi minore praticamente non presenta smagnetizzazione (ciclo I di Fig. 2.3). Se invece si sposta oltre il punto di curvatura detto "ginocchio" si produce una smagnetizzazione irreversibile (cicli II e III di Fig. 2.3); il materiale deve essere eventualmente rimagnetizzato.

#### § 2.3. Stabilità termica

Nell'utilizzare un magnete permanente si spera che la sua magnetizzazione duri permanentemente o per lo meno che il suo comportamento rimanga prevalentemente invariato. Più specificatamente viene richiesto che la curva di magnetizzazione rimanga circa invariata durante le normali condizioni di utilizzo per cui il magnete è stato progettato. Ciò non sempre avviene a causa di una combinazione di fattori esterni quali temperatura di utilizzo, pressione e campi esterni che possono modificare le caratteristiche e le proprietà del magnete.

Queste variazioni possono essere raggruppate in tre principali categorie.

1. La prima comprende gli effetti che permangono anche dopo una totale rimagnetizzazione. Successivamente alle lavorazioni di fabbricazione di un magnete la composizione delle fasi viene alterata se si supera una certa temperatura con la conseguenza che non si può ritornare alla curva di smagnetizzazione originale, neanche dopo una totale rimagnetizzazione, il magnete deve quindi essere riprodotto. La ferrite, così come alcuni magneti

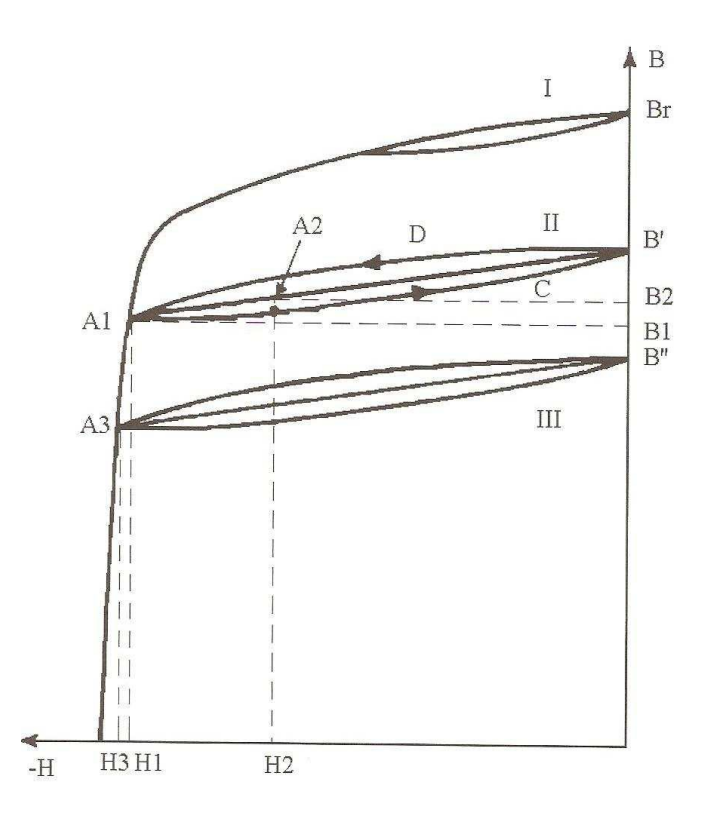

Figura 2.3: Cicli di isteresi minori

ottenuti dalle terre rare, non soffre di variazioni permanenti fino a circa 1000°C; questo `e dovuto all'alta temperatura di sinterizzazione, tuttavia questi magneti hanno limiti pratici di impiego per cui devono lavorare a temperature ben al di sotto dei 1000°C. Un altro esempio dell'effetto della temperatura si ha nella matrice polimerica dei magneti legati, nella quale, oltre ad una certa temperatura si assiste ad una facile e rapida perdita delle proprietà meccaniche del magnete. Oltre alla temperatura ci sono però altre grandezze di cui tener conto, tutti i magneti ottenuti dalla sinterizzazione di terre rare sono suscettibili ad ossidazione che comporta variazioni metallurgiche permanenti nella loro struttura. Le variazioni dipendono dalla composizione della mistura utilizzata per la loro produzione, queste sono molto serie nel caso del NdFeB dove deve essere necessariamente introdotta una protezione dalla corrosione. Un'altra grandezza di cui tener conto è la pressione che agisce sul magnete, esposizioni a pressioni diverse da quelle di progetto possono causare seri cambiamenti alla struttura interna.

2. La seconda categoria riguarda i cambiamenti irreversibili i quali permangono anche dopo la rimozione delle cause che li hanno generati. E possibile ` ritornare alle condizioni iniziali attraverso una rimagnetizzazione completa del materiale. Oltre ai campi esterni applicati un'altra principale causa di questo tipo di cambiamenti è dovuta alla fluttuazione termica: un'energia termica elevata pu`o causare lo spostamento dei domini, o uno spostamento dei bordi dei grani, questo fenomeno è chiamato viscosità magnetica.

3. Le fluttuazioni termiche possono causare anche minori variazioni, dette reversibili ed appartenenti al terzo gruppo, esse sono dovute all'agitazione dei momenti magnetici all'interno del dominio. Questo effetto causa una momentanea perdita di saturazione magnetica fino a che la temperatura non si porta a regime.

### § 2.4. Influenza della temperatura sulla curva di smagnetizzazione

Un magnete permanente esposto ad una elevata temperatura presenterà una riduzione dei suoi effetti di magnetizzazione in relazione al suo livello di saturazione. Se questa riduzione sia reversibile o irreversibile dipende da vari altri fattori, il principale è la forza di magnetizzazione del materiale. Quando questa raggiunge il livello di coercitività intrinseca  $-H_{ci}$  la magnetizzazione cambia nella direzione opposta. La forza di magnetizzazione deve quindi essere compresa nel range di valori  $-H_{ci} < H < H_{ci}$ , ogni conseguente variazione in questo intervallo sarà reversibile. È quindi di fondamentale importanza conoscere se la forza di magnetizzazione oltrepassa il valore di  $H_{ci}$  il quale è però funzione della temperatura. Se la temperatura aumenta si avrà una riduzione dell'effetto di magnetizzazione, nel grafico di Fig. 2.4 si riporta la famiglia di curve per un dato materiale alle varie temperature.

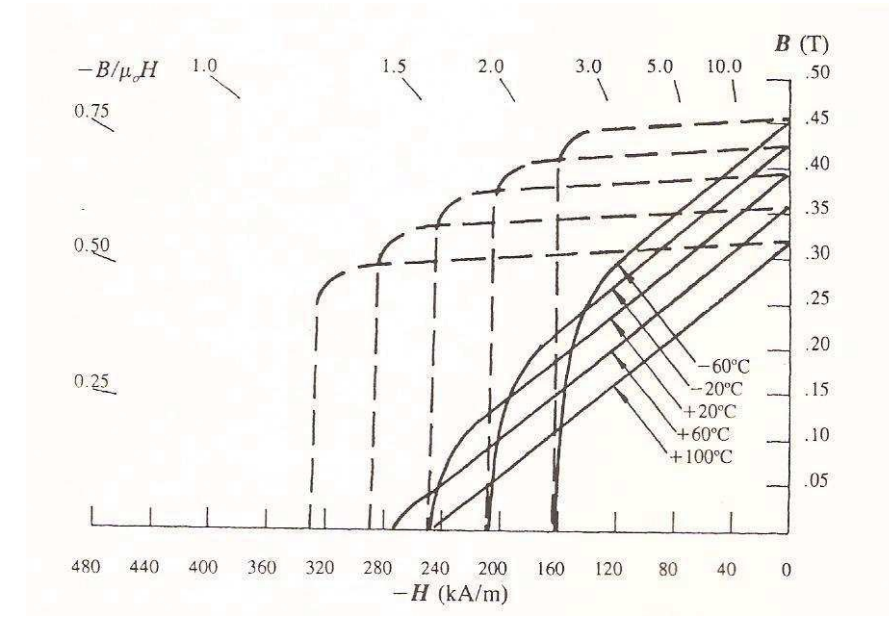

Figura 2.4: Curve di smagnetizzazione a diverse temperature

#### § 2.5. Ossidazione superficiale

Benchè i magneti ceramico ferritici abbiano un alto coefficiente di reversibilità termica la loro superficie si presenta stabile e molto resistente a fenomeni di corrosione. L'ossidazione è comunque un serio problema in molti dei magneti costituiti da terre rare per i quali essa `e causa di una forte riduzione delle propriet`a del materiale. Se non si provvede ad una protezione delle superfici l'ossigeno si diffonde nel magnete causando una variazione della struttura degli strati superficiali. La conseguenza dell'ossidazione è una diminuzione del valore di  $H_{ci}$ (campo di coercitività intrinseca) nello strato del magnete più esterno, questo causa una maggiore facilit`a nello smagnetizzare la zona. Sfortunatamente l'alta coercitivit`a dei magneti prodotti con terre rare solitamente fa si che essi vengano prodotti in forme sottili, un magnete di questo tipo con elevata area di superficie rispetto al suo volume è maggiormente influenzato dalla corrosione. I magneti con scarsa densit`a, come tutti quelli di tipo legato, presentano al loro interno delle porosit`a che permettono alla corrosione di progredire velocemente, le particelle in questo caso devono essere protette individualmente. Siccome questo fenomeno è funzione, come già detto, della temperatura, pur non essendo questa dipendenza lineare, vi sarà una temperatura detta critica oltre la quale i materiali non protetti presentano naturali degradazioni delle loro prestazioni magnetiche. Questa temperatura è intorno ai 150°C per  $SmCo<sub>5</sub>$  e ai 250°C per il  $Sm<sub>2</sub>Co<sub>17</sub>$  con un prodotto di ossidazione che è per lo più  $Sm<sub>3</sub>O<sub>3</sub>$ .

Un'aggiunta di cobalto nel composto riduce gli effetti dell'ossidazione, ciò non vale per magneti in neodimio-ferro-boro in cui un'aggiunta di questo materiale, a meno che non sia in piccole quantità, causa un'ossidazione superficiale ancora più problematica. Al fine di predisporre un adeguato sistema di protezione di questi ultimi si deve conoscere esattamente la composizione della mistura da cui sono prodotti.

Ad elevate temperature il prodotto della corrosione nel  $NdFeB$  è per lo più  $N_{q_2O_3}$ . Invece un'alta umidità causa una reazione del composto con l'idrogeno presente nell'atmosfera che viene assorbita dagli strati superficiali causando la loro frantumazione. Questi magneti sono attualmente costruiti con del neodimio arricchito come ad esempio  $Nd_{15}Fe_{77}B_8$  nel quale sono presenti grani interni fortemente magnetici del composto base, ai cui bordi è presente il neodimio arricchito, che provvedono a bloccare le pareti di dominio e sono fonte della coercitivit`a.

Precedentemente si è parlato dell'aggiunta del cobalto per aumentare la temperatura di Curie e per ridurre l'ossidazione superficiale. Se e solo se introdotto in piccolissime concentrazioni questo materiale produce i medesimi effetti anche nei magneti di neodimio-ferro-boro perch`e viene principalmente segregato nei bordi dei grani dove forma un composto intermetallico con la fase del neodimio arricchito; dall'ossidazione del Co e del Nd deriva l'impedimento alla formazione del  $N_{q_2O_3}$  a causa della corrosione. Anche il vanadio agendo in maniera simile permette una forma di isolamento da questo fenomeno.

Vi sono tre principali metodi di protezione dalla corrosione:

• rivestimento di nichel di 10-15 micrometri di spessore;

- rivestimento di resina epossidica di 20-30 micrometri di spessore;
- rivestimento di alluminio di 10 micrometri di spessore.

#### § 2.6. Anisotropia magnetica

La magnetizzazione di un ferromagnete tende a giacere su certi assi cristallografici detti assi facili. L'anisotropia magnetica è la dipendenza direzionale delle propriet`a magnetiche di un materiale. Un materiale isotropo dal punto di vista magnetico non ha una direzione preferenziale di orientazione del momento magnetico in assenza di un campo esterno mentre un materiale anisotropo avrà un momento che tenderà ad allinearsi ad un asse preciso.

Diversi sono i contributi all'anisotropia magnetica:

- anisotropia magnetocristallina;
- anisotropia di forma (magnetostatica);
- magnetostrizione;
- anisotropia indotta.

L'anisotropia magnetocristallina riguarda la struttura del reticolo cristallino dei vari materiali, l'allineamento dei dipoli magnetici è ottenuto dall'applicazione di un campo magnetico. Essi risultano così orientati verso un'unica direzione permettendo alle proprietà magnetiche di svilupparsi in prevalenza lungo questa direzione preferenziale. L'anisotropia di forma si basa invece sulla forma dei grani. Sul piano  $B-H$  si può pensare che se un magnete permanente ha un comportamento circa lineare nel secondo quadrante le sue proprietà sono determinate dall'anisotropia magnetocristallina, viceversa quando in questa regione il comportamento è altamente non lineare esso dipende dall'anisotropia di forma. Quindi le proprietà magnetiche dei materiali sono dovute in particolare all'anisotropia magnetocristallina e di forma.

La magnetostrizione è una forma di anisotropia dovuta all'azione di un campo elettrico che, provocando la rotazione dei dipoli, genera delle piccole variazioni nelle dimensioni geometriche per accoppiamento magnetoelastico fra dipoli e reticolo cristallino. L'anisotropia indotta `e l'effetto complementare dell'accoppiamento magnetoelastico, le sollecitazioni meccaniche favoriscono alcune direzioni di magnetizzazione dal punto di vista energetico.

#### § 2.7. Tipi di magneti

#### § 2.7.1. Introduzione

Le caratteristiche magnetiche del materiale sono, come già detto, in funzione dell'anisotropia magnetocristallina e della forma dell'elemento (anisotropia di forma). In entrambi i casi le caratteristiche ideali sono fondate sul concetto di magnetizzazione spontanea e questa teoria `e certamente una buona approssimazione anche per i singoli cristalli. Va evidenziato però che nella realtà i materiali non seguono queste condizioni ideali, è infatti necessario un campo  $H$  per magnetizzare e portare a saturazione il materiale. Questo processo è lo stesso per tutti i materiali utilizzati quali ferro, nichel, cobalto e in generale tutte le leghe per la produzione di magneti permanenti. Un semplice materiale ferromagnetico è isotropico, non ha perciò assi preferenziali e le proprietà in una specifica direzione vengono date o aumentate durante il processo di produzione del magnete stesso.

#### § 2.7.2. Magneti ceramico ferritici

Magneti prodotti con la tecnologia della ceramica, nascono come magneti economici soprattutto per la grande disponibilità di materia prima. Pur avendo minore energia magnetica e maggiore fragilit`a rispetto ad altri, sono i magneti pi`u utilizzati nelle varie applicazioni (circa l'80% dei magneti utilizzati nel mondo sono a base di ferrite, i campi principali di impiego sono motori elettrici). Essi basano il loro magnetismo sull'anisotropia magnetocristallina. Durante il processo di lavorazione le polveri vengono macinate fino a raggiungere le dimensioni di circa un singolo dominio, questo meccanismo produce un magnete con alta coercitività.

Le calamite sono una forma naturale di questi magneti la cui formula è  $Fe<sub>3</sub>O<sub>4</sub>$ (ossido di ferro). Il reticolo cristallino cubico a corpo centrato tipico del ferro puro (che presenta magnetizzazione spontanea in una delle sei direzioni preferenziali) nel caso del  $Fe<sub>3</sub>O<sub>4</sub>$  è sostituito dalla struttura cubica a facce centrate a causa della presenza dell'ossigeno come impurità. La presenza di impurità è fondamentale nella formazione di materiali magnetici artificiali.

La struttura dei moderni magneti permanenti è molto più complicata di quella appena presentata, la loro composizione chimica è  $(Sr_xBa_{1-x})Fe_{12}O_{19}$  detta ferrite allo stronzio o al bario a seconda del metallo alcalino terroso impiegato (il bario è più economico ma per la sua tossicità non viene impiegato in magneti plastici). La sua funzione è quella di legare l'ossigeno ai reticoli esagonali, questa composizione viene creata miscelando le corrette proporzioni di ossido di ferro e carbonato di bario o di stronzio e facendo avvenire la reazione a circa 1000°÷ 1350°C. Le polveri opportunamente trattate e macinate vengono compresse a secco o a umido, con o senza campo magnetico per essere poi sottoposte alla sinterizzazione finale ad alta temperatura (1200<sup>°</sup> $\div$  1300<sup>°</sup>C). Il prodotto ottenuto, fragile e molto duro viene poi portato alla dimensione desiderata attraverso rettifica con mola diamantata. Se l'oggetto da produrre è un magnete anisotropo (le particelle vengono allineate durante la pressione da campi magnetici applicati tra le cavit`a dello stampo) viene preferito l'utilizzo di una miscela di polveri liquida contenete anche del lubrificante per favorire lo spostamento delle polveri. La manipolazione deve avvenire con cura, il materiale si scheggia facilmente e, se magnetizzato, crea problemi nel montaggio.

La variazione di temperatura produce effetti pienamente reversibili fino a circa 160°C, con una variazione dello -0,2%/°C. A temperature superiori si ha smagnetizzazione progressiva fino alla smagnetizzazione totale a 450°C (temperatura di Curie). I pezzi sono comunque rimagnetizzabili, anzi questo `e un possibile metodo di smagnetizzazione totale.

La forza coercitiva invece ha un coefficiente di temperatura positivo che obbliga a considerare bene il dimensionamento del magnete specie se si prevedono impieghi a basse temperature (es. motori in corrente continua destinati all'industria automobilistica).

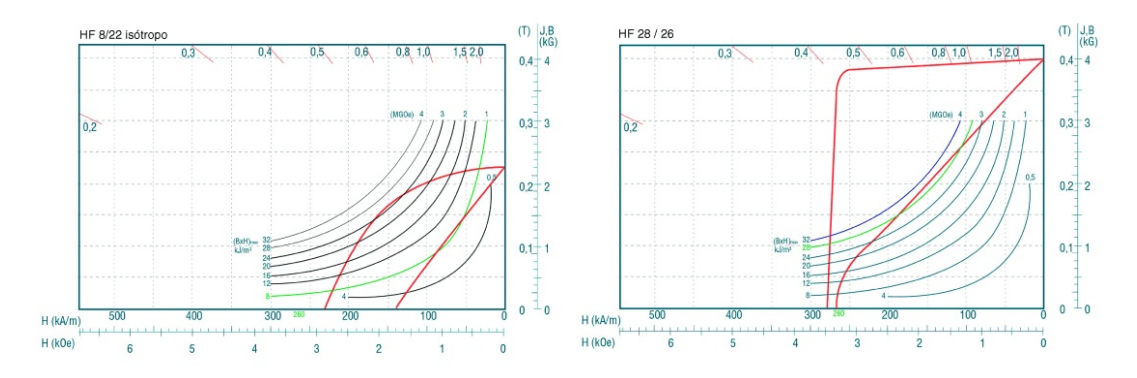

Figura 2.5: Curve caratteristiche dei magneti in ferrite di bario (a sinistra) e in ferrite di stronzio (a destra)

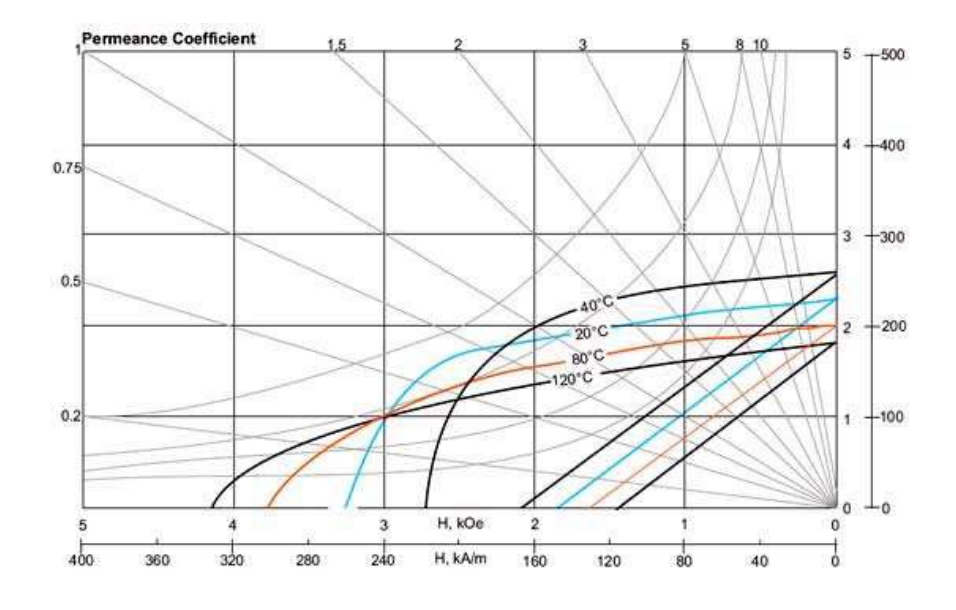

Figura 2.6: Curve caratteristiche della ferrite alle varie temperature

#### § 2.7.3. Magneti samario-cobalto

I primi magneti SmCo risalgono agli anni '70, nati dal desiderio di ottenere un magnete con alta coercitività e con un comportamento circa lineare della parte di curva  $B-H$  posta nel secondo quadrante. Questa caratteristica è rispettata nei materiali con forte anisotropia magnetocristallina ottenuta con l'utilizzo di particelle che hanno circa la dimensione di un singolo dominio. Fin dal 1960 si sono ricercati altri materiali oltre alla ferrite che permettessero un'alta anisotropia uniassiale in concomitanza con un'elevata saturazione magnetica. Furono così individuate per la produzione di magmneti permanenti le terre rare, le più leggere delle quali sono più favorevoli alla combinazione con il cobalto, e tra queste in particolare il samario. La lavorazione dei magneti ottenuti da terre rare e cobalto permette la formazione di leghe intermetalliche quali  $RCo_5$ ,  $R_2Co_{17}$ ,  $R_2Co_7$ ,  $R_5Co_{19}$ ,  $RCo_3$ ; R sta ad indicare il simbolo della terra rara utilizzata.

 $RCo<sub>5</sub>$  fu il primo di questi composti ad essere studiato interamente e le prime predizioni teoriche individuarono l'alta energia massima prodotta. Vennero comunque incontrate numerose difficoltà per la produzione di un magnete soddisfacente, anche a causa dell'elevata reattività delle terre rare, ad eccezione del  $SmCo<sub>5</sub>$ .

La caratteristica di questi materiali è di dover avere le pareti di separazione dei domini di spessore molto ridotto, questo conferisce un'energia per unità di area molto elevata e un'alta coercitività. Quest'ultima è rappresentata dalla capacità del magnete di mantenere la sua magnetizzazione originale quando viene applicato un campo esterno in direzione opposta ma una volta che si sono formati i nuclei dei domini inversi il movimento delle pareti di dominio permetter`a una magnetizzazione dei grani in senso opposto, smagnetizzando il magnete. L'alta coercitività in un magnete di questo tipo, chiamato nucleatico, deve perciò essere presente soprattutto ai bordi dei grani in modo da prevenire il movimento delle pareti di dominio da un grano all'altro. I magneti prodotti da terre rare nella realt`a sono sistemi multifase con microstrutture interne molto complesse e, sebbene la fase primaria dovrebbe essere  $SmCo<sub>5</sub>$ , i bordi dei grani sono in siti in cui vi è una variazione di questa composizione la quale permette un bloccaggio del movimento delle pareti di dominio.

I materiali costituenti la lega vengono macinati, miscelati e trasformati in un magnete utilizzando le tecniche metallurgiche delle polveri simili a quelle utilizzate per i magneti ceramico ferritici. Le polveri vengono allineate con l'applicazione di un campo orientato quando esse sono compresse e sinterizzate a circa 1100°C per aumentarne la densità. Le variazioni di composizione ai bordi dei grani vengono migliorate attraverso un trattamento di post-sinterizzazione a caldo, e allineate a circa 900°C, questo permette di ottimizzare il bloccaggio delle pareti di dominio e massimizzare perciò la coercitività del  $SmCo<sub>5</sub>$ .

Inizialmente, dall'osservazione del diagramma di fase (Fig. 2.7) si notò che il composto  $Sm<sub>2</sub>Co<sub>17</sub>$  aveva una più alta saturazione magnetica del precedente ma a questo non si accompagnava un'alta coercitività. Diverse variazioni di composizione vennero fatte per migliorarne le proprietà, aggiunta di ferro per migliorare  $M_{sat}$  (magnetizzazione di saturazione) e zinco per aumentare  $H_c$ .

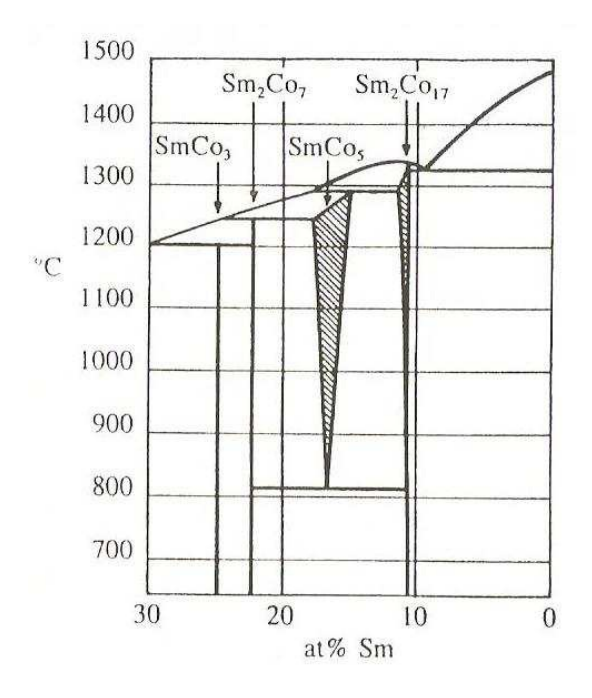

Figura 2.7: Diagramma di fase del magnete SmCo

Una post-sinterizzazione crea una struttura in celle la quale viene migliorata dall'aggiunta di rame, questa fase del processo è molto critica perchè si assiste alla variazione di composizione all'interno delle pareti delle celle. Il composto  $Sm<sub>2</sub>Co<sub>17</sub>$  non è come il  $SmCo<sub>5</sub>$ , cioè controllato da processi di enucleazione, perci`o non pu`o contare sui bordi dei grani per bloccare il movimento delle pareti di dominio (nucleation type) ma si affida alle pareti delle celle della fase  $SmCo<sub>5</sub>$ che svolgono la stessa funzione di bloccaggio; i materiali che presentano questo comportamento sono detti magneti controllati da processi di ancoraggio (pinning type). Le differenze di microstruttura tra i primi e questi ultimi, nei magneti samario-cobalto, è mostrata nella Fig. 2.8.

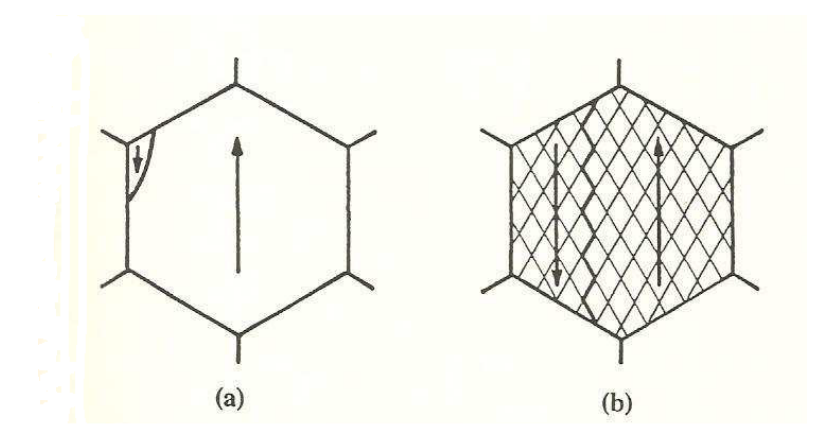

Figura 2.8: Microstruttura di magneti nucleation type (a) e pinning type (b)

Sebbene la procedura di lavorazione sopra esposta sia la più utilizzata esistono approci alternativi. Un metodo più diretto è il processo di riduzione-diffusione che risulta anche pi`u economico per via del fatto che vengono utilizzati gli ossidi delle terre rare. Questi ultimi vengono ridotti a metallo con il calcio e diffusi nelle polveri di cobalto. Dopo aver mescolato i costituenti la reazione viene fatta in atmosfera di argon o idrogeno attorno ai 1150°C. Quando il metallo  $Sm$  si è diffuso nelle polveri di cobalto vengono fatti tre passi successivi per separare il composto CaO:

- una reazione con l'acqua;
- una reazione di idrogeno;
- $\bullet$  una reazione con un acido per eliminare tutte le tracce di  $Ca$ .

Dopo l'asciugatura le polveri di  $SmCo<sub>5</sub>$  sono pronte per la macinatura e per la formatura finale nella dimensione desiderata.

Ultimamente, grazie a nuove scoperte nella produzione di questo tipo di magneti, essi sono venuti ad occupare una posizione di rilievo per quanto riguarda il futuro delle industrie dei motori ad alte prestazioni nell'industria automobilistica e non solo. I nuovi processi di produzione sono liberi da sostanze chimiche dannose e facilmente scalabili in modo da soddisfare le esigenze delle industrie in crescita. Oltre ad offrire prestazioni alle alte temperature essi sono superiori ad altre classi di materiali adatti per la costruzione di magneti permanenti. A differenza dei tradizionali metodi di produzione e tecniche metallurgiche che forniscono un controllo limitato delle dimensioni e della forma delle particelle magnetiche si è riusciti a realizzare un metodo di produzione di nanoparticelle di forma allungata come lame che consentono un più efficiente assemblaggio e un leggero aumento delle prestazioni. Tale forma delle particelle si rileva utile nel trattamento dei magneti anisotropici che sono molto ricercati in molte applicazioni commerciali, l'obbiettivo è quello di realizzare un materiale più energicamente efficiente e più leggero.

#### § 2.7.4. Magneti neodimio-ferro-boro

Assieme ai magneti samario-cobalto sono i più recenti nel campo dei materiali magnetici, posseggono caratteristiche magnetiche molto buone e si trovano in ogni forma e dimensione. Gli impieghi sono quelli in cui sono richieste ottime propriet`a magnetiche con dimensione dei componenti ridotte.

L'utilizzo dei magneti samario-cobalto è stato limitato in questi anni a causa del costo di produzione e della difficolt`a nel reperire le materie prime. Inizialmente si cercò una soluzione per avere ottime proprietà magnetiche ad un costo più ridotto, innanzitutto provando con l'utilizzo di ferro in una matrice di cobalto e terre rare  $(R_2Fe_{17})$  ma le temperature di esercizio di questi prodotti erano troppo basse per l'utilizzo nelle applicazioni. Dagli anni '80 l' $R_2Fe_{17}$  venne trasformato in un composto ternario  $R_2Fe_{14}B$  con forma tetraedrica simmetrica e una forte

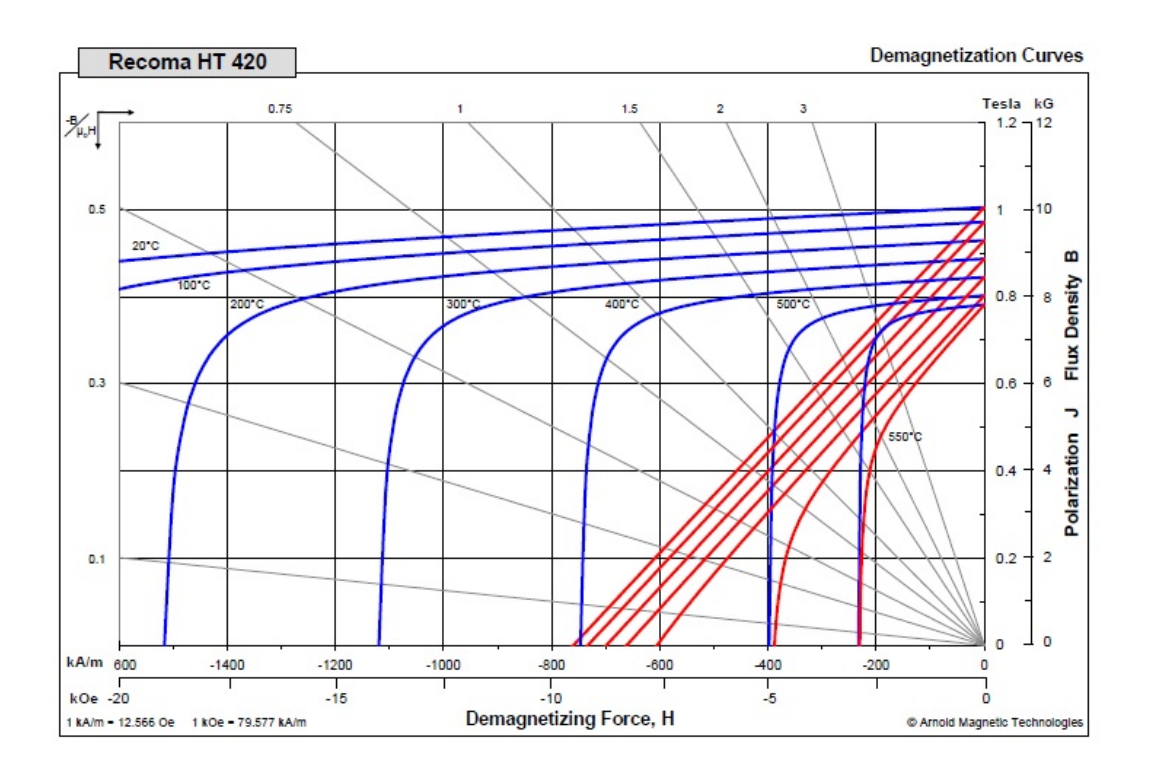

Figura 2.9: Curve caratteristiche del SmCo alle varie temperature

anisotropia magnetocristallina uniassiale. Questo composto aveva una temperatura di Curie molto più elevata di quelli ottenuti fino ad allora, circa  $200^\circ \div 300^\circ C$ e rendeva il materiale adatto all'utilizzo in più applicazioni con un maggiore range di temperature di utilizzo.

Un veloce sviluppo si è avuto per il composto  $Nd_2Fe_{14}B$  ottenendo una saturazione magnetica più alta e con una temperatura di Curie superiore a 300°C, questo fu possibile anche grazie alla relativa abbondanza di neodimio e quindi di un costo di produzione minore.

Questo composto ternario è la base per la moderna famiglia dei magneti di questo tipo ed `e conosciuto come magnete al neodimio-ferro-boro. Da questo, attraverso varie sostituzioni parziali e modifiche nella composizione, si ottengono vari tipi di magneti con particolari caratteristiche a seconda delle applicazioni. Poich`e il cobalto presenta una maggiore temperatura di Curie rispetto al ferro, è abitudine sostituire questo, in parte, in modo da migliorare le caratteristiche globali alle alte temperature, anche se questo causa una riduzione della coercitività del magnete che pu`o comunque essere significativamente migliorata attraverso una parziale sostituzione del neodimio con terre rare più pesanti come ad esempio il disprosio  $(Dy)$ . Questo è il motivo per cui il  $Dy_2Fe_{14}B$  ha una più alta anisotropia rispetto al composto di partenza ma presenta anche un accoppiamento antiferromagnetico col rame il quale riduce la saturazione magnetica e l'energia prodotta dal magnete  $(BH)_{max}$ . In molte applicazioni queste sostituzioni vengono fatte contemporaneamente, bilanciando l'un l'altro gli effetti negativi che produrrebbero le altre se fatte separatamente. I benefici introdotti dagli elementi addizionali sono, a volte, negati a causa dell'elevata complessità a produrre una lega con elementi diversi rispetto al composto ternario base.

Anche qui è molto comune il metodo di produzione per riduzione-diffusione, in questo caso il processo è di co-riduzione fatto nel vuoto e seguendo lo stesso procedimento dei magneti di samario cobalto. Le polveri di  $NdFeB$  macinate sono allinete attraverso un campo orientato e poi pressate in uno stampo dove avviene la sinterizzazione e la formatura nelle dimensioni desiderate. Molte volte all'interno della composizione `e presente una fase secondaria, posta sui bordi dei grani, che non ha proprietà magnetiche. Anche in questo caso i bordi dei grani fissano le pareti dei domini come avviene per l' $SmCo<sub>5</sub>$ , questo tipo di magnete perci`o appartiene anch'esso alla famiglia dei nucleation-type.

Una radicale alternativa al processo di produzione di riduzione-diffusione è conosciuta come melt-spinning, o più diffusamente rapid quenching, nella quale una verga di materiale viene fusa e spinta attraverso un piccolo ugello sulla superficie di una ruota metallica raffreddata con dell'acqua producendo un sottile nastro di lega.

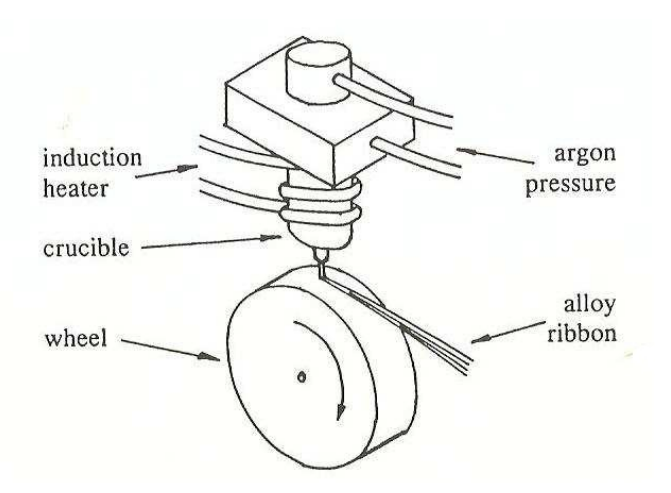

Figura 2.10: Processo di produzione melt-spinning

Ottime propriet`a derivano dalla coercitivit`a intrinseca raggiunta, che dipende dal grado di tempra e dalla velocità della ruota. Il nastro prodotto è largo da 1 a 3 mm e sottile 35 mm. Dopo la produzione viene macinato in polvere, questo procedimento crea una microstruttura estremamente fine. Spesso l'orientamento casuale della magnetizzazione dei grani rende queste particelle isotropiche, per ottenere la loro anisotropia `e richiesta l'applicazione di un campo esterno approssimativamente uguale al valore della coercitivit`a.

Un alto grado di anisotropia può essere impartito ai materiali pressati a caldo (circa 725°C) utilizzando una procedura detta die-upsetting. Il magnete  $Nd_2Fe_{14}B$ pressato a caldo viene trasferito in un altro stampo nel quale `e sottoposto ad una deformazione plastica a caldo che riduce la sua altezza di circa il 50%. Nello stampo è presente un flusso magnetico trasversale alla direzione di pressatura che fa ruotare il reticolo tetragonale dei grani finch`e l'asse magnetico principale del reticolo è perpendicolare al flusso del magnete e parallelo alla direzione di pres-

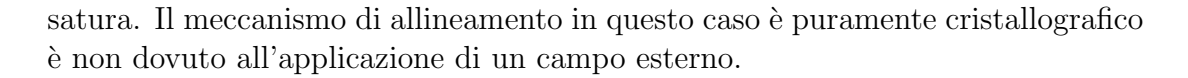

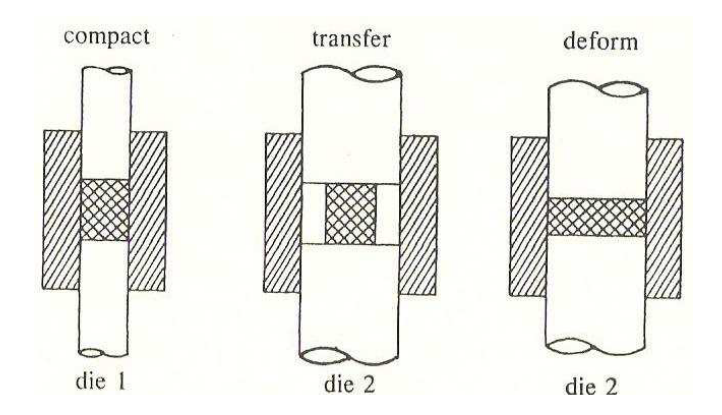

Figura 2.11: Processo di produzione die-upsetting

Oltre ad allineare i vettori magnetici questa procedura permette di raggiungere un elevato grado di saturazione, come avviene nel caso della pressatura a caldo, a cui corrisponde un'elevata energia  $(BH)_{max}$ . I magneti prodotti con questo tipo di lavorazione possono essere confrontati con quelli di  $Nd_2Fe_{14}B$  appartenenti alla famiglia dei magneti controllati da processi di enucleazione, con la differenza che i primi hanno una coercitività intrinseca  $H_c$  molto ridotta.

Un'altra composizione base è il composto  $Nd_{15}Fe_{77}B_8$  il quale è conosciuto per la sua caratteristica di assorbire l'idrogeno molto velocemente; esso viene esposto a questo gas mentre si sta espandendo velocemente e a temperature elevate, il processo è conosciuto come hydrogen decrepitation  $(HD)$ . Intorno al 1990 è stata scoperta un'alternativa a questo processo, il materiale viene lavorato in atmosfera di idrogeno ad elevata temperatura (750°C circa), i grani interni di  $Nd_2Fe_{14}B$  diventano una mistura fine di  $NdH_{22}Fe$  e  $Fe_2B$ . Dopo aver posto il materiale sottovuoto così da fargli espellere l'idrogeno immagazzinato che altrimenti causerebbe fragilità nella struttura e rottura, il composto è termicamente instabile e i grani dei costituenti rimanenti si ricombinano in  $Nd_2Fe_{14}B$ . Questa modifica del processo HD è conosciuta come hydrogenation, disproportionation, desorption and recombination (HDDR). Il completo processo HDDR converte il composto  $Nd_{15}Fe_{77}B_8$  da una struttura grossolana ad una struttura di grana ultrafine, avendo dimensione dei grani intorno a 0,3 micrometri, cosicchè il materiale ottenuto è più facilmente macinabile per ottenere polveri fini.

Sostituzioni parziali del ferro con cobalto e zirconio hanno l'effetto di aumentare l'anisotropia delle particelle. Il pressaggio a caldo è la via preferita per la produzione di magneti ad alta densit`a. Magneti anisotropi possono essere ottenuti attraverso due strade partendo dalle polveri ottenute con il processo HDDR:

1. polveri isotropiche pressate a caldo in un magnete isotropico e sottoposte a deformazione plastica a caldo utilizzando il processo die-upsetting per aumentare l'anisotropia;

2. polveri anisotropiche pressate a caldo direttamente a formare un magnete ad alta densità.

Particolare da non sottovalutare in sede di utilizzo è il fatto che i magneti al neodimio presentano limitazioni a causa della corrosione dovuta all'umidit`a, vanno perciò rivestiti con resine epossidiche o tramite nichelatura.

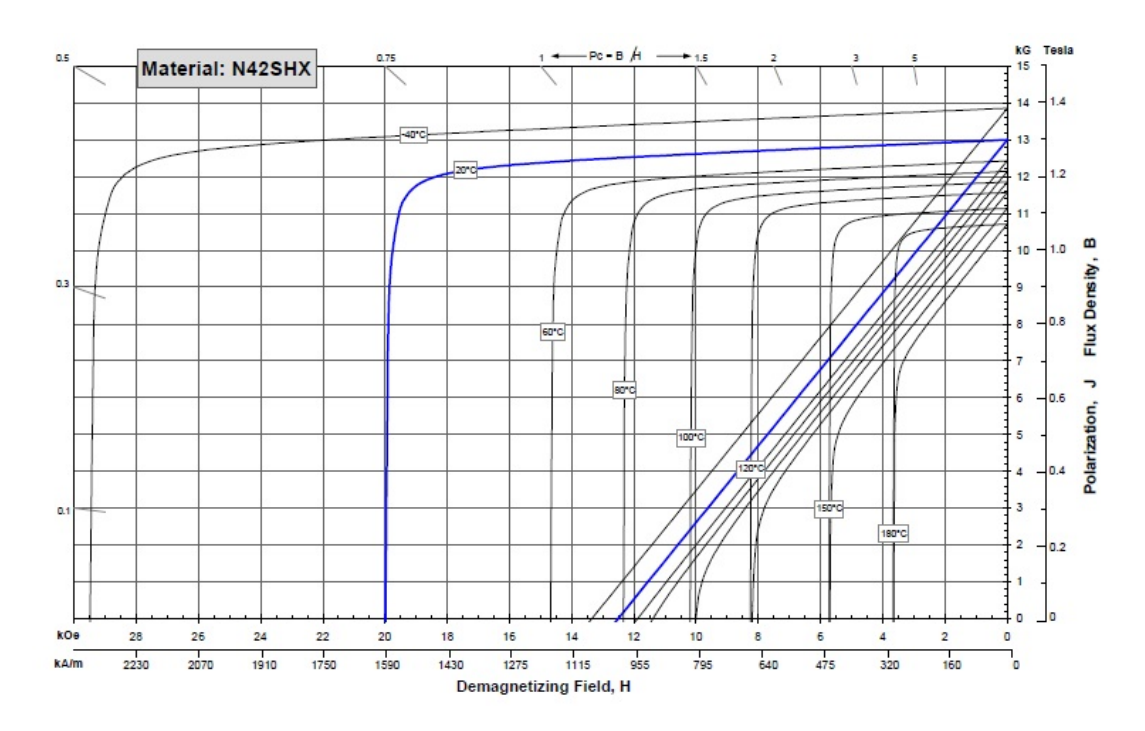

Figura 2.12: Curve caratteristiche del  $NdFeB$  alle varie temperature

### § 2.8. Costo dei magneti

Nelle applicazioni pratiche bisogna porre attenzione non solo alle prestazioni dei singoli magneti ma anche al loro costo. In uno studio puramente teorico sarebbe preferibile un magnete con elevata induzione residua ma in ambito commerciale potrebbe essere preferibile un materiale con prestazioni più modeste ma con un prezzo maggiormente accessibile.

Prova di ciò sono i magneti ceramico-ferritici che nonostante le prestazioni non eccelse sono i magneti più utilizzati, preferibili in moltissime applicazioni. Grazie all'estrema abbondanza di materia prima le ferrti hanno un costo relativamente basso e anche molto stabile nel tempo.

I magneti in terre rare devono invece sottostare alla difficile reperibilità delle materie prime. Specialmente negli ultimi anni il costo di tali materiali ha avuto aumenti esorbitanti, per farsi un'idea di questi aumenti basta dare una rapida occhiata al grafico di Fig. 2.13 che mostra l'andamento sul mercato del samario e del neodimio dal 2005 al 2011.

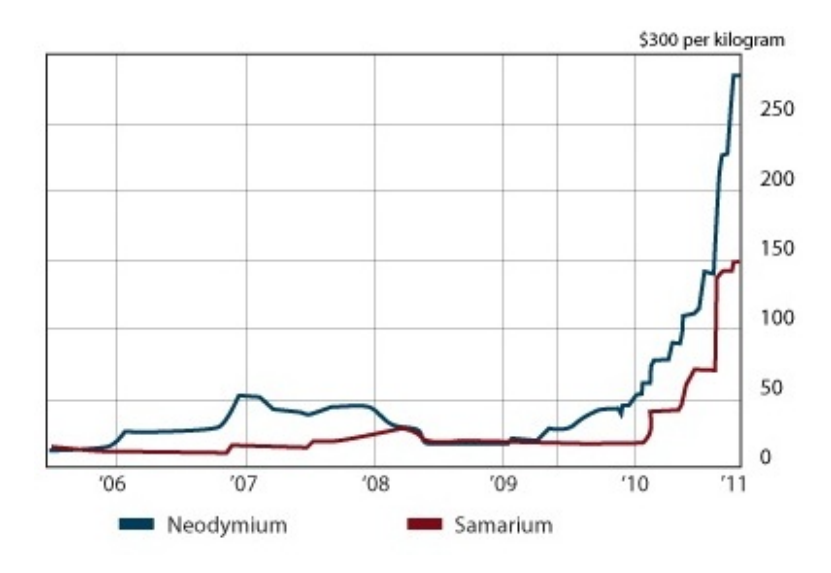

Figura 2.13: Andamento del prezzo del samario e del neodiomio dal 2005 ad oggi

Inoltre questi magneti richiedono la presenza di altre terre rare come il disprosio  $(Dy)$  e il terbio (Tb) per aumentare la coercitività del magnete e la sua stabilità termica. Il prezzo di queste terre rare oltre ad essere molto elevato è anche estremamente variabile da giorno a giorno. L'aumento del prezzo, e le sue oscillazioni, delle terre rare hanno portato i magneti  $NdFeB$  e  $SmCo$  ad avere un rapporto di prezzo con la ferrite variabile tra 7 e 12.

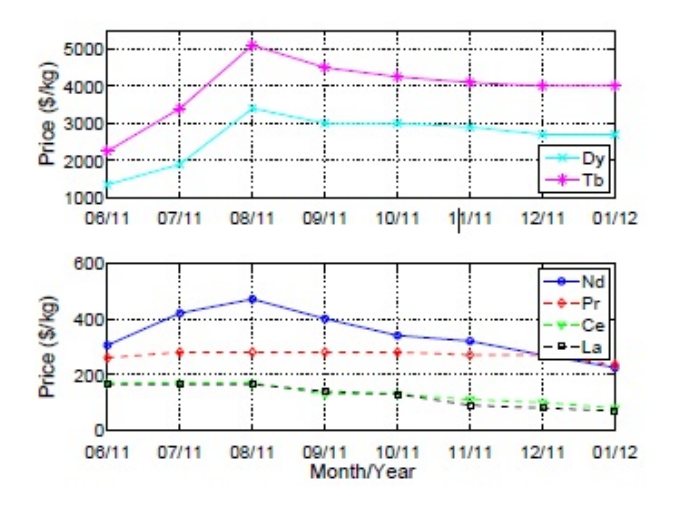

Figura 2.14: Panoramica sul costo delle terre rare negli ultimi mesi

## CAPITOLO 3

# Ottimizzazione analitica

### § 3.1. Introduzione

Vogliamo in questa sede analizzare le prestazioni di diversi motori brushless con caratteristiche differenti utilizzando diversi tipi di magneti permanenti. Il nostro non sarà un lavoro di progettazione il cui fine è la realizzazione di un motore che sia in grado di sviluppare determinate prestazioni in termini di coppia o potenza, cercheremo invece, partendo da specifiche quali l'ingombro e le perdite, di ottenere le massime prestazioni di coppia possibili. La Fig. 3.1 mostra tramite schema a blocchi il procedimento tipico per la progettazione di un motore.

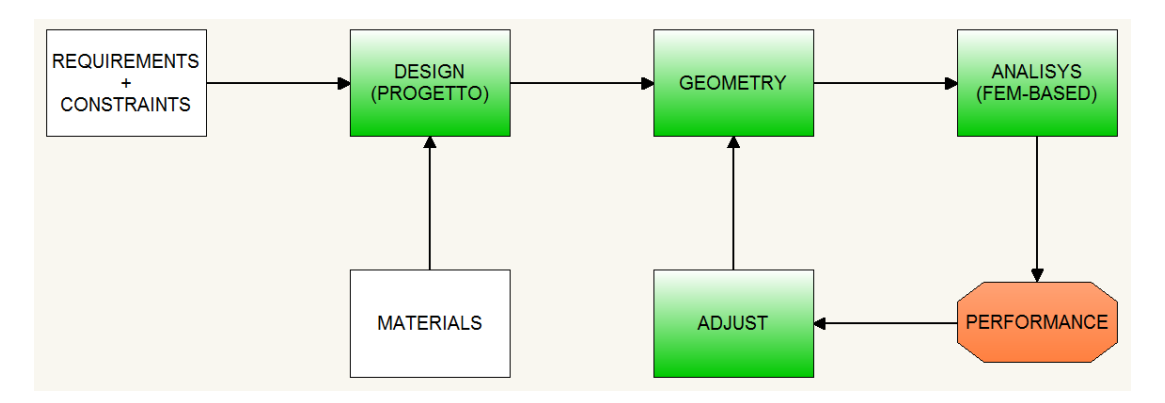

Figura 3.1: Procedimento per la progettazione di una macchina

Per noi la specifica `e il raggiungimento della massima coppia possibile mentre i vincoli riguardano l'ingombro della macchina e le perdite ammesse. I materiali che utilizzeremo sono ovviamente il rame per gli avvolgimenti e il ferro oltre a quelli che costituiscono i magneti permanenti. Partendo da questi elementi ricaveremo la geometria del nostro motore tramite calcoli analitici (eseguiti con l'aiuto di MatLab) e poi con un codice agli elementi finiti (FEMM nel nostro caso) andremo ad eseguire l'analisi per verificare le prestazioni del brushless in questione.

### § 3.2. Specifiche dei motori

Nel nostro studio tratteremo tre diversi motori, vediamo le loro caratteristiche.

Motore numero 1:

- $2p = 4$  poli;
- $Q = 24$  cave;
- $D_e = 90 \, mm;$
- $L = 100 \, mm$ .

Motore numero 2:

- $2p = 6$  poli;
- $Q = 36$  cave;
- $D_e = 134 \, mm;$
- $L = 90$  mm.

Motore numero 3:

- $2p = 20$  poli;
- $Q = 24$  cave;
- $D_e = 223 \, mm;$
- $L = 230$  mm.

Inoltre ogni motore verrà progettato in tre diverse varianti con diversi tipi di magneti permanenti:

- 1.  $NdFeB;$
- 2. SmCo;
- 3. ferrite.

#### § 3.3. Un primo approccio

Cominciamo innanzitutto con un procedimento un po' grezzo ma utile per capire le modalità con cui operare. Per il momento non ci poniamo l'obbiettivo di ottimizzare la geometria al fine di ottenere la massima coppia ma faremo un'analisi del motore ottenuto aggiungendo altri vincoli oltre a quelli già citati nel paragrafo precedente. In particolare andremo a fissare le dimensioni del rotore che manterremo costanti per le diverse varianti (questa affermazione è valida per i motori con magneti in  $NdFeB$  e  $SmCo$ , non per quelli in ferrite come spiegheremo in seguito). Fissiamo inoltre lo spessore dei magneti permanenti  $t_m$ , l'angolo elettrico coperto da ciascun magnete  $\alpha_{pm}^e$ , e la densità di corrente in cava  $J$  in modo da sfruttare al meglio il rame a nostra disposizione. Altro vincolo `e l'ampiezza del traferro (quando il magnete viene montato sulla superficie del motore viene applicata una fasciatura in fibra di vetro così che possa resistere all'azione della forza centrifuga).

- $t_m = 5 \, mm;$
- $\alpha_{pm}^e = 150^\circ;$
- $q = 1$  mm;
- $J = 6 \frac{A}{m}m^2$ .

E chiaro che con questa metodologia di procedimento non si ha alcun tipo di ´ controllo sulle perdite che potrebbero risultare anche abbastanza elevate con la conseguenza di dover predisporre un raffreddamento adeguato.

Una volta fissato il diametro interno di statore si può procedere alla stima dell'induzione al traferro:

$$
B_g = \frac{B_{rem} K_{\sigma}}{1 + \frac{K_{\sigma} g^{\prime \prime} \mu_r}{t_m}} \tag{3.1}
$$

dove  $B_{rem}$  è l'induzione residua del magnete,  $\mu_r$  è la sua permeabilità relativa,  $g''$ `e la dimensione del traferro equivalente che tiene conto del coefficiente di Carter e del coefficiente di saturazione,  $K_{\sigma}$  è invece un coefficiente dato dal rapporto tra la superficie del magnete e quella del traferro. Come spiegato nel capitolo precedente le caratteristiche del magnete sono fortemente influenzate da vari fattori, in particolare dalla temperatura, inoltre ogni produttore mette a disposizione un catalogo con magneti, dello stesso tipo, più o meno raffinati in modo da soddisfare le esigenze dei singoli compratori. Anche il prezzo varia di giorno in giorno in base alle variazioni di prezzo dei singoli elementi. Nel proseguo adotteremo sempre i seguenti valori.

 $NdFeB$ :

•  $B_r = 1, 1 \, T;$ 

- $\mu_r = 1,05;$
- $\gamma = 7500 \, kg/m^3;$
- costo 70 USD/kg.

SmCo:

- $B_r = 0.9 T$ ;
- $\mu_r = 1,05;$
- $\gamma = 8400 \, kg/m^3;$
- costo 70 USD/kg.

Ferrite:

- $B_r = 0, 4T;$
- $\mu_r = 1, 10;$
- $\gamma = 4800 \, kg/m^3;$
- costo 7 USD/kg.

Possiamo allora stimare l'entità della reazione di indotto conoscendo  $B_{knee}$ , ovvero il valore di induzione per cui ho il ginocchio della curva di smagnetizzazione del magnete in questione, e fissando  $K_{pk}$  che è un coefficiente di sicurezza adottato per evitare la smagnetizzazione del magnete  $(K_{pk} \geq 3)$ :

$$
B_s = \frac{(B_g - B_{knee})K_{\sigma}}{K_{pk}}\tag{3.2}
$$

Si può così calcolare l'induzione massima come somma dell'induzione data dal magnete e della reazione di indotto:

$$
B_{max} = B_g + B_s \tag{3.3}
$$

Una volta nota l'induzione al traferro è possibile dimensionare l'altezza della corona  $h_{bi}$  (3.4) e la larghezza del dente  $w_t$  (3.5):

$$
h_{bi} = \frac{B_g \pi DL}{2B_{bi} 2pL_{stk}}\tag{3.4}
$$

$$
w_t = \frac{B_{max} \pi DL}{B_t Q L_{stk}} \tag{3.5}
$$

dove L è la lunghezza totale della macchina mentre  $L_{stk}$  è la lunghezza del ferro che tiene conto del coefficiente di stipamento  $K_{stk}$  dei lamierini (noi abbiamo assunto  $K_{stk} = 0.97$ . Per calcolare queste due grandezze abbiamo anche dovuto fissere l'induzione voluta nella corona  $B_{bi}$  e nel dente  $B_t$  (noi abbiamo fissato  $B_{bi} = 1, 6 \, T \cdot B_t = 1, 7 \, T$ .

E possibile fare anche una valutazione analitica di quella che sar`a la coppia ` prodotta dal motore in questione procedendo nel seguente modo. Attraverso semplici considerazioni geometriche possiamo ricavare l'area di cava:

$$
S_{slot} = \frac{\pi}{4Q} [(D_e - 2h_{bi})^2 - D^2] - w_t h_t
$$
\n(3.6)

dove  $h_t$  è l'altezza del dente (e quindi anche della cava) trovata con la semplice relazione:

$$
h_t = \frac{D_e - D}{2} - h_{bi}
$$
 (3.7)

A questo punto possiamo calcolare il valore della corrente circolante in cava moltiplicando la densità di corrente (come detto in precedenza abbiamo imposto  $J = 6 \frac{A}{mm^2}$  per l'area di rame, ottenuta a sua volta dal prodotto tra l'area di cava  $S_{slot}$  e un fattore di riempimento  $K_{fill}$  (fissato  $K_{fill} = 0, 4$ ), ovvero  $S_{cu} = S_{slot} K_{fill}$ :

$$
I_{slot} = JS_{cu} \tag{3.8}
$$

A questo punto dobbiamo calcolare un'altro importante parametro ovvero il fattore di avvolgimento  $K_w$ , per far ciò si utilizza la teoria della stella di cava. Si ricava t come massimo comune divisore tra il numero di cave Q e il numero di coppie polari  $p(t = MCD{Q, p})$ . Allora la stella di cava sarà caratterizzata da Q/t raggi, ognuno dei quali formato da t frecce rappresentanti i fasori delle forze elettromotrici, la condizione da rispettare perchè l'avvolgimento sia effettivamente realizzabile è che il numero di raggi per fase della stella di cava, dato da  $q_{ph} = Q/(mt)$ , sia un numero intero  $(m \text{ è il numero delle fasi})$ . L'angolo elettrico tra due raggi adiacenti è dato da

$$
\alpha_{ph} = \frac{2\pi}{Q}t\tag{3.9}
$$

Il fattore di distribuzione per l'armonica fondamentale è dato dalla  $(3.10)$  se  $q_{ph}$ è un numero pari o dalla  $(3.11)$  se  $q_{ph}$  è un numero dispari:

$$
K_d = \frac{\sin(q_{ph} \frac{\alpha_{ph}}{4})}{\frac{q_{ph}}{2} \sin(\frac{\alpha_{ph}}{2})}
$$
(3.10)

$$
K_d = \frac{\sin(q_{ph} \frac{\alpha_{ph}}{4})}{q_{ph} \sin(\frac{\alpha_{ph}}{4})}
$$
(3.11)

Solitamente l'avvolgimento viene raccorciato in modo da ridurre sensibilmente l'ampiezza della quinta e settima armonica della forza elettromotrice, noi abbiamo scelto un angolo di raccorciamento pari a  $\beta_r^e = 30^{\circ}$ che fornisce un buon compromesso tra la riduzione della quinta e della settima armonica. Bisogna quindi calcolare il fattore di raccorciamento:

$$
K_p = \cos(\frac{\beta_r^e}{2})\tag{3.12}
$$

Il fattore di avvolgimento risulta quindi essere

$$
K_w = K_d K_p \tag{3.13}
$$

 $\dot{E}$  possibile a questo punto calcolare il carico elettrico di picco:

$$
\hat{K}_s = \frac{\sqrt{2}Q I_{slot} K_w}{\pi D} \tag{3.14}
$$

e possiamo finalmente stimare la coppia:

$$
T = \hat{K}_s B_g D^2 L \sin(p \alpha_{pm}) \tag{3.15}
$$

dove  $\alpha_{pm}$  è l'angolo meccanico ricoperto da un magnete.

E possibile infine calcolare anche il peso del motore, dato ovviamente dalla somma ` del peso di rame, ferro e magneti trovati a loro volta semplicemente moltiplicando il volume per il peso specifico come si può vedere dalle  $(3.16)-(3.17)-(3.18)$ . Nel calcolo del peso del rame bisogna tener conto anche delle testate la cui lunghezza è convenzionalmente data da  $L_{ew} = 2, 5\frac{D}{n}$  $\frac{D}{p}$  .

$$
G_{cu} = \gamma_{cu} Q S_{cu} (L + L_{ew}) \tag{3.16}
$$

$$
G_{fe} = \gamma_{fe} [\pi (\frac{D_r^2}{4} - \frac{D_{sh}^2}{4}) + Qw_t h_t + \pi (\frac{D_e^2}{4} - \frac{(D_e - 2h_{bi})^2}{4})] L_{stk}
$$
(3.17)

$$
G_{pm} = \gamma_{pm} 2p[\pi(\frac{(D_r + 2t_m)^2}{4} - \frac{D_r^2}{4})\frac{\alpha_{pm}}{360}]L
$$
\n(3.18)

 $D_{sh}$  è il diametro dell'albero.

Le Tab. 3.1-3.2-3.3 mostrano i valori geometrici e le prestazioni in termini di coppia ricavati analiticamente mentre la Tab. 3.4 riporta, per ogni motore, il peso dei singoli materiali e una stima del costo della materia prima (per il rame  $\hat{e}$  stato considerato un costo di 8,5 USD/kg mentre per il ferro 1,1 USD/kg). Le Fig. 3.2-3.3-3.4 mettono a confronto la geometria dei singoli motori ottenuta utilizzando i vari magneti. Per i motori con magneti in  $NdFeB$  e in  $SmCo$  è stato
adottato lo stesso diametro di rotore mentre per i motori in ferrite è stato adottato un diametro più grande in modo da avere cave più piccole e quindi limitare il carico elettrico che avrebbe portato alla smagnetizzazione del magnete. Inoltre per i motori a 20 poli (di grosse dimensioni) l'altezza della corona, calcolata analiticamente, è stata leggermente maggiorata per garantire una minima resistenza meccanica.

| $D_e$ | ⊥    | Magnet type | D   | $t_m$ | $\alpha_{pm}^e$     | $h_{bi}$ | $h_s$ | $w_t$ |            | $\tau$ |
|-------|------|-------------|-----|-------|---------------------|----------|-------|-------|------------|--------|
| (mm)  | (mm) |             | mm) | (mm)  | $\text{(el. deg.)}$ | (mm)     | (mm)  | (mm)  | $(A/mm^2)$ | (Nm)   |
|       |      | NdFeB       | 47  |       | 150                 | 8,5      | 13.0  | 2,9   | 6.00       | 5,38   |
| 90    | 100  | SmCo        | 47  | Ð     | 150                 | 6.9      | 14.6  | 2,6   | 6.00       | 5,38   |
|       |      | Ferrite     | 55  |       | 150                 | 7.4      | 10,1  | 1.6   | 6.00       | 2,30   |

Tabella 3.1: Motori a 4 poli

| $D_e$ |      | Magnet type 1 | D    | $t_m$         | $\alpha_{pm}^e$     | $h_{bi}$ | $h_s$ | $w_t$ |              |       |
|-------|------|---------------|------|---------------|---------------------|----------|-------|-------|--------------|-------|
| mm)   | (mm) |               | (mm) | (mm)          | $\text{(el. deg.)}$ | (mm)     | (mm)  | (mm)  | $(A/mm^2)$ 1 | (Nm)  |
|       |      | NdFeB         | 86   | Ð             | 150                 | 10.8     | 13.2  | 3,7   | 6.00         | 13.58 |
| 134   | 90   | SmCo          | 86   | $\mathcal{D}$ | 150                 | 8.9      | 15.1  | 3,4   | 6,00         | 13,89 |
|       |      | Ferrite       | 100  | $\mathcal{D}$ | 150                 | 5,0      | 12,0  | 1.6   | 6.00         | 8.95  |

Tabella 3.2: Motori a 6 poli

| $D_e$ |      | Magnet type | D    | $t_m$ | $\alpha_{pm}^e$     | $h_{bi}$ | $h_s$ | $w_t$ |            | T      |
|-------|------|-------------|------|-------|---------------------|----------|-------|-------|------------|--------|
| (mm)  | (mm) |             | (mm) | (mm)  | $\text{(el. deg.)}$ | (mm)     | (mm)  | (mm)  | $(A/mm^2)$ | (Nm)   |
|       |      | NdFeB       | 160  | Ð     | 150                 | 10.0     | 21,5  | 10    | 6.00       | 207.46 |
| 223   | 230  | SmCo        | 160  | 5.    | 150                 | 8,5      | 23,0  | 9,0   | 6.00       | 197,37 |
|       |      | Ferrite     | 170  | 5.    | 150                 | 6.0      | 20,5  | 5,0   | 6,00       | 110.18 |

Tabella 3.3: Motori a 20 poli

Per il momento è inutile addentrarsi in analisi estremamente approfondite dei risultati poichè come detto ad inizio paragrafo questo è un metodo molto grezzo, assolutamente sconsigliato nella pratica ed utile solo per avere una prima panoramica. Com'era prevedibile si può comunque constatare che a parità di dimensioni i motori con magneti in neodimio-ferro-boro e samario-cobalto riescono a fornire una coppia notevolmente maggiore rispetto a quelli con magneti in ferrite, del resto questi ultimi sono decisamente più convenienti da un punto di vista prettamente economico.

Una volta ricavata la geometria dei singoli motori è utile un'analisi agli elementi finiti che permette una valutazione delle prestazioni più precisa.

| 2p             | PM type   |                            | NdFeB  | SmCo   | Ferrite |
|----------------|-----------|----------------------------|--------|--------|---------|
|                | Cu        | $\left(\text{kg}\right)$   | 0,85   | 1,05   | 0,91    |
|                |           | (USD)                      | 7,23   | 8,93   | 7,74    |
|                | Fe        | $\left(\mathrm{kg}\right)$ | 3,00   | 2,73   | 2,88    |
| $\overline{4}$ |           | (USD)                      | 3,30   | 3,00   | 3,17    |
|                | <b>PM</b> | $\left(\text{kg}\right)$   | 0,39   | 0,44   | 0,30    |
|                |           | (USD)                      | 27,30  | 30,80  | 2,10    |
|                | Price     | (USD)                      | 37,83  | 42,73  | 13,01   |
|                | Cu        | $\left(\text{kg}\right)$   | 1,10   | 1,56   | 1,88    |
|                |           | (USD)                      | 9,35   | 13,26  | 15,98   |
|                | Fe        | (kg)                       | 6,83   | 6,46   | 6,06    |
| 6              |           | (USD)                      | 7,50   | 7,11   | 6,67    |
|                | <b>PM</b> | $\left(\text{kg}\right)$   | 0,70   | 0,78   | 0,53    |
|                |           | (USD)                      | 48,8   | 54,60  | 3,71    |
|                | Price     | (USD)                      | 65,65  | 74,97  | 26,36   |
|                | Cu        | $\left(\mathrm{kg}\right)$ | 6,17   | 7,30   | 8,11    |
|                |           | (USD)                      | 52,45  | 62,05  | 68,94   |
|                | Fe        | $\left(\text{kg}\right)$   | 50,31  | 48,31  | 46,60   |
| 20             |           | (USD)                      | 55,34  | 53,14  | 51,26   |
|                | <b>PM</b> | $\left(\mathrm{kg}\right)$ | 3,44   | 3,86   | 2,35    |
|                |           | (USD)                      | 240,80 | 270,20 | 16,45   |
|                | Price     | (USD)                      | 348,59 | 385,39 | 136,65  |

Tabella 3.4: Prezzi stimati dei motori

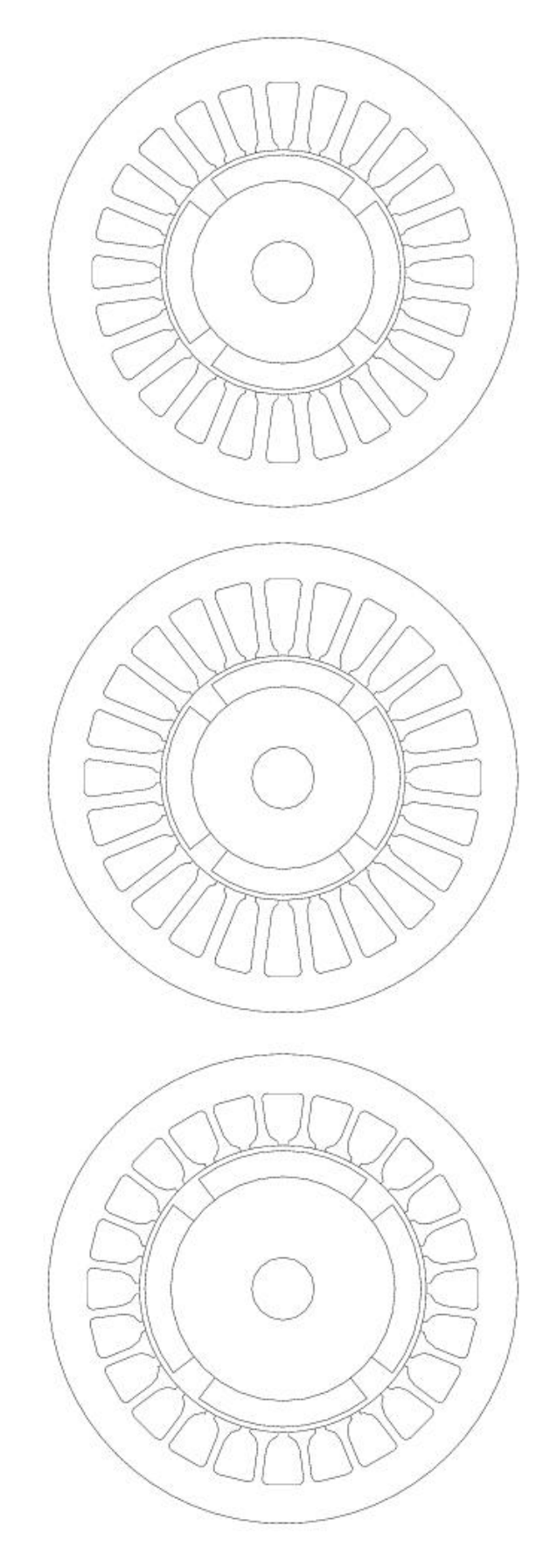

Figura 3.2: Motori a 4 poli con magneti in $NdFeb,\,SmCo$ e ferrite

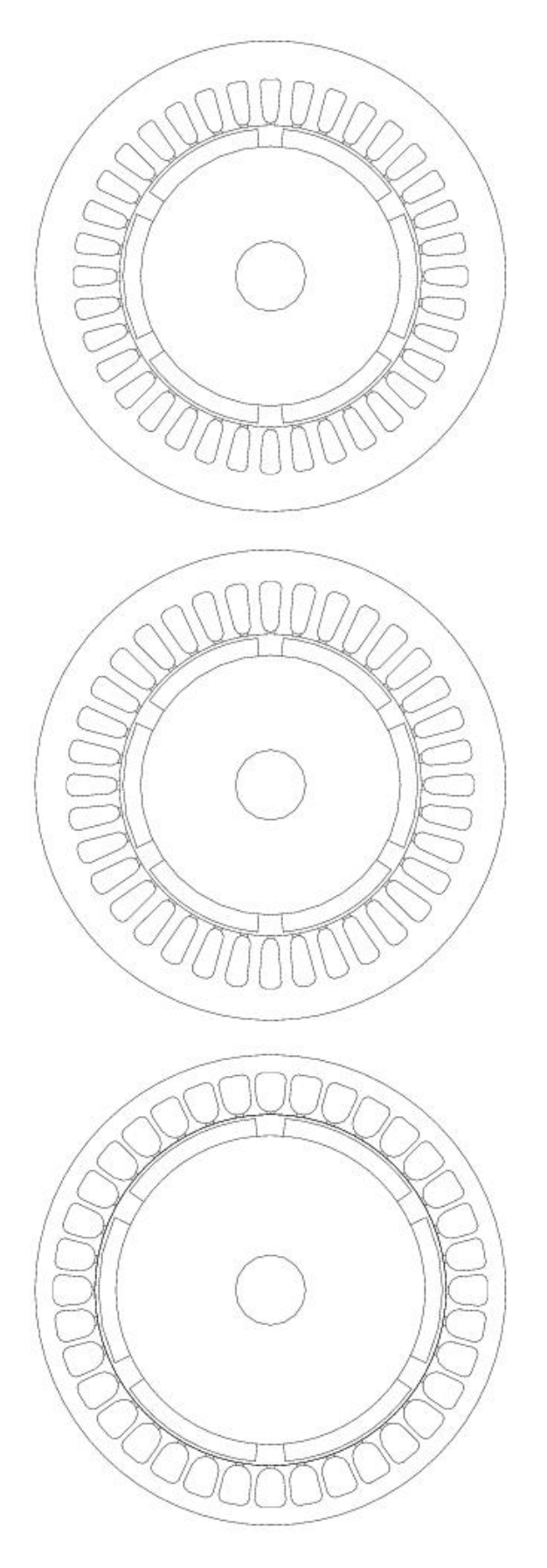

Figura 3.3: Motori a 6 poli con magneti in $NdFeb,\,SmCo$ e ferrite

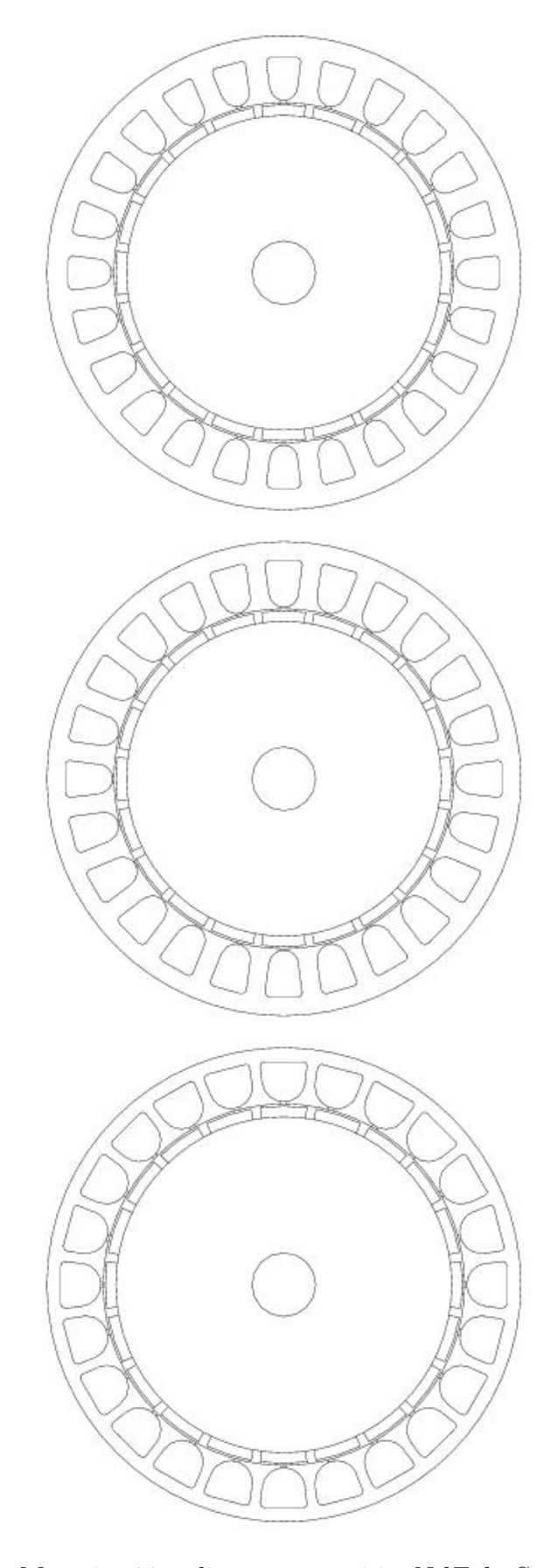

Figura 3.4: Motori a 20 poli con magneti in $NdFeb,\,SmCo$ e ferrite

## § 3.4. Analisi agli elementi finiti

### § 3.4.1. Introduzione

Il metodo degli elementi finiti è nato negli anni '40 e col tempo è stato sempre più utilizzato per risolvere gran parte dei problemi fisici e matematici fino a diventare il metodo più conosciuto per la soluzione di problemi di campi vettoriali. Questo metodo soddisfa l'esigenza di un'analisi sempre più accurata durante la progettazione e la verifica delle macchine elettriche. Uno studio analitico porterebbe alla determinazione delle distribuzioni di campi elettrici e magnetici mediante la soluzione delle equazioni di Maxwell, ma tale soluzione può essere difficilmente ottenuta a causa della geometria e della non linearità dei materiali. Di conseguenza, la gran parte dei problemi dell'ingegneria trova un soluzione in forma numerica e il metodo degli elementi finiti `e un valido strumento per questo scopo. Questo metodo prende l'intero dominio e lo divide in sotto-domini più piccoli a cui vengono applicate le equazioni di campo, permettendo così di operare in condizioni di non omogeneità, anisotropia, non linearità e tempo varianza. I principali vantaggi nello studio della distribuzione dei campi di natura elettromagnetica possono essere così riassunti:

- l'analisi è molto minuziosa e permette di notare ogni dettaglio (gradienti di campo, saturazioni, concentrazioni di flusso, ecc);
- il comportamento degli oggetti in eseme viene previsto con buona approssimazione;
- viene ridotta considerevolmente l'esigenza di avere prototipi per la sperimentazione.

Tuttavia sono presenti anche i seguenti svantaggi:

- se non viene applicato correttamente può dare risultati imprecisi in quanto metedo numerico e per sua natura approssimato;
- l'onere computazionale richiesto è molto elevato.

Possibili accorgimenti possono essere lo sfruttamento delle simmetrie e delle periodicit`a sia geometriche che elettromagnetiche per ridurre i tempi di calcolo, la suddivisione del dominio in elementi molto piccoli per limitare le imprecisioni; la suddivisione deve essere però il più possibile uniforme e non troppo ridotta per non aggravare pesantemente l'onere di calcolo.

In ciascun elemento la funzione incognita viene rappresentata da delle semplici funzioni interpolanti i cui coefficienti sono incogniti; il problema di campo è quindi ridotto alla ricerca di tali coefficienti.

Il modo di operare del metodo degli elementi finiti può essere infine riassunto in questi quattro punti:

- 1. discretizzazione del dominio in sottodomini più piccoli;
- 2. scelta delle funzioni interpolanti che risultano semplici con piccole dimensioni dei sottodomini;
- 3. formulazione del sistema risolutore di equazioni con vari metodi;
- 4. soluzione del sistema di equazioni trovato.

#### § 3.4.2. Simulazioni

Il primo passo per l'analisi agli elementi finiti è la creazione di un modello geometrico del motore a partire dai calcoli analitici precedentemente svolti. Per poter risolvere il problema di campo devono essere assegnate le condizioni al contorno, nel caso del motore si considera il perimetro esterno come limite del dominio di analisi al cui contorno è assegnata una condizione di Dirichelet. Questa condizione impone che il potenziale vettore abbia un ben preciso valore, nel nostro caso  $A_z = 0$ , ciò significa che le linee di campo dell'induzione B sono tangenti a questo bordo senza mai varcarlo.

Il passo successivo è l'assegnazione dei materiali, inoltre, al fine di automatizzare le simulazioni è consigliato riunire alcuni componenti del motore in gruppi. Tutte le parti che compongono il rotore (ferro e magneti) sono state definite in un unico gruppo ("10" nel nostro caso) in modo da poter ruotare l'intero rotore con un semplice comando. Le cave di statore sono numerate progressivamente in senso antiorario, sono chiamate "Cu1", "Cu2",..., e definite nei gruppi "1001","1002",... Questo tipo di assegnazione permette di definire automaticamente le singole correnti di cava.

L'avvolgimento di statore viene rappresentato attraverso la sua matrice di cava, questa è formata da m vettori (con m numero di fasi) ciascuno con un numero di elementi pari al numero di cave. Gli elementi del vettore descrivono come la corrente percorre un cava in riferimento ad una fase ed assumono, ad esempio, per la fase a il valore:

- $K_{aj} = +1$  se la j-esima cava è completamente riempita da conduttori della fase a con corrente uscente;
- $K_{aj} = 0$  se nella j-esima cava non ci sono conduttori della fase a;
- $K_{aj} = -1$  se la j-esima cava è completamente riempita da conduttori della fase a con corrente entrante.

Ovviamente nella stesura della matrice di cava bisogna tener conto dell'eventuale raccorciamento. Le matrici usate nelle nostre simulazioni sono riportate nelle Tab. 3.5-3.6-3.7

Sfruttando le matrici di cava si pu`o assegnare le correnti alle singole cave tramite un file LUA. Il LUA script `e composto da due file: un pre-processing e un postprocessing. Con il pre-processing si può definire o modificare elementi quali la

| Cava     | $\mathbf{1}$ | $\overline{2}$ | 3              | 4              | 5              | 6        | $\overline{7}$ | 8              | 9              | 10             | 11             | 12             |
|----------|--------------|----------------|----------------|----------------|----------------|----------|----------------|----------------|----------------|----------------|----------------|----------------|
| Fase $a$ | $\mathbf 1$  | 0,5            | $\overline{0}$ | $\overline{0}$ | $\overline{0}$ | $-0,5$   | $-1$           | $-0,5$         | $\overline{0}$ | $\overline{0}$ | $\overline{0}$ | 0,5            |
| Fase b   | $\theta$     | $\theta$       | $\overline{0}$ | 0,5            | $\mathbf{1}$   | 0,5      | $\theta$       | $\overline{0}$ | $\overline{0}$ | $-0,5$         | $-1$           | $-0,5$         |
| Fase $c$ | $\theta$     | $-0,5$         | $-1$           | $-0,5$         | $\overline{0}$ | $\theta$ | $\theta$       | 0,5            | $\mathbf{1}$   | 0,5            | $\overline{0}$ | $\overline{0}$ |
| Cava     | 13           | 14             | 15             | 16             | 17             | 18       | 19             | 20             | 21             | 22             | 23             | 24             |
| Fase $a$ | 1            | 0,5            | $\overline{0}$ | $\overline{0}$ | $\overline{0}$ | $-0.5$   | $-1$           | $-0,5$         | $\overline{0}$ | $\theta$       | $\overline{0}$ | 0,5            |
| Fase b   | $\theta$     | $\overline{0}$ | $\theta$       | 0,5            | $\mathbf{1}$   | 0,5      | $\theta$       | $\theta$       | $\overline{0}$ | $-0,5$         | $-1$           | $-0,5$         |
| Fase $c$ | $\theta$     | $-0,5$         | $-1$           | $-0,5$         | $\overline{0}$ | $\theta$ | $\theta$       | 0,5            | $\mathbf{1}$   | 0,5            | $\theta$       | $\theta$       |

Tabella 3.5: Matrice di cava del motore a 4 poli e 24 cave

| Cava     | $\mathbf{1}$     | $\overline{2}$ | 3                | $\overline{4}$ | $\overline{5}$ | 6                | $\overline{7}$   | 8                | 9              | 10             | 11               | 12               |
|----------|------------------|----------------|------------------|----------------|----------------|------------------|------------------|------------------|----------------|----------------|------------------|------------------|
| Fase $a$ | $\mathbf{1}$     | 0,5            | $\theta$         | $\overline{0}$ | $\theta$       | $-0,5$           | $-1$             | $-0,5$           | $\overline{0}$ | $\overline{0}$ | $\overline{0}$   | 0,5              |
| Fase b   | $\overline{0}$   | $\overline{0}$ | $\boldsymbol{0}$ | 0,5            | $\mathbf{1}$   | 0,5              | $\overline{0}$   | $\theta$         | $\overline{0}$ | $-0,5$         | $-1$             | $-0,5$           |
| Fase $c$ | $\overline{0}$   | $-0,5$         | $-1$             | $-0,5$         | $\overline{0}$ | $\overline{0}$   | $\overline{0}$   | 0,5              | 1              | 0,5            | $\boldsymbol{0}$ | $\boldsymbol{0}$ |
| Cava     | 13               | 14             | 15               | 16             | 17             | 18               | 19               | 20               | 21             | 22             | 23               | $24\,$           |
| Fase $a$ | $\mathbf{1}$     | 0,5            | $\overline{0}$   | $\overline{0}$ | $\overline{0}$ | $-0,5$           | $-1$             | $-0,5$           | $\overline{0}$ | $\overline{0}$ | $\overline{0}$   | 0,5              |
| Fase b   | $\overline{0}$   | $\overline{0}$ | $\boldsymbol{0}$ | 0,5            | $\mathbf{1}$   | 0,5              | $\overline{0}$   | $\boldsymbol{0}$ | $\overline{0}$ | $-0,5$         | $-1$             | $-0,5$           |
| Fase $c$ | $\boldsymbol{0}$ | $-0,5$         | $-1$             | $-0,5$         | $\overline{0}$ | $\boldsymbol{0}$ | $\overline{0}$   | 0,5              | 1              | 0,5            | $\boldsymbol{0}$ | $\theta$         |
| Cava     | 25               | 26             | 27               | 28             | 29             | $30\,$           | 31               | 32               | 33             | 34             | 35               | $36\,$           |
| Fase $a$ | $\mathbf{1}$     | 0,5            | $\overline{0}$   | $\overline{0}$ | $\theta$       | $-0,5$           | $-1$             | $-0,5$           | $\overline{0}$ | $\overline{0}$ | $\overline{0}$   | 0,5              |
| Fase b   | $\overline{0}$   | $\overline{0}$ | $\theta$         | 0,5            | $\mathbf{1}$   | 0,5              | $\overline{0}$   | $\theta$         | $\overline{0}$ | $-0,5$         | $-1$             | $-0,5$           |
| Fase $c$ | $\overline{0}$   | $-0,5$         | $-1$             | $-0,5$         | $\overline{0}$ | $\boldsymbol{0}$ | $\boldsymbol{0}$ | 0,5              | $\mathbf 1$    | 0,5            | $\boldsymbol{0}$ | $\boldsymbol{0}$ |

Tabella 3.6: Matrice di cava del motore a 6 poli e 36 cave

| Cava     | 1              | $\overline{2}$ | 3        | $\overline{4}$ | 5              | 6              | $\overline{7}$   | 8              | 9              | 10       | 11             | 12             |
|----------|----------------|----------------|----------|----------------|----------------|----------------|------------------|----------------|----------------|----------|----------------|----------------|
| Fase $a$ | 1              | $-0,5$         | $\theta$ | $\theta$       | $\overline{0}$ | 0,5            | $-1$             | 0,5            | $\overline{0}$ | $\theta$ | $\overline{0}$ | $-0,5$         |
| Fase b   | $\overline{0}$ | 0,5            | $-1$     | 0,5            | $\overline{0}$ | $\theta$       | $\boldsymbol{0}$ | $-0,5$         | $\mathbf{1}$   | $-0,5$   | $\theta$       | $\theta$       |
| Fase $c$ | $\overline{0}$ | $\overline{0}$ | $\theta$ | $-0,5$         | $\mathbf{1}$   | $-0,5$         | $\overline{0}$   | $\overline{0}$ | $\overline{0}$ | 0,5      | $-1$           | 0,5            |
|          |                |                |          |                |                |                |                  |                |                |          |                |                |
| Cava     | 13             | 14             | 15       | 16             | 17             | 18             | 19               | 20             | 21             | 22       | 23             | 24             |
| Fase $a$ | $\mathbf{1}$   | $-0,5$         | $\theta$ | $\theta$       | $\overline{0}$ | 0,5            | $-1$             | 0,5            | $\overline{0}$ | $\theta$ | $\overline{0}$ | $-0,5$         |
| Fase b   | $\overline{0}$ | 0,5            | $-1$     | 0,5            | $\overline{0}$ | $\overline{0}$ | $\overline{0}$   | $-0,5$         | $\mathbf{1}$   | $-0,5$   | $\theta$       | $\overline{0}$ |

Tabella 3.7: Matrice di cava del motore a 20 poli e 24 cave

geometria, i materiali, le condizioni al contorno, le sorgenti,..., del nostro file nome.fem. Una volta eseguito il pre-processing si hanno le fasi di mesh e solve che ci danno come risultato un file soluzione nome.ans, all'interno di questo file soluzione c'è, oltre agli elementi prima citati, anche il potenziale  $A_z(x, y)$  da cui, tramite il post-processing è possibile ricavare anche tutti gli altri dati  $(B_x(x, y),$  $B_{\nu}(x, y), H, W_{m},...$ ). L'assegnazione delle correnti viene fatta durante la fase di pre-processing, il codice che permette questa assegnazione è il seguente:

```
Ia = -Islotpk * sin(thetae+alpha)Ib = -Islotpk * sin(thetae+alpha-120)Ic = -Islotpk * sin(thetae+alpha-240)
```

```
for qq=1,Q do
```

```
Islot=(Ka[qq]*Ia+Kb[qq]*Ib+Kc[qq]*Ic)
Jslot=Islot/Sslot
modifymaterial(Cu..qq,4,Jslot)
```
end

I coefficienti K[qq] sono i coefficienti della matrice di cava che vanno a moltiplicare la relativa corrente di cava.

Dal post-processing, come detto, è possibile ricavare tutta una serie di dati, in particolare a noi interessa conoscere la coppia fornita dal motore. Questa è un'operazione molto semplice, è sufficiente selezionare il rotore (ciò è semplicissimo avendo associato tutti gli elementi del rotore ad un unico gruppo) e tramite apposito comando il software calcola la coppia utilizzando i tensori di Maxwell. La procedura per il calcolo della coppia in fase di post-processing è la seguente:

groupselectblock(10) Torque=blockintegral(22) clearblock()

Tramite un semplice ciclo for è possibile ricavare la coppia sviluppata dal motore in funzione dell'angolo di corrente. Graficando i risultati si ottiene un andamento quasi sinusoidale come mostrato in Fig. 3.5 (i dati si riferiscono al motore 4 poli e magneti in  $NdFeB$ ), di seguito verrà considerato quell'angolo di corrente che ci d`a la coppia massima. Una volta fissato questo angolo possiamo, con un altro ciclo for, ricavare il valore della coppia al variare della posizione del rotore. Graficandola, come mostrato in Fig. 3.6, otteniamo un andamento variabile con un certo ripple, il valore medio sar`a la coppia sviluppata dal motore.

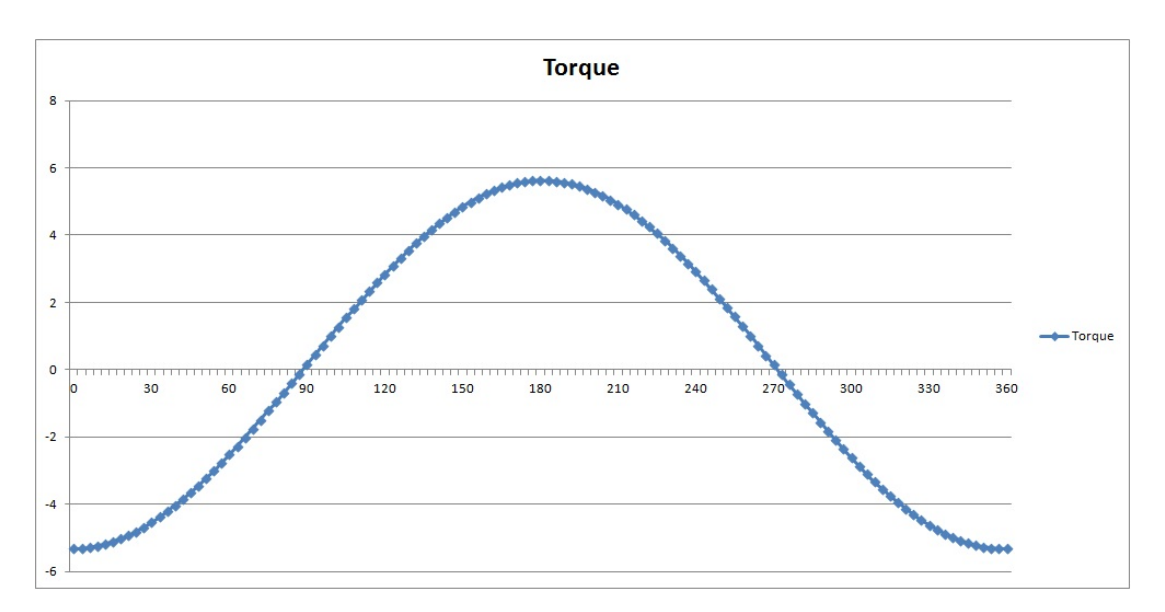

Figura 3.5: Andamento della coppia al variare dell'angolo di corrente

Una volta nota la coppia è possibile moltiplicarla per la velocità (espressa in rad/s) e ottenere così la potenza sviluppata dal motore  $(3.20)$ .

$$
n = \frac{60f}{p} \tag{3.19}
$$

$$
\Omega = \frac{2\pi n}{60} \tag{3.20}
$$

$$
P = T \cdot \Omega \tag{3.21}
$$

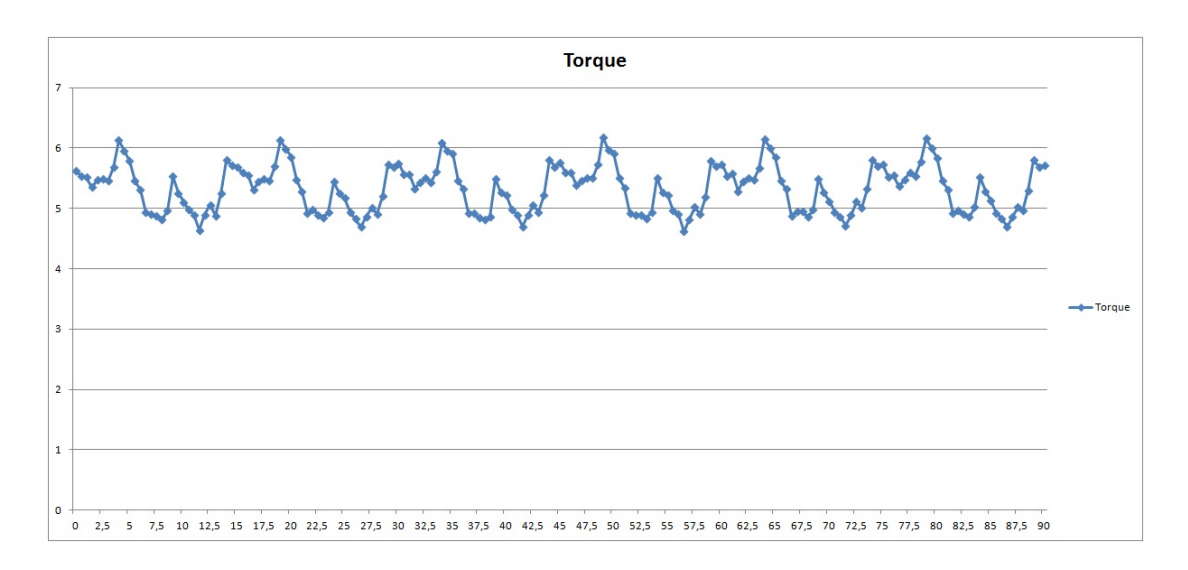

Figura 3.6: Andamento della coppia al variare dell'angolo del rotore

Passo successivo è il calcolo delle perdite fatto per via analitica, queste sono la somma di quattro contributi: perdite per effetto joule, perdite nel ferro (a loro volta somma di perdite nel ferro dei denti e perdite nel ferro della corona), perdite meccaniche e perdite addizionali; le formule per il calcolo sono riportate di seguito. Nel calcolo delle perdite del ferro compaiono alcuni coefficienti,  $k_{ist}$  e  $k_{cp}$ servono per la ripartizione delle perdite dovute all'isteresi e per quelle dovute a correnti parassite e dipendono dai lamierini (noi, basandoci sulle lamiere TERNI 2350, abbiamo assunto  $k_{ist} = 1,61$  e  $k_{cp} = 0,69$ ,  $k_{mag}$  è un coefficiente maggiorativo dovuto all'alterazione dei lamierini durante la lavorazione (abbiamo assunto  $k_{mag} = 2$  per i denti e  $k_{mag} = 1, 5$  per la corona).

$$
P_j = \rho_{cu} Vol_{cu} J^2 \tag{3.22}
$$

$$
P_{fe_t} = k_{magg} G_t (k_{ist} f B_t^2 + k_{cp} f^2 B_t^2)
$$
\n(3.23)

$$
P_{f e_{bi}} = k_{magg} G_{bi} (k_{ist} f B_{bi}^2 + k_{cp} f^2 B_{bi}^2)
$$
\n(3.24)

$$
P_{mecc} = 0,3P_{[kw]}\sqrt{n_{[rpm]}}
$$
\n(3.25)

$$
P_{add} = 0, 1(P_j + P_{fe_t} + P_{fe_{bi}} + P_{mecc})
$$
\n(3.26)

$$
P_{tot} = P_j + P_{fe_t} + P_{fe_{bi}} + P_{mecc} + P_{add}
$$
\n(3.27)

Altri aspetti importanti sono ovviamente lo smaltimento delle perdite e il rendimento, per il secondo si fa, come di consueto, il rapporto tra potenza sviluppata in uscita e potenza in entrata comprensiva delle perdite. Per valutare la capacità del motore di smaltire le perdite si fa il rapporto tra le perdite totali e la superficie esterna ottenendo così le perdite per metro quadro: questo valore non deve superare certi limiti.

$$
Losses = \frac{P_{tot}}{S_e}
$$
\n(3.28)

$$
\eta = \frac{P}{P + P_{tot}}\tag{3.29}
$$

Nelle Tab. 3.8-3.9-3.10 sono riportati tutti i valori delle perdite e del rendimento, sono presenti anche i valori di coppia ricavata analiticamente  $T_{an}$  e tramite elementi finiti  $T_{fem}$ . Si può subito notare che i valori ricavati con i due metodi sono molto simili, con il calcolo analitico che fornisce una leggera sovrastima. Come detto inizialmente, non abbiamo posto alcun vincolo sulle perdite, che come si può vedere dalla tabella assumono valori relativamente elevati dovendo perciò predisporre un raffreddamento adeguato. Indicativamente, con perdite fino a circa  $3500 W/m^2$ , il raffreddamento avviene semplicemente tramite aria naturale, con aria forzata tramite ventole si possono raffreddare motori con perdite che arrivano al massimo fino a  $7000 W/m^2$  mentre se le perdite sono comprese tra 7000  $W/m^2$  e 10000  $W/m^2$  bisogna predisporre un raffreddamento ad acqua. Perciò con questi motori così progettati l'aria naturale non è sufficiente e si rende indispensabile un raffreddamento ad aria forzata con conseguente aumento di ingombro e del costo.

| Magnet type |                                                                 |  |  |  | $T_{an}$ $T_{fem}$   P $P_j$ $P_{fe}$ $P_{mecc}$ $P_{add}$ $P_{tot}$ Losses   $\eta$         |         |
|-------------|-----------------------------------------------------------------|--|--|--|----------------------------------------------------------------------------------------------|---------|
|             |                                                                 |  |  |  | $\begin{array}{ccccc} (Nm) & (Nm) & (W) & (W) & (W) & (W) & (W) & (W) & (W/m^2) \end{array}$ | $(\% )$ |
| NdFeB       | $5,38$ $5,32$ $835,8$ $76,4$ $22,4$ $9,7$ $10,9$ $119,4$ $4264$ |  |  |  |                                                                                              | 87,5    |
| SmCo        | 5,38 5,37   843,6 94,3 17,1 9,8 12,1 133,3 4761                 |  |  |  |                                                                                              | 86,4    |
| Ferrite     | $2,53 \qquad 2,30$                                              |  |  |  | 361,3 82,2 5,7 4,2 9,2 101,3 3618                                                            | 78,1    |

Tabella 3.8: Motori a 4 poli

| Magnet type |                     |                                                 |  |  |            | $T_{an}$ $T_{fem}$   P $P_j$ $P_{fe}$ $P_{mecc}$ $P_{add}$ $P_{tot}$ Losses   $\eta$ |        |
|-------------|---------------------|-------------------------------------------------|--|--|------------|--------------------------------------------------------------------------------------|--------|
|             | $(Nm)$ $(Nm)$ $(W)$ |                                                 |  |  |            | $(W)$ $(W)$ $(W)$ $(W)$ $(W)$ $(W)$ $(W/m^2)$                                        | $(\%)$ |
| NdFeB       |                     | 13,92 13,58   1421,8 112,8 35,2 13,5 16,1 177,6 |  |  |            | 4686                                                                                 | 88.9   |
| SmCo        | 14.44 13.89         | 1454,3 141,1 30,1 14,0                          |  |  | 18,5 203,7 | 5374                                                                                 | 91.1   |
| Ferrite     | 8.95 7.79           | 815.6 169.4 17.3 7.7                            |  |  | 19,4 213,8 | 5641                                                                                 | 79.3   |

Tabella 3.9: Motori a 6 poli

| Magnet type | (Nm)   | (Nm)   | (W)                     |      | $(W)$ $(W)$ $(W)$ $(W)$ | (W)        | $T_{an}$ $T_{fem}$   $P$ $P_j$ $P_{fe}$ $P_{mecc}$ $P_{add}$ $P_{tot}$ Losses   $\eta$<br>$(W/m^2)$ | $(\% )$ |
|-------------|--------|--------|-------------------------|------|-------------------------|------------|----------------------------------------------------------------------------------------------------|---------|
| NdFeB       | 207.46 | 193,66 | 6084,8 556,3 159,6 31,6 |      |                         | 75,0 822,5 | 5140                                                                                                | 91,4    |
| SmCo        | 197.37 | 189.40 | 5950,9 658,1 113,0 30,9 |      |                         | 80,0 882,0 | 5512                                                                                                | 91,1    |
| Ferrite     | 110.18 | 95,10  | 2987,6 731,7            | 58,1 | 15,5                    | 80,5 885,8 | 5536                                                                                                | 77.1    |

Tabella 3.10: Motori a 20 poli

## CAPITOLO 4

# Ottimizzazione con perdite limitate

#### § 4.1. Introduzione

Il metodo visto in precedenza è un metodo molto grezzo perchè non pone limiti sulle perdite. Ora faremo una vera è propria ottimizzazione limitando le perdite in base al tipo di raffreddamento che siamo disposti ad utilizzare (aria naturale per i motori a 4 e 6 poli, per i motori a 20 poli di dimensioni maggiori predisponioamo invece un raffreddamento ad aria forzata). I motori saranno gli stessi di prima mantenendo costante il diametro esterno  $D_e$  e la lunghezza L. Non rimarrà invece costante il diametro del rotore che sar`a invece ottimizzato in modo da ottenere la maggior coppia possibile. Anche la densità di corrente in cava non sarà costante ma sar`a scelta in modo da non superare il limite di perdite joule.

#### § 4.2. Calcoli analitici

Il primo passo è, ancora una volta, quello di ricavare la geometria del motore tramite calcoli analitici. Come detto rimane invariato l'ingombro, ovvero  $D_e$  e L. Inoltre vogliamo che le perdite rimangano entro un certo limite perciò fissiamo, per ogni motore, l'ammontare massimo delle perdite joule  $P_j$  e delle perdite nel ferro  $P_{fe}$  che sono i due contributi maggiori. L'obbiettivo è quello di non superare mai, con i motori a 4 e 6 poli, i  $3500 W/m^2$  (raffreddamento ad aria naturale) e i 7000  $W/m^2$  per i motori a 20 poli (raffreddamento ad aria forzata). La somma di perdite joule e nel ferro è stata fissata quindi ad un massimo di  $60 W$  per i motori a 4 poli, 100 W per i motori a 6 poli e 1000 W per i motori a 20 poli.

E stato fissato un range di grandezza per il diametro di rotore. Per ogni valore ` di D appartenente al range si calcola l'induzione al traferro  $B<sub>a</sub>$  tramite la (3.1), di conseguenza `e possibile ricavare tutte le dimensioni geometriche utilizzando le formule da (3.4) a (3.7).

Una volta note le dimensioni geometriche si può comodamente ricavare il peso dei materiali con le  $(3.16)-(3.17)-(3.18)$  e le perdite nel ferro con le formule  $(3.23)$ -(3.24). Queste ultime vengono sottratte dalle perdite consentite, la rimanenza costituisce le perdite ammissibili per effetto joule, applicando la formula inversa della  $(3.22)$  si ottiene la densità di corrente J. La coppia si ricava come precedentemente dalla (3.15). Il procedimento viene ripetuto per ogni valore di diametro appartenente al range. Questo procedimento, apparentemente complicato, `e estremamente rapido se implementato con un semplicissimo codice MatLab che sfrutta un ciclo for: si ottiene che la coppia ha un andamento parabolico al variare del diametro, sceglieremo ovviamente il diametro che ci da la coppia maggiore. La Fig. 4.1 mostra questo andamento parabolico della coppia in funzione del rapporto tra diametro interno ed esterno di statore, la stessa figura non tiene conto dei limiti di smagnetizzazione per rendere al meglio l'idea. In realt`a una parte di queste curve andrebbe tolta perch`e corrispondente ad una zona di funzionamento dove si ha, appunto, la smagnetizzazione (dipendente dallo spessore del magnete), le Fig. 4.2-4.3-4.4 mostrano quindi l'andamento della coppia tenendo conto anche del limite di smagnetizzazione che si ha con i spessori di magnete adottati nei singoli casi (il samario-cobalto non ha questo tipo di problema).

Come si può vedere dalla  $(3.15)$  a parità di dimensioni del rotore e di carico elettrico la coppia varia linearmente con  $B<sub>q</sub>$  quindi i motori con magneti in ferrite fornirebbero una coppia pari a circa un terzo di quella fornita da brushless con magneti  $NdFeB$  e circa la metà rispetto a quelli con magneti in  $SmCo$ . Tuttavia le minori performance dei magneti in ferrite sono in parte compensate dall'aumento del carico elettrico  $\hat{K_s}$  che è direttamente proporzionale alla densità di corrente  $J$  e alla sezione di cava  $S_{slot}$ . L'area della cava è massimizzata (attenzione a non superare i limiti termici) quando il volume del ferro di statore è minimizzato. L'utilizzo di magneti  $NdFeB$  e  $SmCo$  richiede denti e corona più ampi per evitare la saturazione, ciò implica una minore sezione di cava a disposizione e quindi minor carico elettrico. Il diametro interno D deve di conseguenza essere ridotto per avere una maggiore area e ciò ha un impatto sulla coppia (ricordiamo che la coppia dipende anche dalle dimensioni del rotore). Queste considerazioni sono esplicative del fatto che il rapporto tra la massima energia  $(BH)_{max}$  dei magneti non equivale al rapporto che si viene a creare tra le coppie.

La reazione dovuta alle correnti di statore fa calare l'induzione del magnete, se si supera il ginocchio della curva  $B-H$  si ha la smagnetizzazione del magnete, ciò è particolarmente rilevante alle alte temperature per i magneti  $NdFeB$  e a temperature molto basse per i magneti in ferrite. Per essere sicuri di non avere la smagnetizzazione dei magneti si fa in modo che l'induzione non scenda mai al di sotto dei  $0, 6T$  per i motori con magneti in  $NdFeB$  e mai al di sotto dei  $0, 2T$  per i motori con magneti in ferrite. Le dimensioni del magnete non sono più mantenute costanti, si considera un'altezza  $t_m$  sufficiente ad evitare la smagnetizzazione (ciò per i magneti in neodimio-ferro-boro e ferrite, i magneti in samario-cobalto non hanno questo problema) ma senza superare quel valore oltre il quale un aumento di  $t_m$  non produce un sensibile aumento di coppia. Infatti un aumento di  $t_m$  generalmente produce un'aumento dell'induzione al traferro e quindi aumento della coppia, questo aumento `e via via meno sensible al crescere dello spessore del magnete, ciò si puo facilmente intuire dalla Fig. 4.5 che mostra l'andamento della coppia al variare di  $t_m$  (le linee tratteggiate rappresentano il limite di smagnetizzazione del  $NdFeB$  e della ferrite, con questo carico elettrico avere uno spessore del magnete inferiore a  $3,3 \, mm$  per il  $NdFeB$  e  $5,7 \, mm$  per

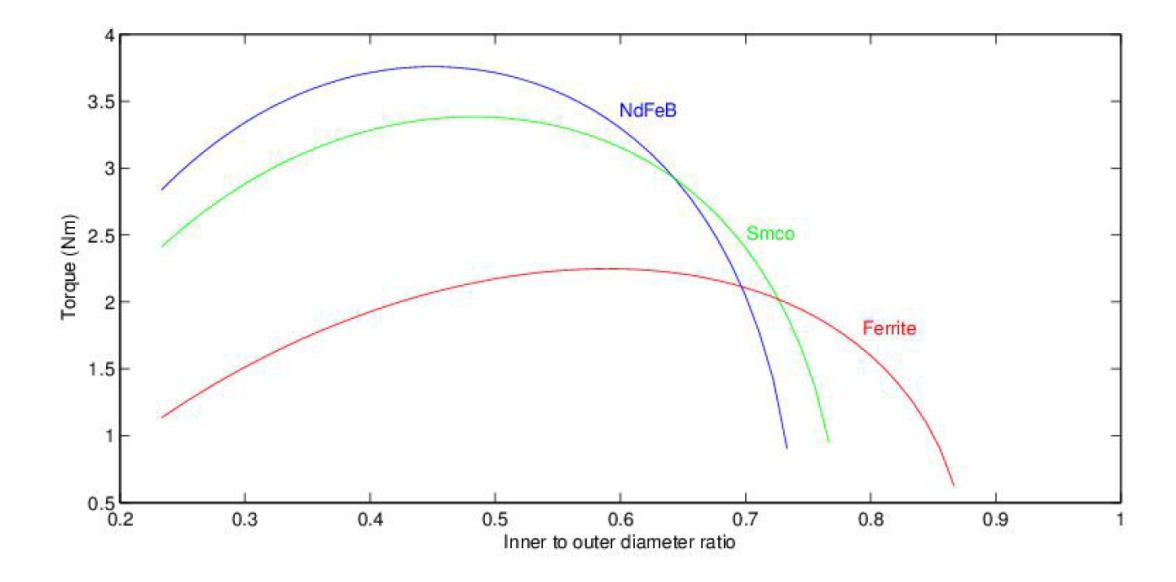

Figura 4.1: Andamento della coppia in funzione del rapporto tra diametro interno e diametro esterno per i motori a 4 poli (senza tener conto della smagnetizzazione)

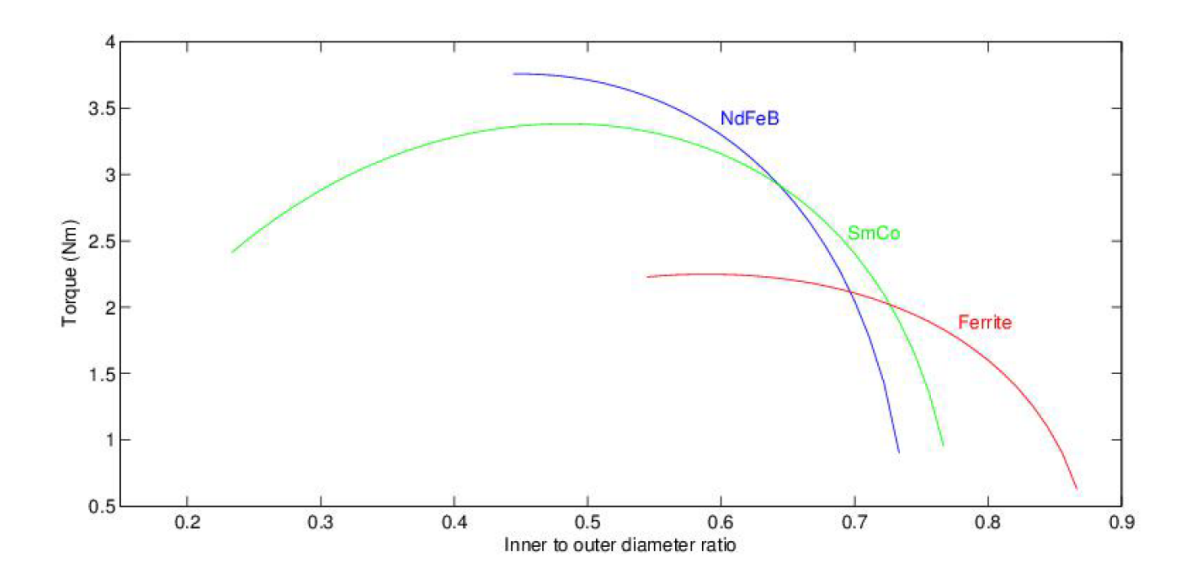

Figura 4.2: Andamento della coppia in funzione del rapporto tra diametro interno e diametro esterno per i motori a 4 poli

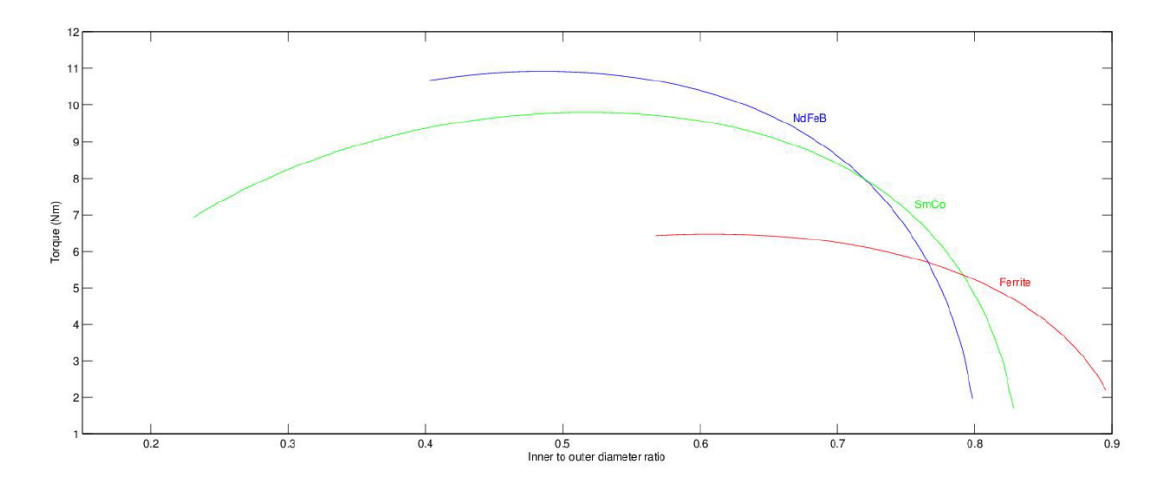

Figura 4.3: Andamento della coppia in funzione del rapporto tra diametro interno e diametro esterno per i motori a 6 poli

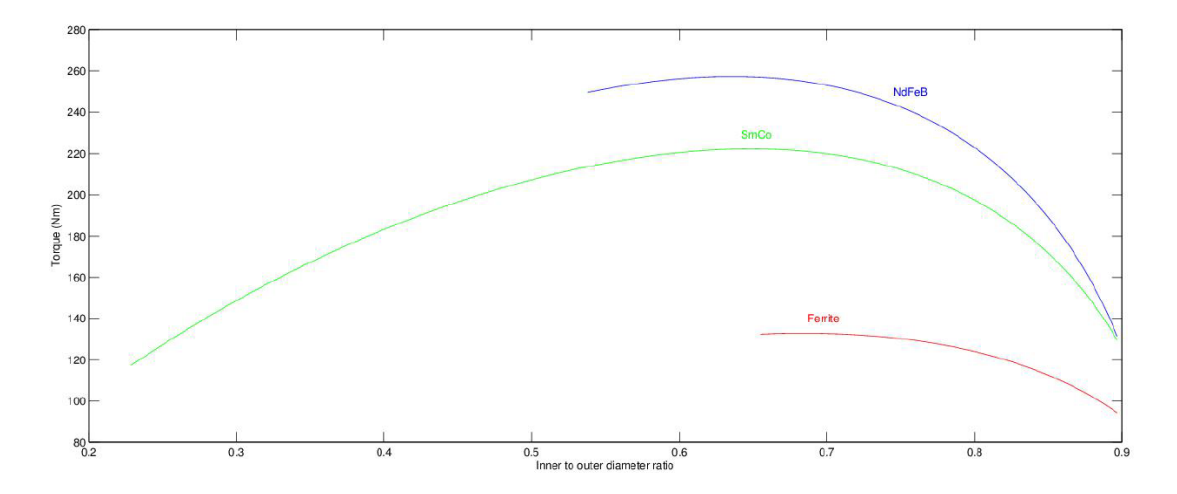

Figura 4.4: Andamento della coppia in funzione del rapporto tra diametro interno e diametro esterno per i motori a 20 poli

la ferrite comporterebbe un forte rischio di smagnetizzazione); appare evidente che aumentare  $t_m$  oltre un certa dimensione diventa gravoso dal punto di vista economico ma assolutamente inutile dal punto di vista prestazionale.

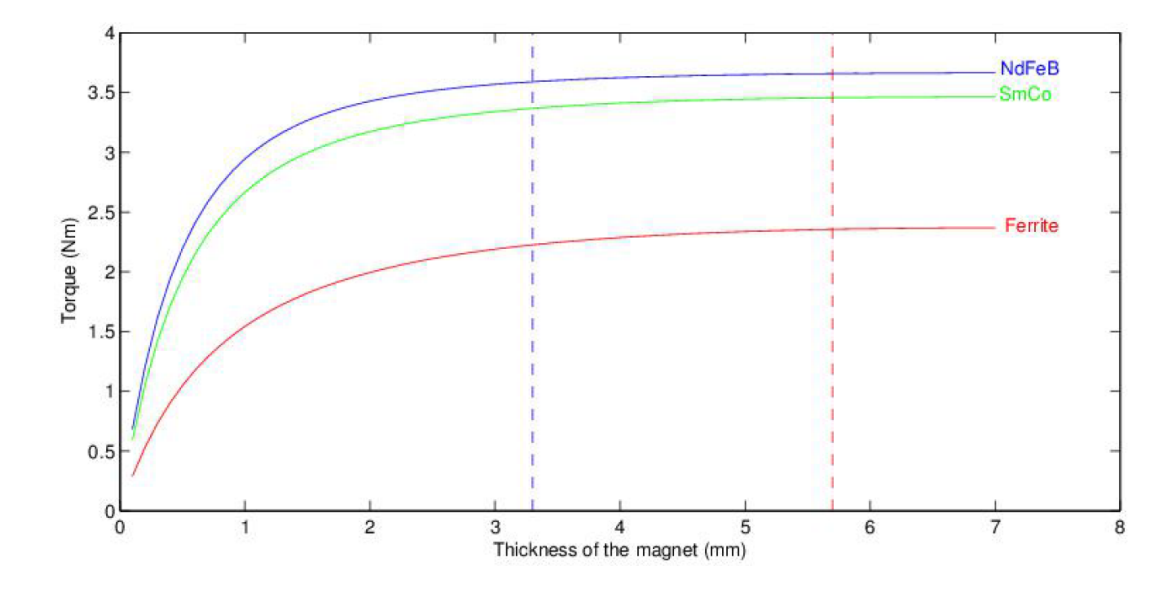

Figura 4.5: Andamento della coppia dei motori a 4 poli in funzione dell'altezza del magnete con limiti di smagnetizzazione

In questa sede i motori sono stati progettati dal punto di vista elettromagnetico, non è stato tenuto conto dei vincoli di tipo meccanico.

Nelle Tab. 4.1-4.2-4.3 sono riportate le dimensioni geometriche dei motori così ricavate (il cui disegno è mostrato nelle Fig.  $4.6-4.7-4.8$ ) e la coppia calcolata analiticamente. La Tab. 4.4 riporta invece il peso dei vari materiali e il rispettivo costo.

| $D_e$ | L    | Magnet type | D  | $t_m$ | $\alpha_{pm}^e$     | $h_{bi}$ | $h_s$    | $w_t$ |            | $\tau$ |
|-------|------|-------------|----|-------|---------------------|----------|----------|-------|------------|--------|
| (mm)  | (mm) |             | mm | (mm)  | $\text{(el. deg.)}$ | (mm)     | (mm)     | (mm)  | $(A/mm^2)$ | (Nm)   |
|       |      | NdFeB       | 40 | 3,5   | 150                 | 6,7      | 18,3     |       | 3.42       | 3.76   |
| 90    | 100  | SmCo        | 44 | 3,5   | 150                 | 6.1      | 16,9     | 2,0   | 3.48       | 3,38   |
|       |      | Ferrite     | 53 | 6,5   | 150                 | 3,5      | $15.0\,$ | 1,4   | 3.47       | 2.25   |

Tabella 4.1: Motori a 4 poli

|     |      | Magnet type | D    | $t_m$ | $\alpha_{pm}^e$     | $h_{bi}$ | $h_s$ | $w_t$ |            |       |
|-----|------|-------------|------|-------|---------------------|----------|-------|-------|------------|-------|
| mm) | (mm) |             | (mm) | (mm)  | $\text{(el. deg.)}$ | (mm)     | (mm)  | (mm)  | $(A/mm^2)$ | (Nm)  |
|     |      | NdFeB       | 65   | 4,0   | 150                 |          | 26.8  | 2,5   | 2,90       | 10.92 |
| 134 | 90   | SmCo        | 69   | 4,0   | 150                 | 6,7      | 25.8  | 2,4   | 2.93       | 9,80  |
|     |      | Ferrite     | 81   | 7,0   | 150                 | 3,8      | 22,7  | 1,5   | 3,00       | 6,47  |

Tabella 4.2: Motori a 6 poli

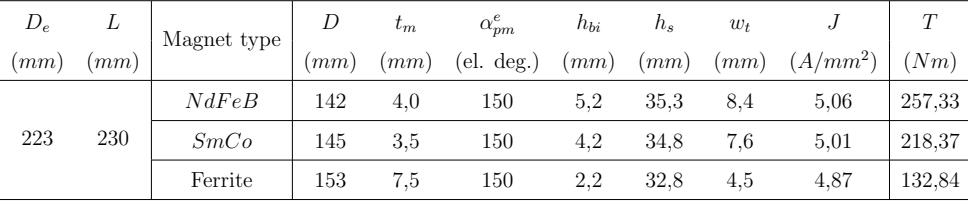

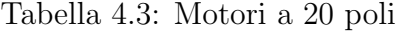

| 2p             | PM type   |                          | NdFeB  | SmCo   | Ferrite |  |
|----------------|-----------|--------------------------|--------|--------|---------|--|
| $\overline{4}$ | Cu        | $\rm(kg)$                | 1,27   | 1,29   | 1,50    |  |
|                |           | (USD)                    | 10,80  | 10,97  | 12,75   |  |
|                | Fe        | $\left(\text{kg}\right)$ | 2,54   | 2,53   | 1,99    |  |
|                |           | (USD)                    | 2,79   | 2,78   | 2,19    |  |
|                | <b>PM</b> | $\left(\text{kg}\right)$ | 0,24   | 0,30   | 0,36    |  |
|                |           | (USD)                    | 16,8   | 21,00  | 2,52    |  |
|                | Price     | (USD)                    | 30,39  | 34,75  | 17,66   |  |
|                | Cu        | (kg)                     | 2,70   | 2,82   | 3,34    |  |
|                |           | (USD)                    | 22,95  | 23,97  | 28,39   |  |
|                | Fe        | $\left(\text{kg}\right)$ | 5,16   | 5,03   | 4,08    |  |
| 6              |           | (USD)                    | 5,68   | 5,53   | 4,49    |  |
|                | <b>PM</b> | (kg)                     | 0,42   | 0,50   | 0,57    |  |
|                |           | (USD)                    | 29,19  | 35,00  | 3,99    |  |
|                | Price     | (USD)                    | 57,82  | 64,50  | 36,87   |  |
|                | Cu        | (kg)                     | 11,46  | 12,10  | 13,92   |  |
|                |           | (USD)                    | 97,41  | 102,85 | 118,32  |  |
|                | Fe        | (kg)                     | 41,81  | 40,96  | 34,57   |  |
| 20             |           | (USD)                    | 45,99  | 45,06  | 38,03   |  |
|                | <b>PM</b> | (kg)                     | 2,44   | 2,47   | 3,10    |  |
|                |           | (USD)                    | 170,80 | 172,90 | 21,70   |  |
|                | Price     | (USD)                    | 314,20 | 320,81 | 178,05  |  |

Tabella 4.4: Prezzi stimati dei motori

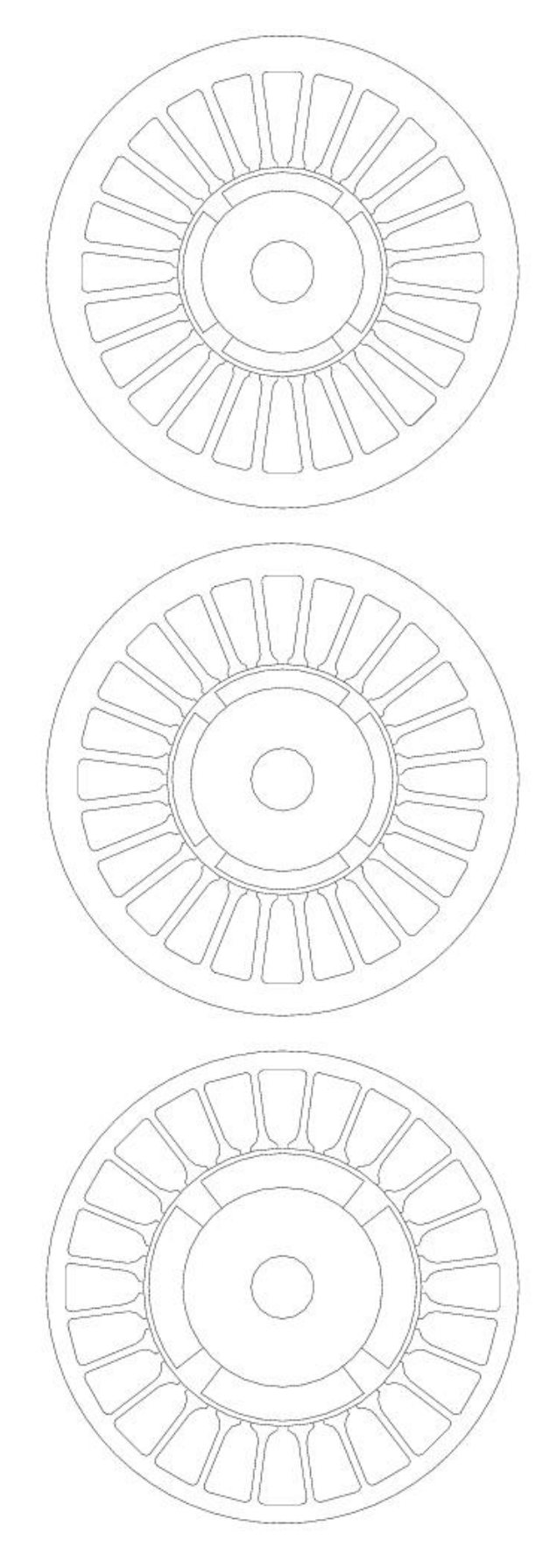

Figura 4.6: Motori a 4 poli con magneti in $NdFeb,\,SmCo$ e ferrite

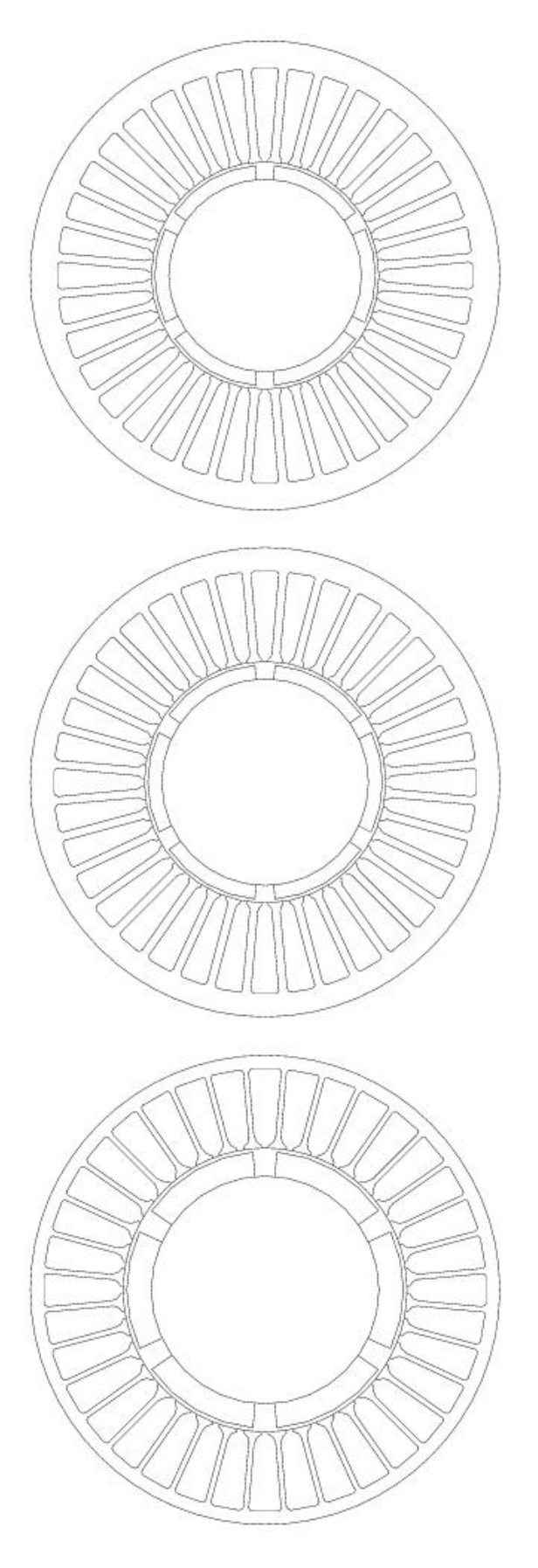

Figura 4.7: Motori a 6 poli con magneti in  $NdFeb$ ,  $SmCo$  e ferrite

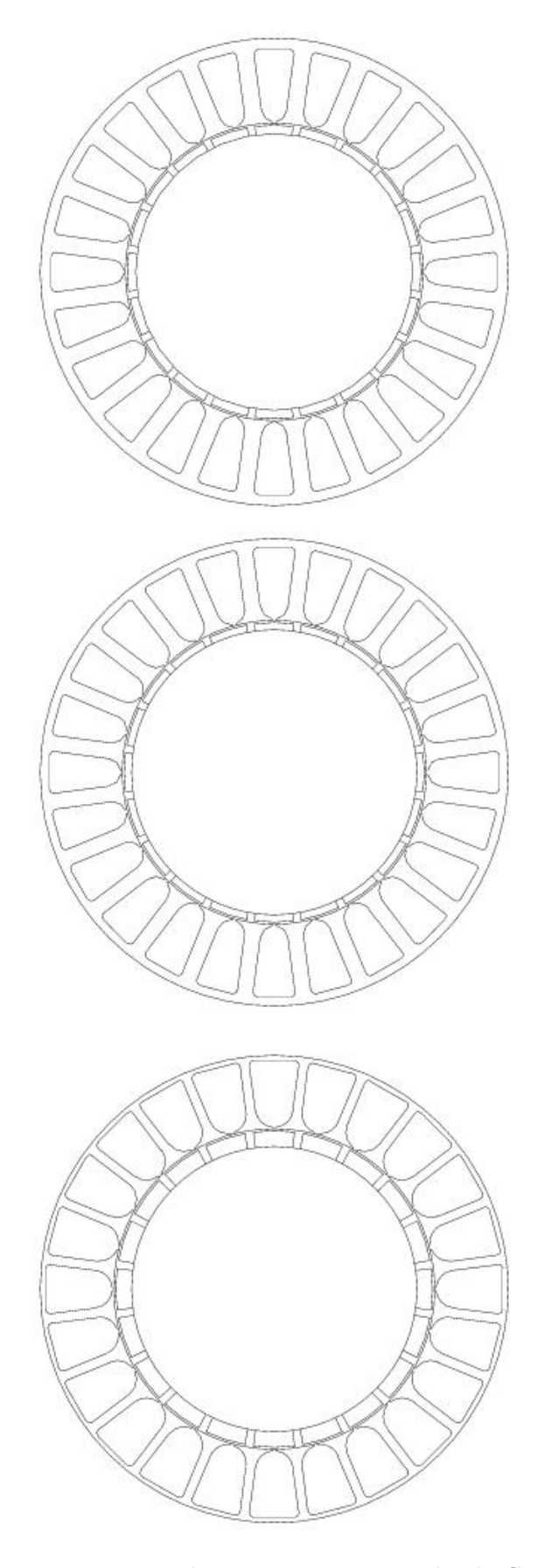

Figura 4.8: Motori a 20 poli con magneti in $NdFeb, \,SmCo$ e ferrite

#### § 4.3. Analisi agli elementi finiti

Come fatto precedentemente è consigliabile verificare la bontà dei risultati anche con delle simulazioni agli elementi finiti che forniscono una valutazione pi`u precisa di quelle che sono le prestazioni dei motori. Nelle Tab. 4.5-4.6-4.7 sono messi a confronto, per ogni motore, i valori di coppia calcolata analiticamente e ricavata con analisi agli elementi finiti, è inoltre riportato l'ammontare delle perdite, le perdite per metro quadro e il rendimento.

| Magnet type |      |      |                        |  |                    |  | $T_{an}$ $T_{fem}$   $P$ $P_j$ $P_{fe}$ $P_{mecc}$ $P_{add}$ $P_{tot}$ Losses               | $\eta$         |
|-------------|------|------|------------------------|--|--------------------|--|---------------------------------------------------------------------------------------------|----------------|
|             |      |      |                        |  |                    |  |                                                                                             | $(\%)$         |
| NdFeB       |      |      |                        |  |                    |  |                                                                                             | $ 89,3\rangle$ |
| SmCo        | 3.38 | 3.37 |                        |  |                    |  | $\begin{array}{cccccc} \n 1 & 529.4 & 39.3 & 16.7 & 6.2 & 6.2 & 68.3 & 2432 \n \end{array}$ | 88,6           |
| Ferrite     | 2.25 | 2.18 | $ 342,4 \t45,2 \t10,1$ |  | $4,0$ $5,9$ $65,3$ |  | 2336                                                                                        | 84,0           |

Tabella 4.5: Motori a 4 poli

|                                                                                                    |      |      |                                                                       |  |                     |           | $T_{an}$ $T_{fem}$   $P$ $P_j$ $P_{fe}$ $P_{mecc}$ $P_{add}$ $P_{tot}$ Losses   $\eta$ |      |
|----------------------------------------------------------------------------------------------------|------|------|-----------------------------------------------------------------------|--|---------------------|-----------|----------------------------------------------------------------------------------------|------|
| Magnet type $\begin{vmatrix} -an & -\lim \\ (Nm) & (Nm) \end{vmatrix}$ $(W)$ $(W)$ $(W)$ $(W)$ $(W)$ $(W)$ $(W)$ $(W/m^2)$ $(\%)$ |      |      |                                                                       |  |                     |           |                                                                                        |      |
| NdFeB                                                                                                    |      |      | $10,92$ $10,78$   $1128,7$ $56,9$ $37,9$ $10,7$ $10,6$ $116,1$ $3055$ |  |                     |           |                                                                                        | 90.7 |
| SmCo                                                                                                    | 9.80 |      | $9,95$   1041,8 60,7 31,9 9,9 10,3 112,8                              |  |                     |           | 2968                                                                                   | 90,2 |
| Ferrite                                                                                                    | 6.47 | 6.40 |                                                                       |  | 670,1 75,2 17,5 6,4 | 9,9 109,0 | 2868                                                                                   | 86,0 |

Tabella 4.6: Motori a 6 poli

| Magnet type $\begin{vmatrix} T_{an} & T_{fem} \\ (Nm) & (Nm) \end{vmatrix}$ $\begin{vmatrix} P & P_j & P_{fe} & P_{mecc} & P_{add} & P_{tot} \\ (W) & (W) & (W) & (W) & (W) & (W) & (W/m^2) \end{vmatrix}$ (%) |                                                                  |  |  |  |                                                         |      |
|----------------------------------------------------------------------------------------------------|------------------------------------------------------------------|--|--|--|---------------------------------------------------------|------|
|                                                                                                    |                                                                  |  |  |  |                                                         |      |
| NdFeB                                                                                                    | $\vert$ 257,33 247,77   7780,0 735,5 200,5 40,4 97,6 1074,0 6713 |  |  |  |                                                         | 87.9 |
| SmCo                                                                                                    | 218,37 211,95   6653,7 761,6 155,1 34,6 95,1 1046,4              |  |  |  | 6540                                                    | 86.4 |
| Ferrite                                                                                                    |                                                                  |  |  |  | 132,84 109,00   3422,6 827,4 78,2 17,8 92,3 1015,7 6348 | 77,1 |

Tabella 4.7: Motori a 20 poli

### § 4.4. Risultati

Come avevamo previsto i motori con magneti in  $NdFeB$ , a causa della maggiore induzione residua, hanno denti e corona di dimensioni maggiori rispetto agli altri. I motori in ferrite sono invece quelli con i percorsi in ferro più stretti. Per contro i motori con magneti in  $NdFeB$  e  $SmCo$  hanno sempre un rotore più piccolo rispetto ai brushless in ferrite, ciò per avere una maggiore sezione di cava e quindi un carico elettrico più elevato. I motori in ferrite devono avere un spessore del magnete maggiore rispetto agli altri motori, infatti, avendo minor induzione residua, la ferrite si smagnetizza più facilmente rispetto al neodimio-ferro-boro.

Vediamo le prestazioni. Innanzitutto si può vedere come la coppia calcolata analiticamente abbia valori molto simili a quelli calcolati con gli elementi finiti, segno che le approssimazioni fatte in sede di calcolo sono accettabili e danno luogo ad errori trascurabili. Com'era facile intuire i motori con magneti in  $NdFeB$  riescono a produrre una coppia maggiore rispetto a quelli con magneti in  $SmCo$ a loro volta più prestazionali rispetto alle macchine con magneti in ferrite. Il rapporto tra la coppia sviluppata tra i motori in  $NdFeB$  e  $SmCo$  rimane circa uguale all'aumentare delle dimensioni (si aggira tra  $1, 1 \div 1, 2$ ), invece il rapporto di coppia tra motori in  $NdFeB$  e motori in ferrite varia da 1,7 a 2,3 (nei motori a 20 poli sono permesse perdite maggiori e ci`o implica un incremento del rapporto). In tutti i motori le perdite per effetto joule sono preponderanti rispetto alle altre e non scendono quasi mai sotto il 50% del totale. Per i motori a 4 poli le perdite joule vanno dal 54 al 70%, per i motori a 6 poli vanno dal 49 al 69% mentre per le macchine a 20 poli vanno dal 69 al 82%. Le macchine in ferrite hanno perdite joule sempre maggiori rispetto alle altre macchine, sia in valore assoluto sia in valore relativo rispetto alle perdite totali, ciò è dovuto al fatto già spiegato che i motori in ferrite hanno la parte in ferro minimizzata ovvero meno perdite nel ferro minori che a loro volta permettono un carico elettrico (e quindi perdite joule) maggiori. Le perdite meccaniche sono inferiori per i motori in ferrite in quanto hanno una potenza più bassa. Anche il rendimento è minore per i motori in ferrite, facile intuire che ciò è dovuto al fatto che le perdite totali (in quanto fissate) sono circa uguali per i vari motori mentre varia considerevolmente la potenza sviluppata. Nel complesso le perdite per unità di superficie sono state mantenute entro i limiti prefissati.

Nel processo di ottimizzazione non è stato tenuto conto di vincoli economici, è comunque possibile trarre alcune conclusioni. I motori in ferrite sono sempre i più economici nonostante la maggior quantità di rame che è decisamente più costoso rispetto al ferro. Ovviamente la disparità di prezzo è dovuta al costo dei magneti che nel caso della ferrite è dieci volte inferiore. Nei motori con magneti in terre rare il costo dei magneti è quello maggiore, superiore a quello del ferro e anche a quello del rame, e pari a circa la met`a del costo totale della macchina. Il costo dei magneti in  $SmCo$  è superiore a quello dei magneti  $NdFeB$  perchè a parità di  $t_m$ e  $\alpha_{pm}^e$ i motori in  $SmCo$  hanno un diametro di rotore maggiore, inoltre il  $SmCo$ ha una densità maggiore rispetto al  $NdFeB$ . Il costo dei magneti  $NdFeB$  può essere limitato usando una quantità di magnete che sia il minimo indispensabile per non avere smagnetizzazione. Nei motori in ferrite i magneti hanno invece un basso impatto economico, poco più del  $10\%$  del costo totale. A questo punto sarebbe pensabile aumentare la lunghezza delle macchine in ferrite, nonostante l'aumento di costo dovuto al maggior impiego di materiale si potrebbero ottenere prestazioni simili a quelle delle macchine con terre rare a prezzi ancora vantaggiosi, ci`o `e vero per macchine di piccola taglia mentre nelle macchine di taglia media e grossa la superiorità delle terre rare è evidente.

## CAPITOLO 5

# Particle Swarm Optimization

#### § 5.1. Introduzione

Una macchina con determinate caratteristiche può essere ottenuta con un infinito numero di combinazioni che coinvolgono un elevato numero di variabili ritenute pi`u o meno importanti. Nel nostro caso particolare i motori brushless possono essere costruiti con infinite possibilità di geometria, la complessità della macchina fa si che la geometria ottimale (a fronte di determinati limiti) sia estremamente difficile da ricavare. Un modello preciso del motore a magneti permanenti coinvolge infatti molte variabi, equazioni complicate e forti non linearit`a. Per questo motivo negli ultimi tempi si è fatto un largo utilizzo (non solo nel settore elettrotecnico) di algoritmi computazionali che permettono di trovare il cosidetto punto di ottimo, ovvero quella soluzione che massimizza il nostro obiettivo tenendo conto dei vincoli. L'efficienza di questi metodi ha portato allo sviluppo di diversi metodi basati su differrenti principi come il Genetic Algorithm (GA) e il Particle Swarm Optimization (PSO) di cui faremo uso nel nostro studio. Questi metodi si basano su concetti molto semplici, possono essere implementati utilizzando i più semplici operatori matematici ed hanno un basso costo in termini di memoria e potenza hardware. Permettono di risolvere con grande precisione problemi molto complessi coprendo una vastissima gamma di applicazioni.

L'idea del PSO è quella di ricreare una popolazione di uccelli (o un branco di pesci) che si muove in uno spazio multidimensionale alla ricerca di un luogo che assicuri il miglior tenore di vita (corrispondente al punto di ottimo).

Per il nostro scopo useremo un modello del PSO scritto in linguaggio C accoppiato con un software agli elementi finiti (FEMM).

### § 5.2. Sviluppo del PSO

Il Particle Swarm Optimization (PSO) è un metodo computazionale di ottimizzazione sviluppato per la prima volta a metà degli anni '90. L'idea nacque da un gruppo di scienziati che intuirono la possibilit`a di sviluppare un algoritmo di ottimizzazione basato su leggi naturali quali il movimento di uno stormo di uccelli o di un branco di pesci, in particolare ci si `e concentrati nell'analizzare le regole che permettono ad un grande numero di uccelli di muoversi in sincronia, spesso cambiando improvvisamente direzione, sparpagliandosi e ricongiungendosi. Gli uccelli inoltre tengono conto, nei loro spostamenti, di vari fattori quali predatori, cibo, temperatura, ecc. perci`o il loro comportamento sociale ben si adatta alla ricerca del punto di ottimo con diverse restrizioni da rispettare.

L'algoritmo è nato come una simulazione semplificata di un modello sociale con agenti dal comportamento simile a quello di uno stormo d'uccelli e si è poi sviluppato attraverso varie fasi.

#### § 5.2.1. Velocità corrispondente a quella del vicino e follia

Un iniziale algoritmo si basava su due proprietà: velocità corrispondente a quella del vicino e follia. Una popolazione di uccelli viene creata con posizione random su una griglia toroidale, con una certa velocità nelle direzioni X e Y. Ad ogni iterazione del programma viene determinato, per ogni agente, quale altro agente sia il più vicino e a questo viene assegnata la stessa velocità  $X$  e Y dell'agente sotto osservazione. Essenzialmente questa piccola regola crea un movimento sincronizzato.

Così facendo però lo stormo prende una direzione unanime e priva di variazioni. Pertanto è stata introdotta una variabile chiamata craziness (follia), ad ogni iterazione viene introdotta una varizione di direzione ad una velocità X e Y random. Questo crea una variazione all'interno del sistema sufficiente a dare l'apparenza di un movimento naturale anche se in realtà è del tutto artificiale.

#### § 5.2.2. Il vettore cornfield

Successivamente è stata introdotta nella simulazione una forza dinamica che modifichi il comportamento dello stormo. Gli uccelli volano attorno ad un posatoio, una posizione della griglia che li attrae fino a farli atterrare in quel punto. In questo modo viene eliminato il bisogno di avere la variabile follia. A questo punto sorge un ulteriore problema: in questo caso gli uccelli conoscono la posizione del posatoio mentre nella realt`a si vanno a posizionare su qualsiasi albero o cavo telefonico nelle vicinanze. Ancora pi`u importante gli uccelli vanno a posarsi dove c'`e presenza di cibo, tutti sappiamo che in presenza di cibo gli uccelli arrivano in grande quantità e in poco tempo pur non avendo precedenti conoscenze riguardo il luogo in questione. Ciò fa supporre che qualcosa nello stormo di uccelli permetta di condividere le singole conoscenze.

La seconda variazione nella simulazione definisce il vettore cornfield (campo di

grano), un vettore bidimensionale di coordinate XY. Ogni agente è programmato in modo da valutare la sua attuale posizione secondo l'equazione (5.1).

$$
Eval = \sqrt{(presentx - 100)^2} + \sqrt{(presenty - 100)^2}
$$
\n(5.1)

Ogni agente ricorda il miglior valore trovato e la sua posizione XY in cui si trova questo valore. Il valore viene chiamato personal best e indicato con pbest[] mentre le posizioni sono indicate con *pbestx*[] e *pbesty*[] (le parentesi quadre indicano che questi sono degli array con un numero di elementi pari al numero di agenti). Ogni volta che un agente si muove nello spazio le velocità  $X \in Y$  vengono aggiustate in maniera semplice. Se è a destra del suo *pbestx* allora la sua velocità X (chiamata  $vx$ ) sarà aggiustata negativamente con un valore casuale pesato con un parametro del sistema:

$$
vx = vx[] - rand() \cdot p\_increment
$$

Se invece l'agente è alla sinistra del  $pbestx$  l'incremento viene aggiunto:

$$
vx[] = vx[] + rand() \cdot p\_increment
$$

Similmente viene aggiustata anche la velocità nella direzione Y vy[] a seconda della posizione dell'agente rispetto a pbesty.

Ogni agente ricorda anche il global best ovvero il miglior risultato trovato dall'intero stormo. Per fare questo è sufficiente assegnare l'array con il global best ad una variabile chiamata gbest, così pbestx $[gbest]$  è la migliore posizione X dell'intero stormo e *pbesty*[*qbest*] quella Y, e questa informazione è a disposizione di ogni agente dello stormo. Le velocità  $vx[$  e  $vy[$  di ogni agente vengono aggiustate come mostrato di seguito  $(q\_increment \text{ } \& un \text{ } parameter \text{ } of \text{ } is \text{ } term \text{ } a)$ :

$$
\begin{cases}\nvx[] = vx[] - rand() \cdot g.increment & se presentx[] > pbestx[gbest] \\
vx[] = vx[] + rand() \cdot g.increment & se presentx[] < pbest[rgbest] \\
vy[] = vy[] - rand() \cdot g.increment & se presenty[] > pbesty[gbest] \\
vy[] = vy[] + rand() \cdot g.increment & se presenty[] < pbesty[gbest]\n\end{cases}\n\tag{5.2}
$$

Così facendo lo stormo di uccelli si muove finchè trova il campo di grano simulato. I risultati sono sorprendenti. Con p increment e g increment impostati relativamente grandi lo stormo viene risucchiato violentemente verso il campo di grano, in poche iterazioni l'intero stormo (usualmente dai 15 ai 30 individui) si ritrova in prossimità dell'obiettivo. Con  $p\text{-}increment$  e  $q\text{-}increment$  relativamente piccoli lo stormo turbina attorno all'obiettivo, avvicinandosi oscillando ritmicamente fino ad "atterrare" su di esso.

#### § 5.2.3. Eliminare le variabili dipendenti

Abbiamo capito che questo metodo riesce ad ottimizzare semplici funzioni lineari e bidimensionali, `e altres`ı importante capire quali sono le parti fondamentali al raggiungimento dell'obiettivo (ad esempio abbiamo visto che l'algoritmo lavora meglio ed in maniera più realistica senza la variabile follia perciò questa è stata rimossa). Inoltre l'ottimizzazione avviene un po' più velocemente se si rimuove la velocità corrispondente a quella del vicino, ora lo stormo diventa uno sciame (swarm) però è perfettamente in grado di trovare il campo di grano.

Le variabili pbest e gbest e i loro incrementi sono entrambi necessari. Concettualmente il personal best ricorda la memoria autobiografica in cui ogni individuo ricorda le esperienze personali, gli aggiustamenti di velocità associati al pbest vengono chiamati "nostalgia" in quanto tendono a far ritornare l'individuo nel luogo che più lo ha soddisfatto in passato. D'altra parte il global best può essere paragonato ad una regola di gruppo che ogni individuo cerca di rispettare. Nelle simulazioni un alto valore di *p* increment rispetto a *q* increment si traduce in un eccessivo errore nello spazio di ricerca, mentre il contrario (g increment relativamente grande) conduce ad una corsa prematura verso i minimi locali. Avere i valori dei due incrementi approssimativamente uguali risulta essere la soluzione più efficiente.

#### § 5.2.4. Ricerca multidimensionale

La maggior parte dei problemi da ottimizzare non sono nè lineari nè bidimensionali, è quindi un passaggio naturale cambiare  $presentx$  e presenty (e quindi anche  $vx||$  e  $vy||$  da un array monodimensionale ad una matrice  $D \times N$ , dove D  $\grave{e}$  il numero delle dimensioni e N  $\grave{e}$  il numero degli agenti.

Esperimenti multidimensionali sono stati fatti su problemi riguardanti reti neurali con 13 parametri. L'algoritmo ha funzionato molto bene risolvendo il problema con 31 iterazioni e utilizzando 20 agenti. Problemi più complessi possono portare ad un tempo di elaborazione maggiore ma i risultati sono comunque molto buoni.

#### § 5.2.5. Velocità in base alla distanza

Anche se così il PSO lavora bene c'è qualcosa di esteticamente spiacevole e difficile da capire. Gli aggiustamenti di velocit`a avvengono in base a delle disuguaglianze (5.2). Alcuni esperimenti hanno dimostrato che ulteriori aggiustamenti possono rendere l'algoritmo più efficiente e più facilmente comprensibile, piuttosto che verificare delle disuguaglianze la velocità viene aggiustata facendo una semplice differenza tra posizione attuale e pbest:

$$
vx[][] = vx[][] + rand() \cdot p.increment(pbestx[][] - presentx[][])
$$
\n(5.3)

Da notare come i parametri vx e presentx hanno due coppie di parentesi, questo perchè ora sono delle matrici.

#### § 5.2.6. Versione corrente semplificata

Ben presto ci si rese conto che non c'era modo di capire se p *increment* o  $q$ -increment dovrebbero essere incrementati, così questi termini sono stati eliminati. I fattori stocastici sono stati moltiplicati per 2 in modo da ottenere un valore circa unitario, così facendo gli agenti dovrebbero "sorvolare" l'obiettivo in circa met`a tempo. Ulteriori ricerche mostreranno se esiste un valore ottimale per la costante attualmente impostata a 2, se il valore varia in base al problema o se `e possibile determinare il valore ottimale in base ad una certa conoscenza di un determinato problema. L'attuale versione del particle swarm optimization aggiusta le velocità con la seguente formula:

$$
vx[][] = vx[][] +2\cdot rand() \cdot (pbestx[][] - presentx[][]) +2\cdot rand() \cdot (pbestx[][] best] - presentx[][])
$$
\n(5.4)

#### § 5.3. Interfaccia ottimizzatore-elementi finiti

#### § 5.3.1. Introduzione

Per il raggiungimento del nostro scopo è possibile interfacciare l'ottimizzatore con un software agli elementi finiti (FEMM). L'ottimizzatore definisce le variabili e come prima cosa va a controllare se la simulazione è già stata eseguita controllando il file log.dat, se questa simulazione deve essere eseguita per la prima volta allora l'ottimizzatore scrive le variabili in un file **data motor variabili.lua** poi lancia il FEMM e uno script LUA che legge le variabili dal file data\_motor\_variabili.lua, controlla la fattibilit`a del progetto, crea il disegno, esegue le simulazioni e le analisi e scrive i risultati in un file **output.ris**. L'ottimizzatore andrà a leggere i risultati in questo file e li inserirà nella funzione obbiettivo da massimizzare. L'operazione viene ripetuta per un certo numero di iterazioni finch`e il PSO non trova il punto di ottimo. Ma ora vediamo più in dettaglio come funzionano questi script e l'interfaccia.

#### § 5.3.2. Gli script LUA

Le variabili da massimizzare sono 6:

- 1. altezza di cava  $h_s$ ;
- 2. larghezza del dente  $w_t$ ;
- 3. spessore della corona di statore  $h_{bi}$ ;
- 4. angolo elettrico occupato da un magnete  $\alpha_{pm}^e$ ;
- 5. spessore del magnete  $t_m$ ;
- 6. densità di corrente nel rame J.

Per ogni singolo motore vengono svolte tre simulazioni magnetostatiche: una simulazione a vuoto, una simulazione a carico con  $J_q = J$  e una simulazione con corrente smagnetizzante  $J_d = -J$ . Queste tre simulazioni consentono di calcolare nel post-processing la coppia elettromeccanica, le perdite nel rame, le perdite nel ferro, le perdite meccaniche e il rapporto tra la corrente di cortocircuito e la corrente nominale. Questi valori vengono copiati nel file output.ris ed utilizzati dall'ottimizzatore per il calcolo della funzione obiettivo. Lo schema di principio di queste procedure è rappresentato nello schema a blocchi di Fig. 5.1.

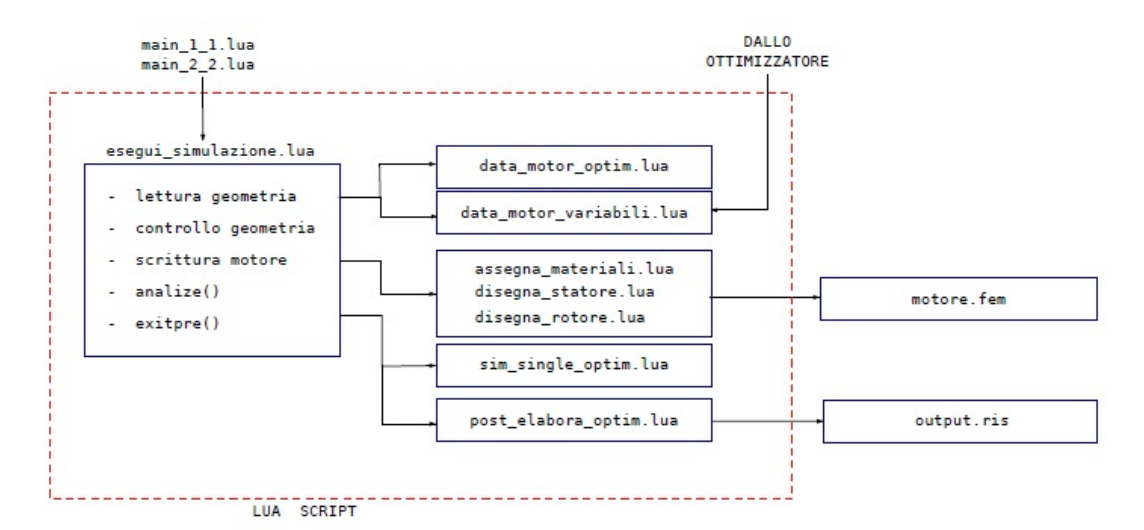

Figura 5.1: Panoramica sul funzionamento delle procedure per il disegno e l'analisi automatica del motore

I file main 1 1.lua e main 2 2.lua consentono di eseguire due simulazioni in contemporanea sulla medesima cartella. I file di ingresso e uscita dalle procedure LUA conterranno alla fine il suffisso  $\Box 1 \Box 0 \Box 2 \Box 2$  a seconda del file main a cui sono riferiti. Tali file lanciano lo script principale esegui simulazione.lua che svolge i calcoli e richiama altri script. Noi eseguiremo una sola simulazione alla volta quindi non avremo bisogno dei file main.lua. Come detto il file esegui simulazione.lua richiama altri file LUA, il primo a essere richiamato è il file data motor optim.lua che contiene i parametri geometrici e di lavoro della macchina, poi il file data motor variabili.lua in cui sono scritti i parametri da ottimizzare (questo file `e scritto dal PSO). Noti tutti i parametri della macchina il file principale esegui simulazione.lua esegue tutti quei controlli sulle variabili che permettono di verificare che la geometria sia effettivamente realizzabile. Una volta verificata la geometria viene disegnata la macchina, assegnati i materiali e le condizioni al contorno richiamando in sequenza gli script assegna materiali.lua, disegna rotore.lua e disegna statore.lua. Una volta eseguiti questi script la geometria viene salvata nel file motore.fem. Successivamente viene richiamato sim\_single\_optim.lua, questo esegue diverse operazioni:

- assegna le correnti nelle fasi del motore;
- assegna la posizione del rotore del motore SPM;
- comanda l'analisi della struttura mediante l'istruzione analyse();
- comanda l'elaborazione dei dati.

A questo punto lo script post elabora optim.lua utilizza la soluzione ricavata dagli elementi finiti per il calcolo delle prestazioni del motore. Le prestazioni calcolate sono quelle necessarie all'ottimizzatore per calcolare il valore della funzione obiettivo del dato motore. I valori delle prestazioni del motore analizzato vengono scritte nel file **output.ris** che sarà letto dall'ottimizzatore.

#### § 5.3.3. Interfaccia

Lo schema a blocchi in Fig. 5.2 evidenzia i vari file di interfaccia tra l'algoritmo ottimizzatore ed il programma FEMM per l'analisi del motore SPM.

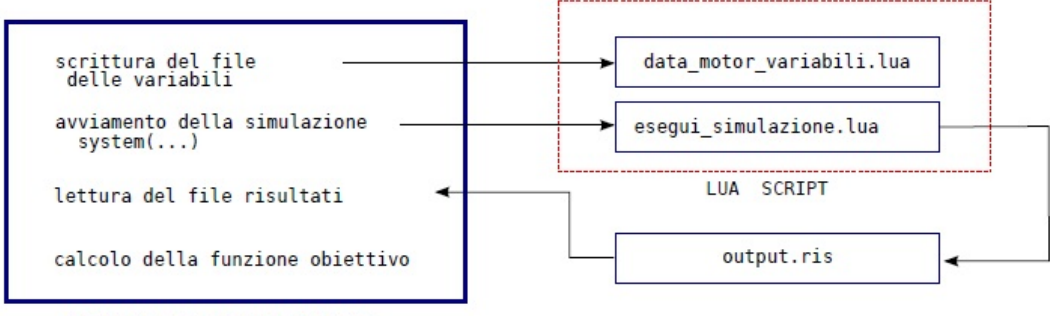

PROGRAMMA DI OTTIMIZZAZIONE

Figura 5.2: Passaggi ottimizzatore-script LUA

L'ottimizzatore legge il range, all'interno del quale deve stare il valore delle variabili, dal file param.dat, l'ottimizzatore elabora questi valori e a sua volta comunica il valore delle variabili al programma agli elementi finiti scrivendoli sul file data motor variabili.lua. Per la completa definizione della geometria del motore è necessaria la sola scrittura di questo file di variabili.

Il secondo passo dell'ottimizzatore è quello di lanciare le simulazioni FEMM. Per fare questo il PSO deve lanciare lo script LUA principale attraverso il file femme.exe. Come abbiamo visto nella sezione precedente, lo script principale esegui simulazione.lua provvede ad eseguire tutti gli altri. In linguaggio  $C/C++$  il comando per lanciare tale script è il seguente:

## system(PATH/femme.exe-lua-script=esegui simulazione.lua-windowhide);

dove PATH deve essere sostituito con il percorso della directory in cui è presente il file femme.exe. Al termine della simulazione viene creato il file output.ris che contiene le caratteristiche del motore in analisi.

## CAPITOLO 6

# Ottimizzazione tramite PSO

#### § 6.1. Funzione obbiettivo

Passiamo ora all'ottimizzazione tramite il Particle Swarm Optimization, l'interfaccia tra algoritmo e codice agli elementi finiti FEMM avviene come descritto nel capitolo precedente. I motori da ottimizzare sono i soliti tre, rimangono fissate le dimensioni esterne dei motori  $(D_e \text{ ed } L)$ , viene inoltre fissato il massimo ammontare delle perdite in modo da non avere problemi di smaltimento. I parametri da ottimizzare sono quindi 6, ricapitolando:

- 1. altezza di cava  $h_s$ ;
- 2. larghezza del dente  $w_t$ ;
- 3. spessore della corona di statore  $h_{bi}$ ;
- 4. angolo elettrico occupato da un magnete  $\alpha_{pm}^e$ ;
- 5. spessore del magnete  $t_m$ ;
- 6. densità di corrente nel rame  $J$ .

Queste sei variabili, considerate variabili indipendenti, descrivono la geometria dello statore, la geometria dei magneti permanenti del rotore e il carico elettrico della macchina. Nella simulazione agli elementi finiti viene imposta una corrente di asse in quadratura a partire dalla densita di corrente J calcolata dall'ottimizzatore, la corrente viene assegnata a ciascuna cava in base all'avvolgimento utilizzando le matrici di cava.

Nel processo di ottimizzazione la geometria esterna è fissata, quindi la massimizzazione della coppia corrisponde alla massimizzazione della densità di coppia della macchina. Il calcolo delle prestazioni avviene tramite elementi finiti, in particolare i calcoli fondamentali sono 4:

1. calcolo dei valori della massima densità di flusso nei denti  $B_t$  e nella corona  $B_{bi}$ , questi saranno fondamentali per il calcolo delle perdite nel ferro;

- 2. calcolo dell'induzione minima nel mezzo dei magneti per capire se questi sono a rischio smagnetizzazione;
- 3. calcolo dei flussi concatenati di asse d  $(\lambda_d)$  e asse q  $(\lambda_q)$ . Questi a loro volta servono per avere una stima della coppia tramite la formula

$$
T_{dq} = \frac{3}{2}p(\lambda_d i_q - \lambda_q i_d) \tag{6.1}
$$

Utilizzando un avvolgimento distribuito questo metodo permette un calcolo molto bene approssimato della coppia media mediante un'unica simulazione agli elementi finiti;

4. calcolo delle perdite. Le perdite joule vengono stimate con la formula (3.22), le perdite nel ferro grazie alle (3.23)-(3.24) utilizzando le induzioni ricavate precedentemente, per le perdite meccaniche si fa una valutazione in base alla velocità del motore. Le perdite totali sono date dalla somma:

$$
P_{tot} = P_j + P_{fe_t} + P_{fe_{bi}} + P_{mecc}
$$
\n(6.2)

Le perdite addizionali vengono trascurate.

In accordo con i limiti di smagnetizzazione e perdite, la coppia (la funzione obbiettivo) viene massimizzata tramite il PSO. L'algoritmo utilizzato non realizza un'ottimizzazione multi-obbiettivo, l'obbiettivo `e uno solo ed `e, per l'appunto, la coppia. Le perdite sono inserite come un fattore di penalit`a che aumenta il suo peso in relazione al superamento della soglia delle perdite massime consentite.

L'ottimizzatore passa al file esegui simulazione.lua i dati con cui costruire il motore, dalla simulazione agli elementi finiti vengono estrapolati i valori di coppia, perdite e induzione minima nel magnete i quali vengono a loro volta passati all'ottimizzatore che li inserisce nella funzione obbiettivo. Se le perdite superano di due volte la soglia ammissibile, la funzione obbiettivo viene automaticamente uguagliata a zero, stessa cosa succede se l'induzione minima è inferiore al limite stabilito (pari a  $0, 6T$  per il  $NdFeB$  e  $0, 2T$  per la ferrite, il samario-cobalto non ha il problema della smagnetizzazione come già ribadito più volte). Se le perdite sono inferiori al valore nominale e non c'è rischio di smagnetizzazione, l'obbiettivo viene posto uguale alla coppia. Infine se non c'è rischio di smagnetizzazione ma le perdite superano il valore nominale (ma inferiori al doppio di esso) l'obbiettivo viene uguagliata alla coppia pesata con un fattore dipendente dalle perdite:

$$
obbiettivo = T\left[1 - \frac{1}{2}\left(\frac{\frac{P_{tot}}{P_{max}} - 1}{0,05}\right)^2\right]
$$
\n(6.3)

 $P_{tot}$  sono le perdite totali calcolate dal FEMM, mentre  $P_{max}$  sono le perdite massime fissate. Le perdite definiscono quindi una sorta di penalità che va ad influenzare la funzione obbiettivo. Tutto questo si può scrivere con poche, semplici, righe di codice:
```
if (BminPM < 0.6 || Perdite > 2*Perdite nom)
obiettivo = 0.001;
else
   if (Perdite <= Perdite nom)
  obiettivo = coppia;
  else
   obiettivo = coppia * (1 - 0.5*)pow(((Perdite/Perdite\_nom-1)/0.05), 2));if(obiettivo < 0)
```
### § 6.2. Risultati

obiettivo = 0.001;

Bisogna definire le perdite massime ammissibili, queste sono state fissate in 60 W per i motori a 4 poli, 100 W per i motori a 6 poli e 950 W per i motori a 20 poli. Questi limiti sono dettati dal bisogno di raffreddare adeguatamente la macchina, per i motori a 4 e 6 poli si vuole rimanere al di sotto di  $3500 W/m^2$  (è sufficiente un raffreddamento ad aria naturale) mentre per i motori a 20 poli il limite `e di  $7000 W/m<sup>2</sup>$  (limite per il funzionamento ad aria forzata).

La Fig. 6.1 mostra i valori dati dalla funzione obbiettivo ad ogni iterazione per i tre motori a 4 poli, la Fig.6.2 mostra gli stessi valori per il solo motore con magneti in neodimio-ferro-boro.

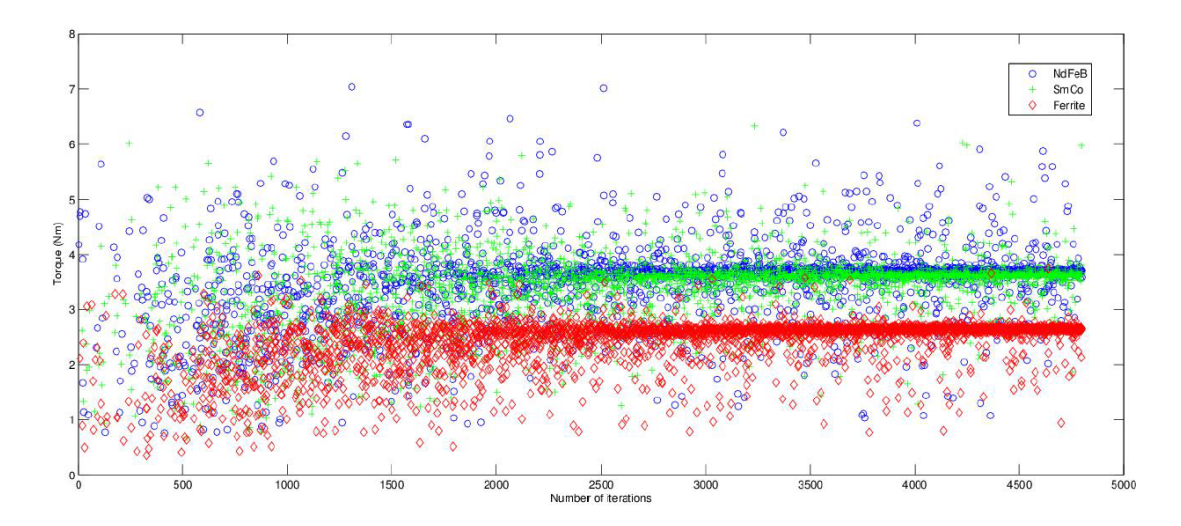

Figura 6.1: Valori della coppia per motori a 4 poli trovati ad ogni iterazione (non figurano i valori nulli)

Come si può vedere dalle due figure i valori inizialmente trovati sono molto "sparsi" ma si fanno via via sempre più "concentrati" verso quello che è il valore di ottimo. Il numero di iterazioni svolte dal PSO per trovare il punto di ottimo è di 4800, con una popolazione di 300 elementi. Il tempo impiegato dipende dal tipo

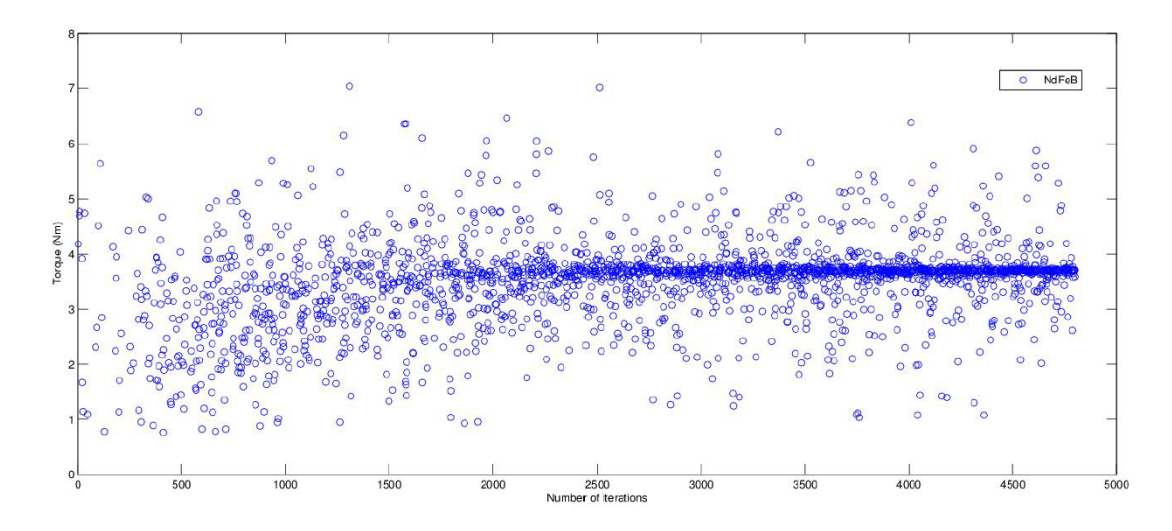

Figura 6.2: Valori della coppia del motore a 4 poli con magneti  $NdFeB$  trovati ad ogni iterazione (non figurano i valori nulli)

di motore, più questo è grande e complesso, maggiore è il tempo impiegato dal software agli elementi finiti per eseguire ogni singola simulazione e di conseguenza quello totale. Nei casi qui proposti il tempo impiegato varia dalle dieci alle quaranta ore per ogni motore da ottimizzare.

I risultati sono riassunti nelle Tab. 6.1-6.2-6.3, i prezzi si possono vedere nella Tab. 6.4. Le Fig. 6.3-6.4-6.5 mostrano la geometria dei motori così ottenuti.

| $D_e$ |      | Magnet type 1 | D     | $t_m$ | $\alpha_{pm}^e$     | $h_{bi}$ | $h_s$ | $w_t$ |            |      |         |
|-------|------|---------------|-------|-------|---------------------|----------|-------|-------|------------|------|---------|
| (mm)  | (mm) |               | mm    | mm)   | $\text{(el. deg.)}$ | (mm)     | (mm)  | (mm)  | $(A/mm^2)$ | (Nm) | $(\% )$ |
| 90    | 100  | NdFeB         | 33,51 | 5.05  | 169,26              | 8.71     | 19,54 | 2,14  | 3.86       | 3.70 | 90.64   |
|       |      | SmCo          | 38,53 | 4.22  | 171,50              | 8.38     | 17.35 | 2.06  | 3.75       | 3.63 | 90.48   |
|       |      | Ferrite       | 51.63 | 7.52  | 172,83              | 4.46     | 14.73 | 1,60  | 3.83       | 2.66 | 87.44   |

Tabella 6.1: Motori a 4 poli

| $D_e$ | L    | Magnet type | D     | $t_m$ | $\alpha_{pm}^e$     | $h_{bi}$ | $h_s$ | $w_t$ |            |       | η               |
|-------|------|-------------|-------|-------|---------------------|----------|-------|-------|------------|-------|-----------------|
| (mm)  | (mm) |             | mm)   | (mm)  | $\text{(el. deg.)}$ | (mm)     | (mm)  | (mm)  | $(A/mm^2)$ | (Nm)  | $\mathscr{O}_0$ |
| 134   | 90   | NdFeB       | 63.30 | 6.00  | 174,95              | 14.46    | 20.89 | 2.26  | 3.77       | 10.48 | 91.65           |
|       |      | SmCo        | 66.97 | 7.60  | 176.9               | 13,52    | 20,00 | 2.39  | 3.92       | 10.27 | 91.49           |
|       |      | Ferrite     | 81.77 | 7.98  | 172,50              | 5.03     | 21,09 | 2,64  | 3.78       | 6.95  | 87.92           |

Tabella 6.2: Motori a 6 poli

I risultati ottenuti, seppur molto più precisi, mostrano ciò che già si era intuito dall'ottimizzazione analitica (capitolo 4). I motori in  $NdFeB$  sono solo di poco più prestazionali rispetto a quelli in  $SmCo$ , il costo di questi ultimi è però maggiore perche il samario-cobalto ha un peso specifico maggiore. I motori con magneti in ferrite offrono invece prestazioni nettamente inferiori (il rapporto di coppia tra motori in  $NdFeB$  e ferrite varia tra 1,4 e 2,1), per contro questi ultimi

| $D_e$ | L    | Magnet type <sup>1</sup> | D      | $t_m$ | $\alpha_{pm}^e$     | $h_{bi}$ | $h_s$ | $w_t$ |            |        | η               |
|-------|------|--------------------------|--------|-------|---------------------|----------|-------|-------|------------|--------|-----------------|
| mm    | (mm) |                          | (mm)   | (mm)  | $\text{(el. deg.)}$ | (mm)     | (mm)  | (mm)  | $(A/mm^2)$ | Nm)    | $\mathscr{O}_0$ |
| 223   | 230  | NdFeB                    | 154.30 | 7.00  | 167,37              | 6.24     | 28,11 | 8.94  | 5.90       | 273,40 | 90.04           |
|       |      | SmCo                     | 151,09 | 7.00  | 178,40              | 5.51     | 30,45 | 8.77  | 5.82       | 251,00 | 89.25           |
|       |      | Ferrite                  | 157.76 | 8.00  | 178,08              | 3.70     | 28,92 | 6.39  | 5.79       | 131,59 | 81,32           |

Tabella 6.3: Motori a 20 poli

| $2\ensuremath{p}$ | PM type        |       | NdFeB  | SmCo   | Ferrite |  |
|-------------------|----------------|-------|--------|--------|---------|--|
|                   | Cu             | (kg)  | 1,13   | 1,11   | 1,42    |  |
|                   |                | (USD) | 9,61   | 9,44   | 12,07   |  |
|                   | Fe             | (kg)  | 2,64   | 2,68   | 2,01    |  |
| $\overline{4}$    |                | (USD) | 2,91   | 2,95   | 2,21    |  |
|                   | PM             | (kg)  | 0,30   | 0,34   | 0,46    |  |
|                   |                | (USD) | 21,00  | 23,80  | 3,22    |  |
|                   | Price          | (USD) | 33,52  | 36,19  | 17,50   |  |
|                   | Cu             | (kg)  | 1,91   | 1,91   | 2,65    |  |
|                   |                | (USD) | 16,24  | 16,24  | 22,53   |  |
| 6                 | Fe             | (kg)  | 5,97   | 5,80   | 4,78    |  |
|                   |                | (USD) | 6,57   | 6,38   | 5,26    |  |
|                   | PM             | (kg)  | 0,68   | 1,02   | 0,75    |  |
|                   |                | (USD) | 47,81  | 71,40  | 5,25    |  |
|                   | Price          | (USD) | 70,62  | 94,02  | 33,04   |  |
|                   | Cu             | (kg)  | 9,43   | 10,25  | 11,66   |  |
|                   |                | (USD) | 80,16  | 87,13  | 99,11   |  |
| 20                | Fe             | (kg)  | 43,10  | 41,69  | 38,18   |  |
|                   |                | (USD) | 47,40  | 45,85  | 42,00   |  |
|                   | <b>PM</b>      | (kg)  | 4,97   | 6,36   | 4,05    |  |
|                   |                | (USD) | 347,69 | 445,20 | 28,35   |  |
|                   | Price<br>(USD) |       | 475,25 | 578,18 | 169,46  |  |

Tabella 6.4: Prezzi stimati dei motori

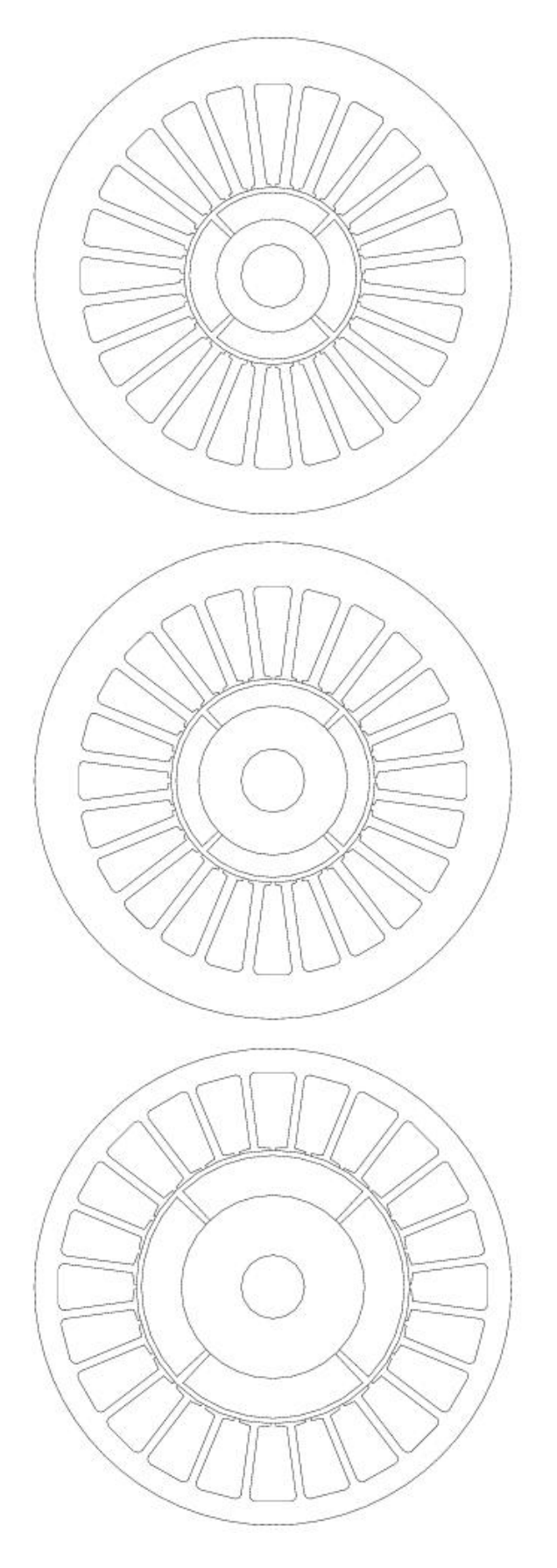

Figura 6.3: Motori a 4 poli con magneti in $NdFeb,\,SmCo$ e ferrite

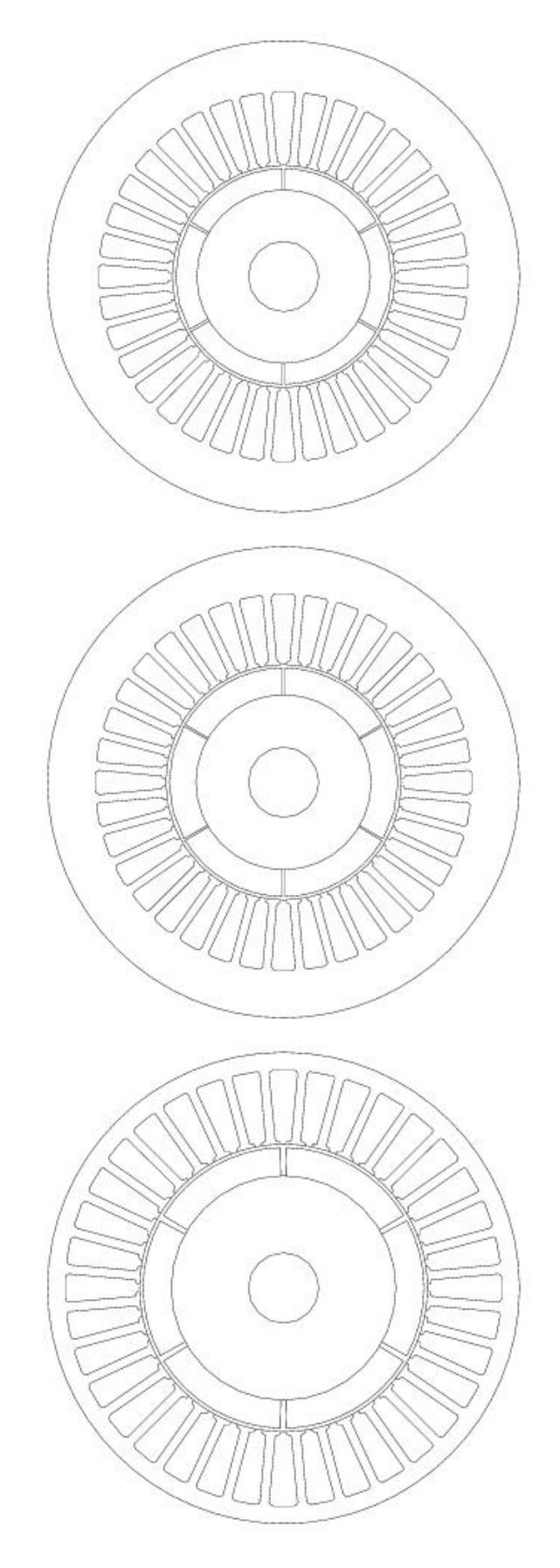

Figura 6.4: Motori a 6 poli con magneti in $NdFeb,\,SmCo$ e ferrite

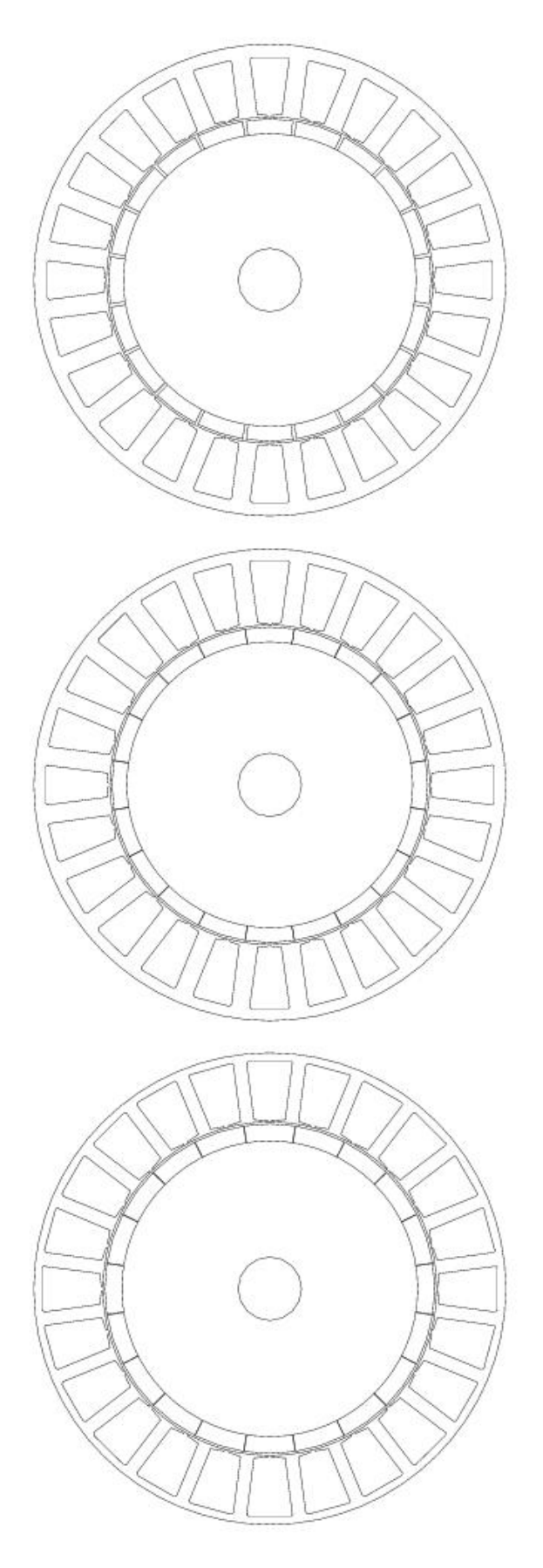

Figura 6.5: Motori a 20 poli con magneti in $NdFeb,\,SmCo$ e ferrite

sono estremamente vantaggiosi da un punto di vista prettamente economico, ciò `e accentuato nei motori di grossa taglia dove il costo dei magneti ha un'incidenza maggiore.

#### § 6.3. Ulteriori analisi

E possibile graficare tutte le soluzioni trovate dall'ottimizzatore in un "piano ` obbiettivo" dove le variabili sono la coppia T e le perdite (vedi Fig. 6.6-6.7- 6.8). Da qui si può individuare il fronte di Pareto che corrisponde alla curva delle soluzioni che danno la maggior coppia ad un dato valore di perdite (ovvero l'insieme delle soluzioni non dominate). Si può anche dire che queste sono le soluzioni che tendono verso il punto "utopia" collocato in basso a destra nel piano. Il fronte di Pareto dei motori a 4 poli è evidenziato in Fig.6.9.

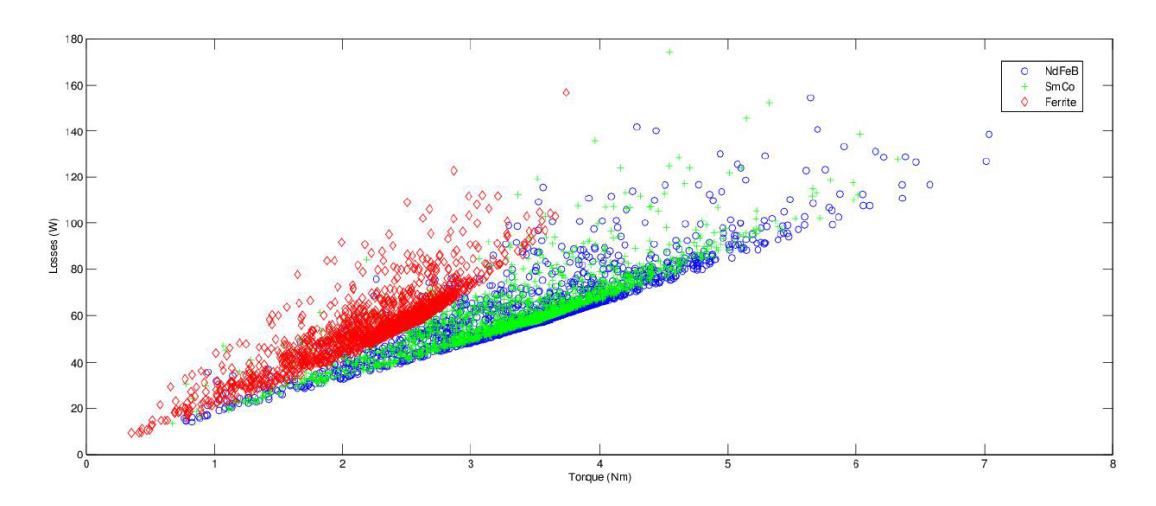

Figura 6.6: Soluzioni trovate tramite PSO nel piano coppia-perdite per i motori a 4 poli

Dalle figure si può notare che la coppia media dei motori in ferrite diventa simile a quella dei motori con magneti in  $NdFeB$  quando le perdite da dissipare sono piccole. Al contrario, quando le perdite sono elevate i fronti di Pareto divergono e la differenza tra le due soluzioni aumenta. Le curve di Pareto dei motori con magneti in  $NdFeb$  e  $SmCo$  sono molto vicine ma anche tra di esse si può notare la stessa tendenza divergente all'aumentare delle perdite.

Interessante è anche graficare le soluzioni quando le variabili del piano sono la coppia e il prezzo stimato (Fig. 6.10-6.11-6.12).

Come si può vedere dai grafici (e come è facile intuire) i motori con magneti in  $NdFeB$  e  $SmCo$  permettono di raggiungere prestazioni maggiori mentre quelli con magneti in ferrite sono decisamente più economici. Si può vedere che per un dato valore di coppia il prezzo stimato del motore in ferrite sarà sempre inferiore a quello del motore utilizzante terre rare ma ciò non comporta uguali condizioni di funzionamento: infatti il motore in ferrite, per una data coppia, avrà sì un

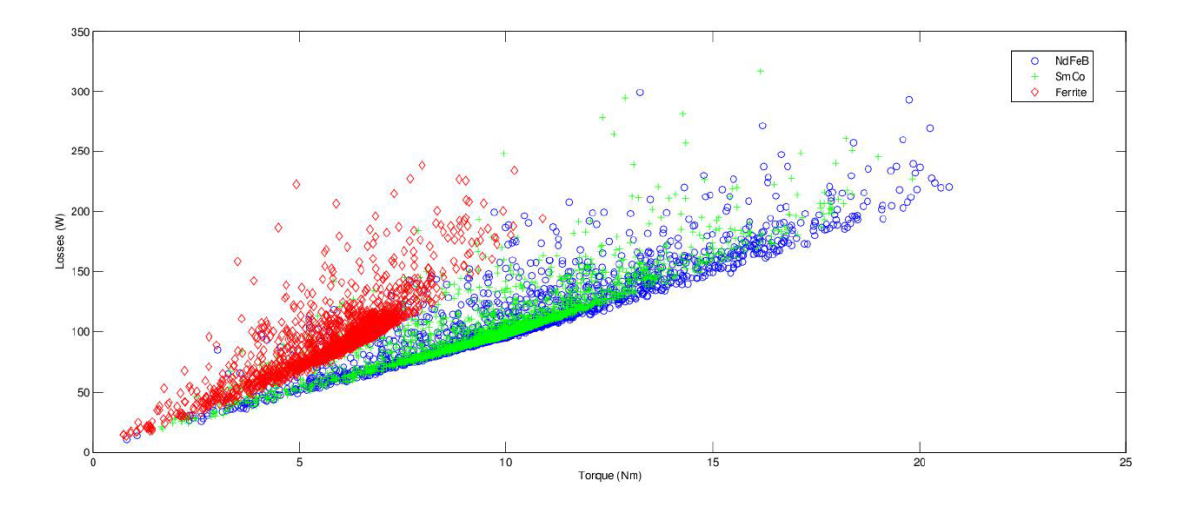

Figura 6.7: Soluzioni trovate tramite PSO nel piano coppia-perdite per i motori a 6 poli

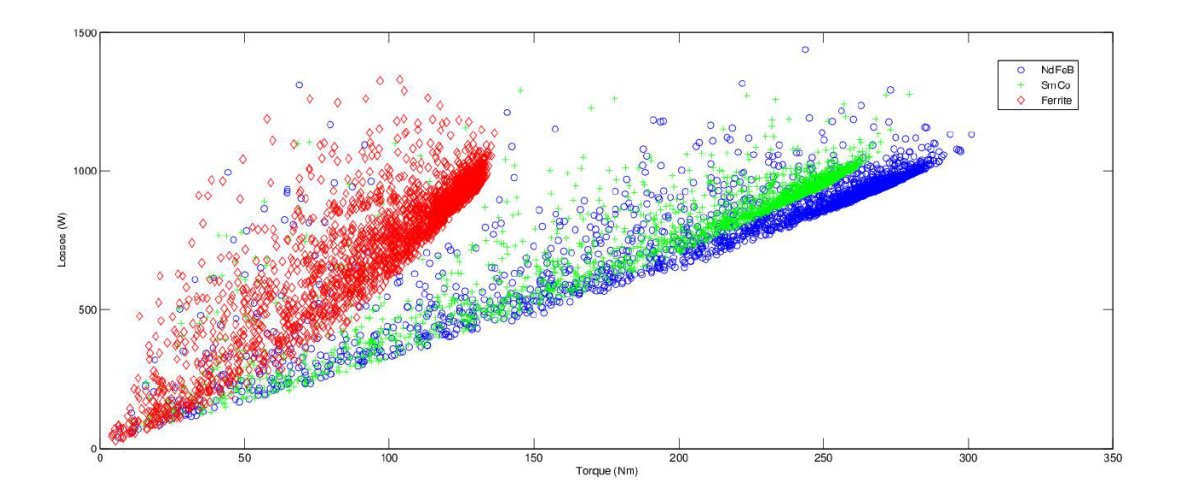

Figura 6.8: Soluzioni trovate tramite PSO nel piano coppia-perdite per i motori a 20 poli

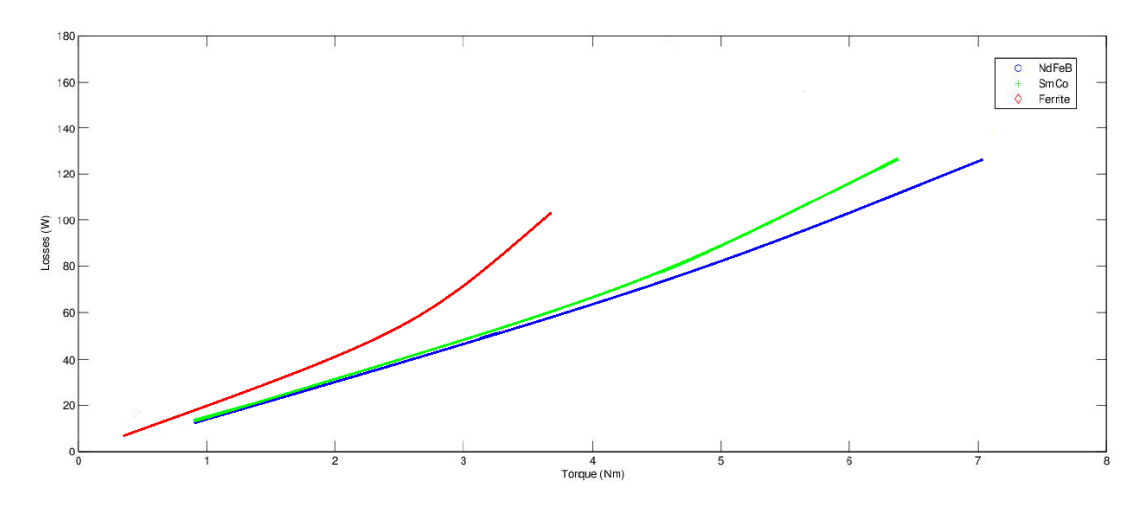

Figura 6.9: Fronte di Pareto dei motori a 4 poli

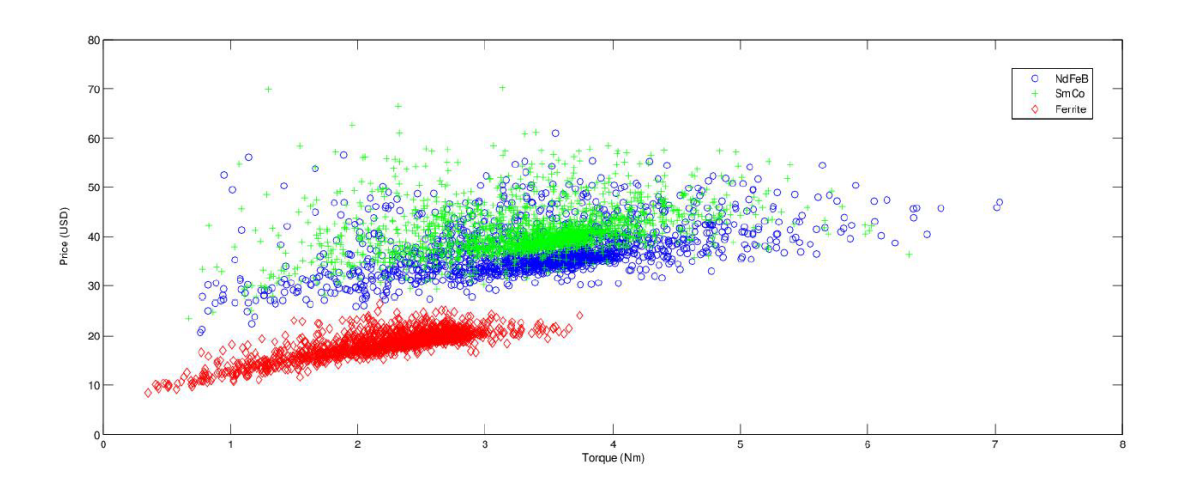

Figura 6.10: Soluzioni trovate nel piano coppia-prezzi per i motori a 4 poli

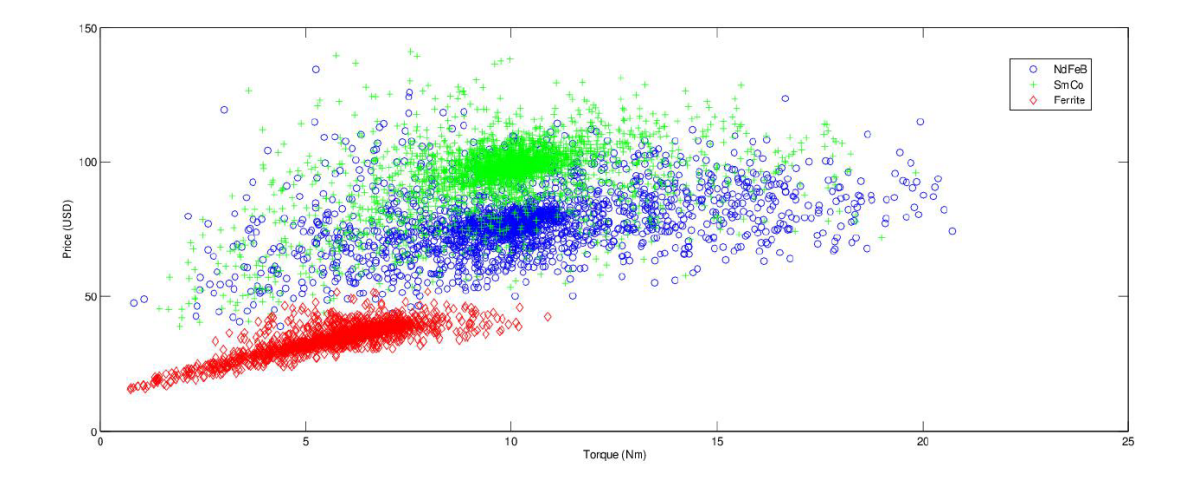

Figura 6.11: Soluzioni trovate nel piano coppia-prezzi per i motori a 6 poli

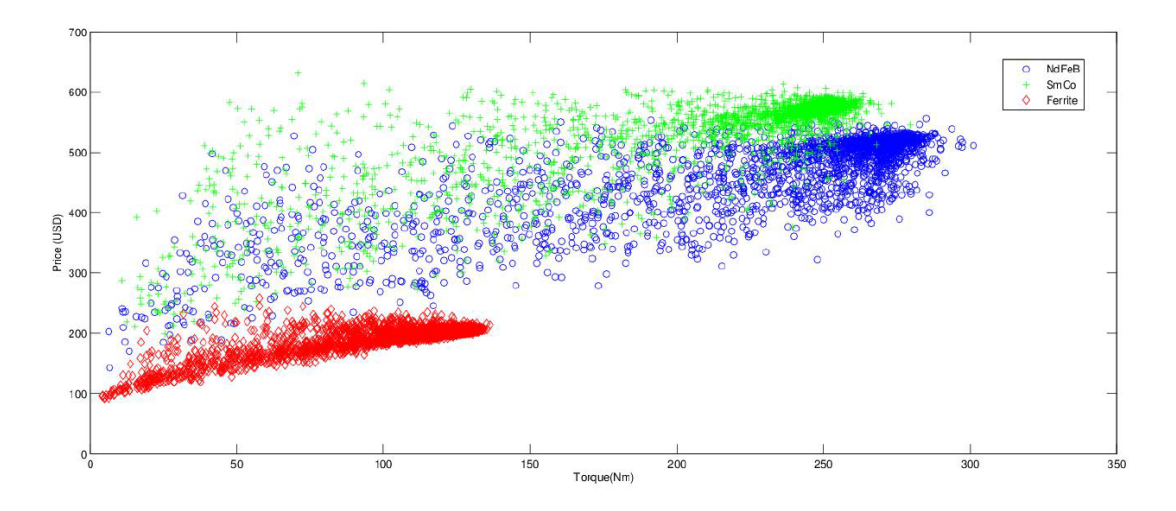

Figura 6.12: Soluzioni trovate nel piano coppia-prezzi per i motori a 20 poli

costo inferiore rispetto a quello con magneti in  $NdFeB$  (o  $SmCo$ ) ma avrà anche maggiori perdite. Queste perdite andranno a gravare sul rendimento che, per i motori in ferrite, sarà quindi minore. Ciò a sua volta si ripercuote sul costo della potenza assorbita e non è detto che il motore sia effettivamente più economico considerando l'intero periodo di esercizio. Proviamo a visualizza i prezzi dei motori con perdite limitate in un certo range, le perdite fissate nell'ottimizzazione erano di  $60 W$ , perciò visualizziamo i punti coppia-prezzo dei motori le cui perdite siano comprese tra i 50 e i 70 W (Fig. 6.13). Con tali perdite e le dimensioni fissate i motori in ferrite possono arrivare ad avere, al massimo una coppia di circa 2,  $9 Nm$ , i motori in  $NdFeB$  possono arrivare fino a  $4, 3 Nm$  circa.

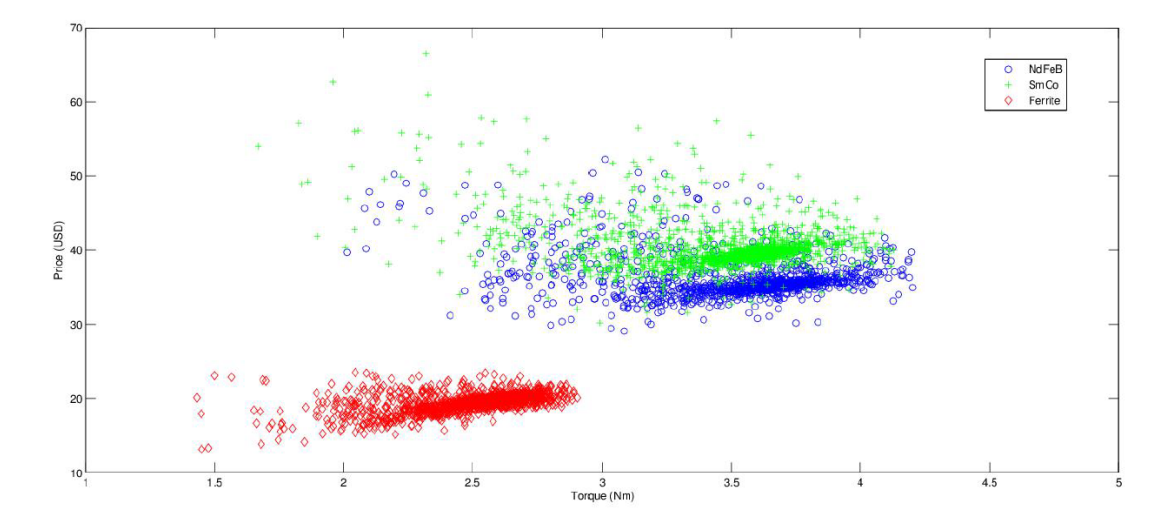

Figura 6.13: Soluzioni trovate nel piano coppia-prezzi per i motori a 4 poli (perdite comprese tra i 50 e i 70 W)

Facciamo un rapido e grezzo calcolo esemplificativo. Poniamo di volere un motore in grado di fornirci una coppia di 2, 9 Nm (limite dei motori in ferrite in queste condizioni), per i motori in ferrite questo valore si ottiene con delle perdite di 70 W circa, utilizzando motori con terre rare si pu`o ottenere lo stesso valore di coppia avendo perdite che si aggirano sui 50 W; questo significa che questi ultimi avranno un rendimento del 90 % al prezzo di 31 ÷ 32 USD mentre per i motori in ferrite questo sarà di 87% circa al prezzo di 20 USD. Pensiamo che il motore venga utilizzato in un'industria e funzioni per otto ore al giorno e per 25 giorni al mese (quindi 2400 ore all'anno). Ipotizziamo inoltre che la macchina resti in servizio per vent'anni. Considerando un costo dell'energia elettrica di  $0.028 \text{USD}/kWh$   $(0.022 \in/kWh)$  e ipotizzando, per semplicità, che questo rimanga costante nel tempo, con un funzionamento della macchina del periodo di 20 anni si ottiene che il motore in  $NdFeB$  ha un costo totale di 721  $USD$  mentre quello in ferrite di 738 USD. Quindi il motore con magneti in  $NdFeB$  risulta più conveniente nonostante il maggior costo del materiale. Se facciamo lo stesso tipo di esperimento con un range di perdite che va dai 30 ai 50 W si possono ottenere motori in grado di fornire una coppia di 2, 25 Nm al costo di 578 USD (comprensivo di materiali ed energia consumata nei vent'anni) utilizzando  $NdFeB$  e 570 USD con magneti in ferrite, quindi sono preferibili questi ultimi (infatti dalla Fig. 6.6 si era dedotto che a basse perdite le prestazioni dei motori si avvicinano). Nelle Fig. 6.14-6.15-6.16-6.17 sono riportate le soluzione trovate nel piano coppiaprezzi per i vari range di potenza dissipata.

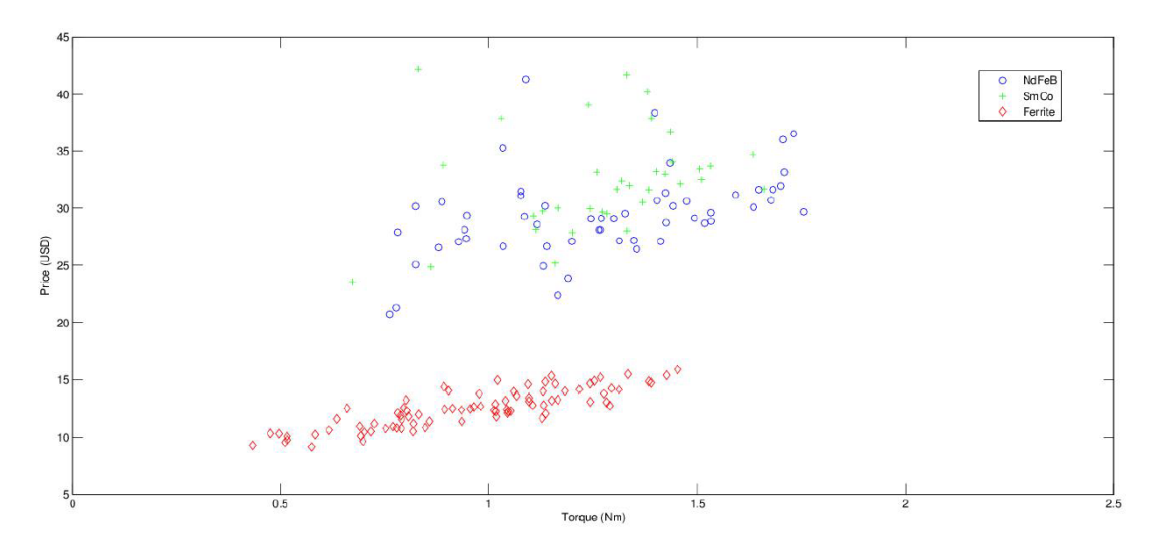

Figura 6.14: Soluzioni trovate nel piano coppia-prezzi per i motori a 4 poli (perdite comprese tra i 10 e i 30 W)

Naturalmente questi calcoli sono molto semplificati (bisognerebbe tener conto della manodopera, delle variazioni del costo dei materiali e dell'energia elettrica, ecc.) ma allo stesso tempo sono utili per capire la complessità della valutazione economica. Il risultato, ovviamente, dipende molto dal tipo di uso che si fa della macchina, se questa viene usata saltuariamente allora probabilmente risulterà conveniente usare magneti in ferrite. Star`a al compratore scegliere il tipo di

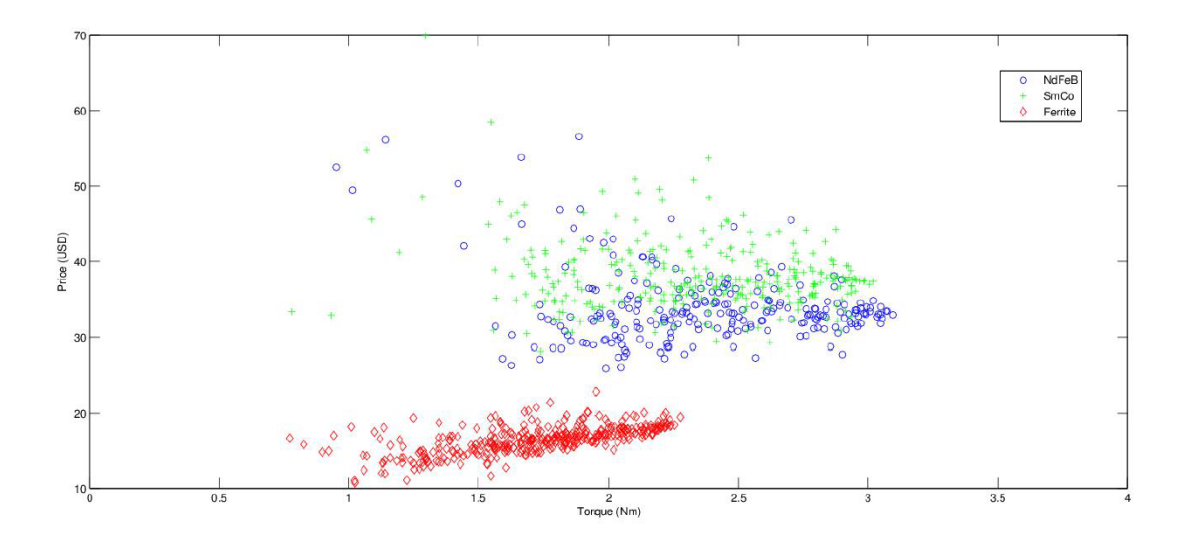

Figura 6.15: Soluzioni trovate nel piano coppia-prezzi per i motori a 4 poli (perdite comprese tra i 30 e i 50 W)

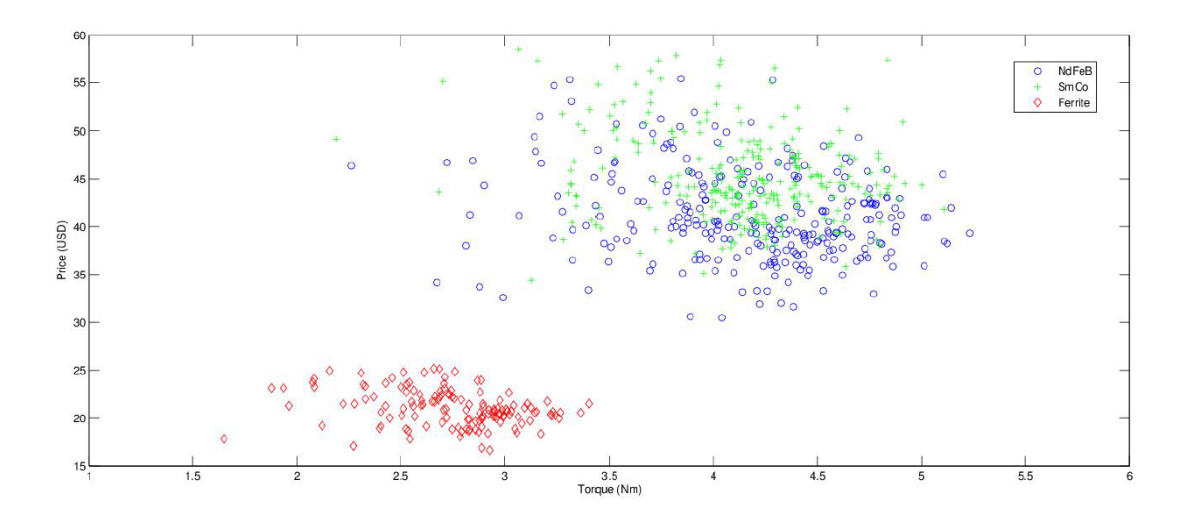

Figura 6.16: Soluzioni trovate nel piano coppia-prezzi per i motori a 4 poli (perdite comprese tra i 70 e i 90 W)

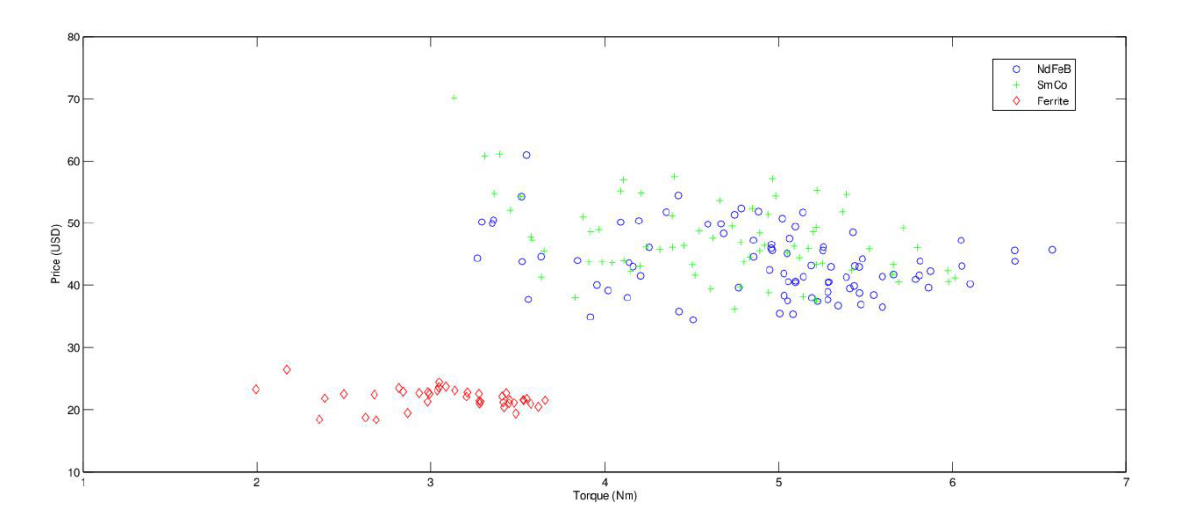

Figura 6.17: Soluzioni trovate nel piano coppia-prezzi per i motori a 4 poli (perdite comprese tra i 90 e i 120 W)

macchina in base alle modalità in cui essa andrà a lavorare.

Una possibile soluzione (che qui non verr`a trattata) consiste nel fissare coppia e perdite, in questo modo si pu`o ottenere un motore con magneti in ferrite con le medesime prestazioni di una macchina con terre rare. I due motori non avranno più le stesse dimensioni, quello con la ferrite sarà più grande, e anche in questo caso bisognerà valutare quale dei due è più conveniente dal punto di vista economico e pratico a seconda delle esigenze del compratore.

Come si può vedere dalle Fig. 6.10-6.11-6.12, per un fissato valore della coppia, il motore può avere costi molto variabili. Ciò è dovuto naturalmente alle caratteristiche costruttive del motore, ovvero alla quantità di ogni materiale presente nella macchina. I vari materiali hanno infatti un'incidenza diversa sul costo totale della macchina: i magneti permanenti incidono sempre per più del 50 % del costo totale nei brushless utilizzanti  $NdFeB$  o  $SmCo$  e ciò è dovuto, naturalmente, al costo esorbitante delle terre rare, nelle macchine in ferrite invece il magnete ha un peso economico inferiore mentre incide molto di pi`u il rame. Il ferro ha invece un costo abbastanza contenuto quindi non incide più di tanto. Nella Tab. 6.5 sono mostrate, per ogni motore ottimizzato, l'incidenza di ogni materiale sul costo totale della macchina. Da questa si pu`o facilmente vedere quale peso economico abbiano i magneti permaneti nei brushless con neodimio-ferro-boro o samariocobalto, oppure quanto, nelle macchine in ferrite, sia preponderante il costo del rame.

Pu`o essere utile anche visualizzare i risultati suddivisi secondo le varie fasce di costo, questi sono rappresentati nelle Fig. 6.18-6.19-6.20-6.21-6.22.

| 2p | PM type   |                  | NdFeB  | SmCo   | Ferrite |
|----|-----------|------------------|--------|--------|---------|
|    | Cu        | $(\%)$           | 28,67  | 26,08  | 68,97   |
| 4  | Fe        | $(\%)$           | 8,68   | 8,15   | 12,63   |
|    | <b>PM</b> | $(\%)$           | 62,65  | 65,77  | 18,40   |
|    | Price     | (USD)            | 33,52  | 36,19  | 17,50   |
|    | Cu        | $(\%)$           | 23,00  | 17,27  | 68,19   |
| 6  | Fe        | $(\%)$           | 9,30   | 6,79   | 15,92   |
|    | PМ        | $(\%)$           | 67,70  | 75,94  | 15,89   |
|    | Price     | (USD)            | 70,62  | 94,02  | 33,04   |
|    | Cu        | $(\%)$           | 16,87  | 15,07  | 58,49   |
| 20 | Fe        | $(\%)$           | 9,97   | 7,93   | 24,78   |
|    | PМ        | $(\%)$           | 73,16  | 77,00  | 16,73   |
|    | Price     | $(\mathrm{USD})$ | 475,25 | 578,18 | 169,46  |

Tabella 6.5: Incidenza del costo dei materiali sul costo totale della macchina

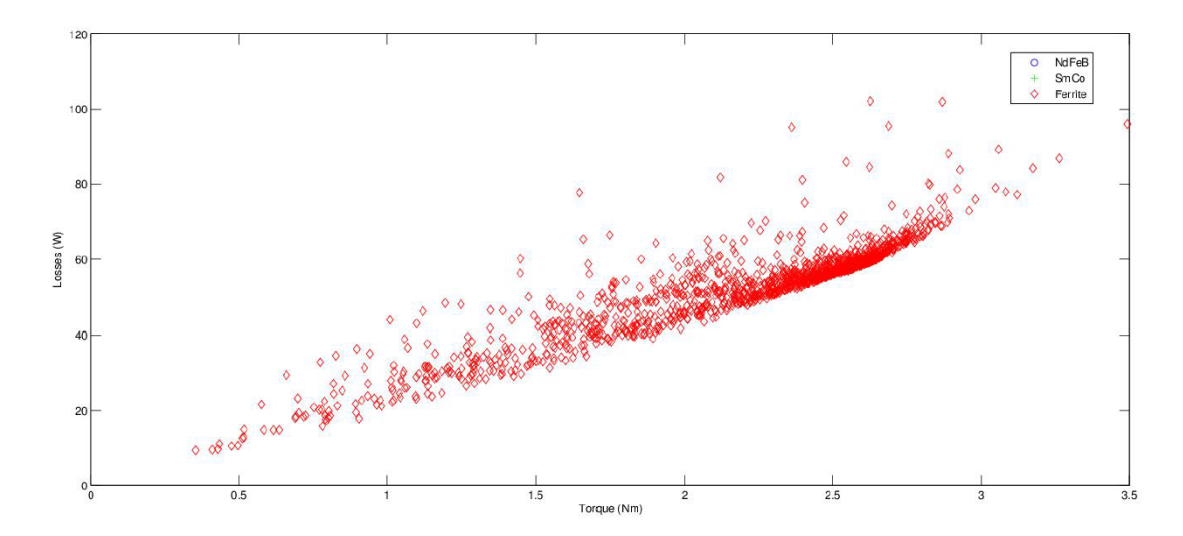

Figura 6.18: Soluzioni trovate nel piano coppia-perdite per i motori a 4 poli (costo compreso tra $0$ e $20\,USD)$ 

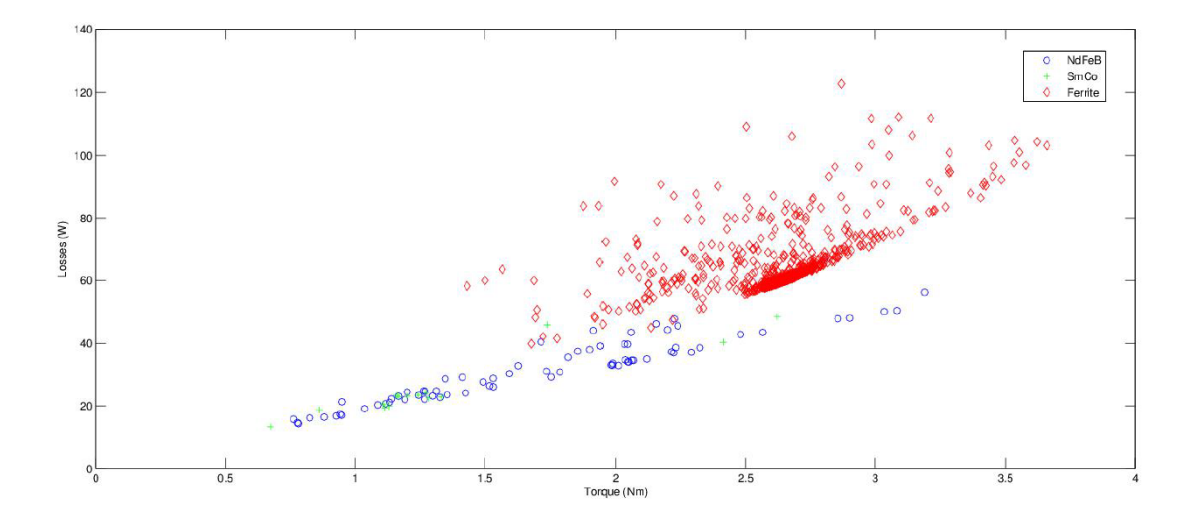

Figura 6.19: Soluzioni trovate nel piano coppia-perdite per i motori a 4 poli (costo compreso tra 20 e 30 USD)

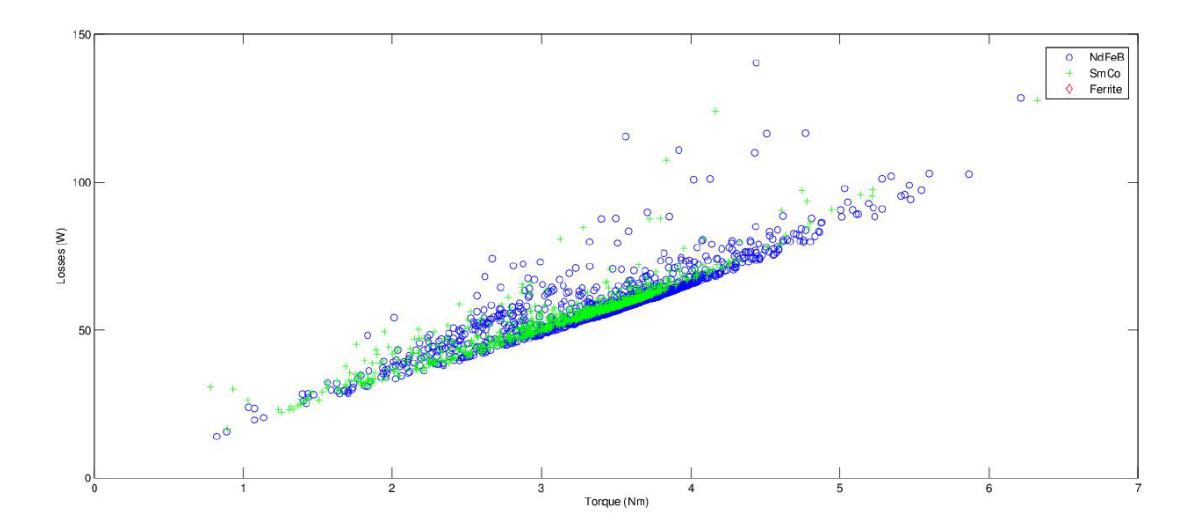

Figura 6.20: Soluzioni trovate nel piano coppia-perdite per i motori a 4 poli (costo compreso tra 30 e 40 USD)

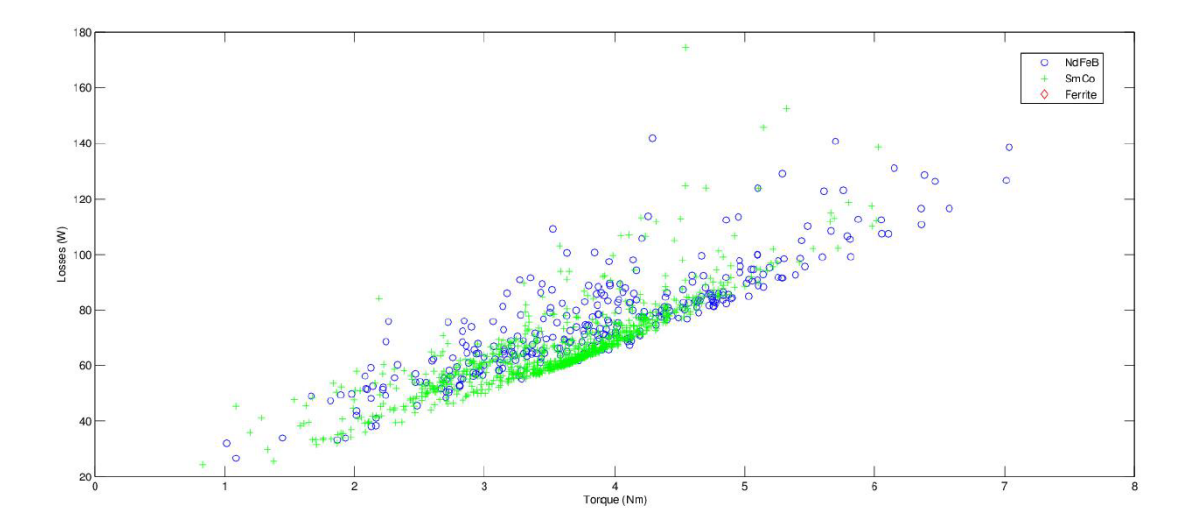

Figura 6.21: Soluzioni trovate nel piano coppia-perdite per i motori a 4 poli (costo compreso tra 40 e 50  $\overline{USD}$ )

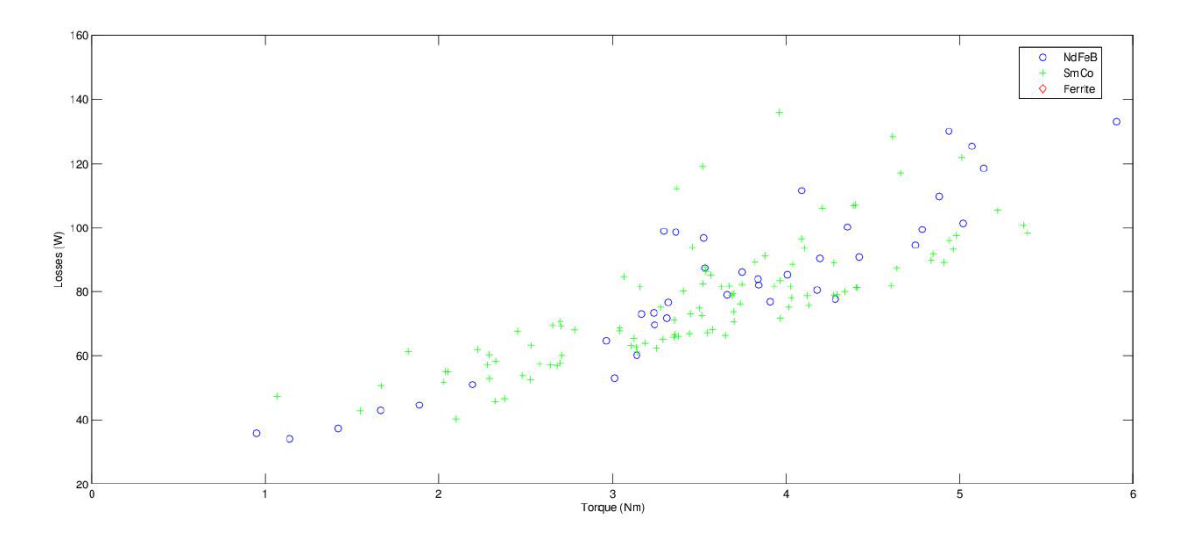

Figura 6.22: Soluzioni trovate nel piano coppia-perdite per i motori a 4 poli (costo compreso tra 50 e 60 USD)

# Conclusioni

In questa sede abbiamo visto l'influenza che può avere la scelta del magnete nella costruzione di un motore brushless SPM. Dopo aver visto le caratteristiche dei principali magneti permanenti disponibili sul mercato sono state prese in esame tre macchine diverse tra loro per dimensioni e numero di poli e su di loro è stato svolto un lavoro di ottimizzazione al fine di ottenere da ogni motore le migliori prestazioni possibili utilizzando tre diversi magneti permanenti. L'ottimizzazione `e stata effettuata prima fissando le dimensioni geometriche e poi mettendo un limite alle perdite consentite, abbiamo utilizzato metodi di calcolo analitici e moderne tecniche numeriche servendoci anche di un codice agli elementi finiti. Si è visto come i magneti a base di terre rare garantiscano al motore brushless notevoli prestazioni in termini di coppia e rendimento ma anche di come siano economicamente dispendiosi rispetto a quelli utilizzanti magneti in ferrite. Abbiamo anche notato come la differenza di prestazioni tra i diversi motori dipenda fortemente dall'ammontare delle perdite da dissipare, specialmente si è visto come a basse perdite le prestazioni di motori con magneti in ferrite siano comparabili a quelle delle macchine con terre rare.

Questo lavoro non è fine a sè stesso, può costituire un punto di partenza verso studi più complessi che possono portare al miglioramento prestazionale ed economico dei motori brushless che godono di una considerazione in continua ascesa presso gli addetti ai lavori.

# Bibliografia

- [1] S. Bolognani: *Dispense di azionamenti elettrici per IE + IT* 2004
- [2] G. Franceschetti: Guida ai magneti permanenti 2007
- $\bullet$  [3] G. Chitarin: *Proprietà e caratteristiche dei materiali per magneti per*manenti 2011
- [4] N. Bianchi, S. Bolognani: *Metodologie di progettazione delle macchine* elettriche 2001
- [5] N. Bianchi, S. Bolognani: *Design criteria for high-efficiency SPM syn*chronous motors IEEE Transactions on Energy Conversion, Vol. 21, No. 2, June 2006
- [6] N. Bianchi: Calcolo delle macchine elettriche col metodo degli elementi finiti 2001
- [7] J. Kennedy, R. Eberhart: Particle swarm optimization Proceedings of IEEE International Conference on Neural Networks, Piscataway, NJ, 1995
- [8] N. Bianchi, D. Durello *Simulazioni automatiche agli elementi finiti di* macchine SPM per l'ottimizzatore Department of Industrial Engineering, University of Padova, 2012
- [9] N. Bianchi, D. Durello, M. Barcaro Replacing rare-earth PMs in lowpower SPM motors: design and optimization Department of Industrial Engineering, University of Padova, 2012

# Ringraziamenti

Ringrazio innanzitutto la mia famiglia: i miei genitori che sempre mi hanno incoraggiato negli studi e mio fratello Riccardo che ha saputo darmi preziosi consigli. Ringrazio il mio relatore, il professor Nicola Bianchi, sempre disponibile e solare che con le sue profonde conoscenze mi ha aiutato durante gli studi e durante la stesura di questa tesi.

Un ringraziamento agli amici e alle amiche che moralmente mi hanno sempre sostenuto.

Infine un ringraziamento speciale va ai miei compagni di scuola che hanno reso questi anni di studi un periodo felice della mia vita, in particolare ringrazio Zara, Pazzo, Scandola, Zin, Enrico, Cresta, Valeriano, Valentino, Sgarbossa, Tozzy e tutti gli altri.

Dal più profondo del cuore: Grazie!